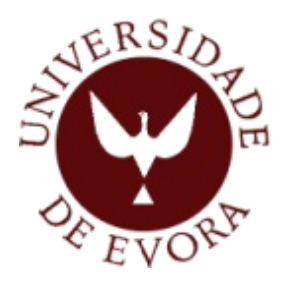

# **ESCOLA DE CIÊNCIAS SOCIAIS**

## **Mestrado em Gestão**

*Especialização em Organização e Sistemas de Informação*

# **Dissertação**

# **Database Marketing como Ferramenta de Suporte às Políticas de CRM na Área da Distribuição Alimentar**

### **Elaborada por:** Pedro Miguel Dinis Girão

**Orientada por**: Profª Doutora Marta da Conceição Cruz Silvério

> Évora 2012

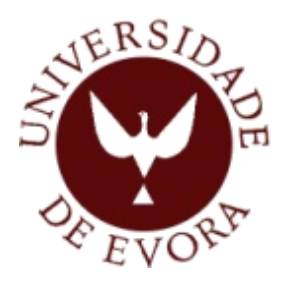

# **ESCOLA DE CIÊNCIAS SOCIAIS**

## **Mestrado em Gestão**

*Especialização em Organização e Sistemas de Informação*

# **Dissertação**

# **Database Marketing como Ferramenta de Suporte às Políticas de CRM na Área da Distribuição Alimentar**

### **Elaborada por:** Pedro Miguel Dinis Girão

**Orientada por**: Profª Doutora Marta da Conceição Cruz Silvério

> Évora 2012

Ao Pedro e à Margarida

À Sara

# Agradecimentos

À Professora Doutora Marta Silvério pela orientação e apoio dispensado ao longo deste trabalho.

À minha esposa, Sara, pela compreensão, ajuda e apoio.

Aos meus pais, por tudo.

À minha família.

Ao Alexandre Pinho pela amizade, pelo companheirismo, pelos conselhos e ajuda prestada.

Ao Sr. Maurício e à Beta pelo apoio e pela amizade.

# Resumo

Nos dias que correm, é de capital importância para as organizações, centrar o conhecimento organizacional e, desta forma, as suas competências centrais nos fatores críticos de sucesso do negócio onde estão a atuar.

O processo de *Database Marketing* tem vindo a ter uma aplicação crescente no suporte às decisões em diversas organizações da nossa sociedade. De facto, este pode ser aplicado numa grande diversidade de contextos. O trabalho agora proposto tem por objetivo descrever a importância do *Database Marketing* na construção do conhecimento organizacional na área da distribuição alimentar, nomeadamente no suporte as políticas de marketing relacional.

No âmbito deste trabalho, será apresentado a aplicação de um processo de *Database Marketing* na área da distribuição alimentar.

O trabalho desenvolvido na extração de conhecimento, tendo por base técnicas de estatística descritiva implementadas com recurso a técnicas de *Structured Query Language*, revelou que a utilização destas, permite extrair informação e conhecimento capazes de alimentar, quer processos estratégicos, quer processos operacionais, na área da distribuição alimentar. Desta forma, as organizações podem, com poucos recursos, implementar processos de *Database Marketing* sem terem de recorrer a investimentos avultados, tanto na aquisição de programas sofisticados de *Database Marketing*, como na contratação dos serviços de empresas especializadas na implementação destes processos.

Palavras-chave: *Database Marketing*, Distribuição Alimentar, CRM.

# Abstract

# Database Marketing as a supporting tool to CRM policies in the Food Distribution sector

In today's world, it is crucial for organizations to center organizational knowledge and thus, their core capacities on the critical success factors of their business.

The Database Marketing process has increased its applications in decision-making in various organizations of our society. In fact, it can be applied in various contexts. The aim of this paper is to describe the importance of Database Marketing in forming organizational knowledge in the food distribution sector, namely as a support to relationship marketing policies.

This study, will propound a database structure to support a Database Marketing process in the food distribution sector.

The work developed on the extraction of knowledge, based on descriptive statistical techniques implemented using Structured Query Language techniques, revealed that the use of these, allows you to extract information and knowledge capable of feeding both strategic and operational processes in the food distribution area. Thus, organizations can, with few resources, implement Database Marketing processes without having to resort to large investments in the acquisition of sophisticated Database Marketing programs or the contracting of companies specialized in the implementation of these processes.

Key words: Database Marketing, Retail Food, CRM.

# Índice

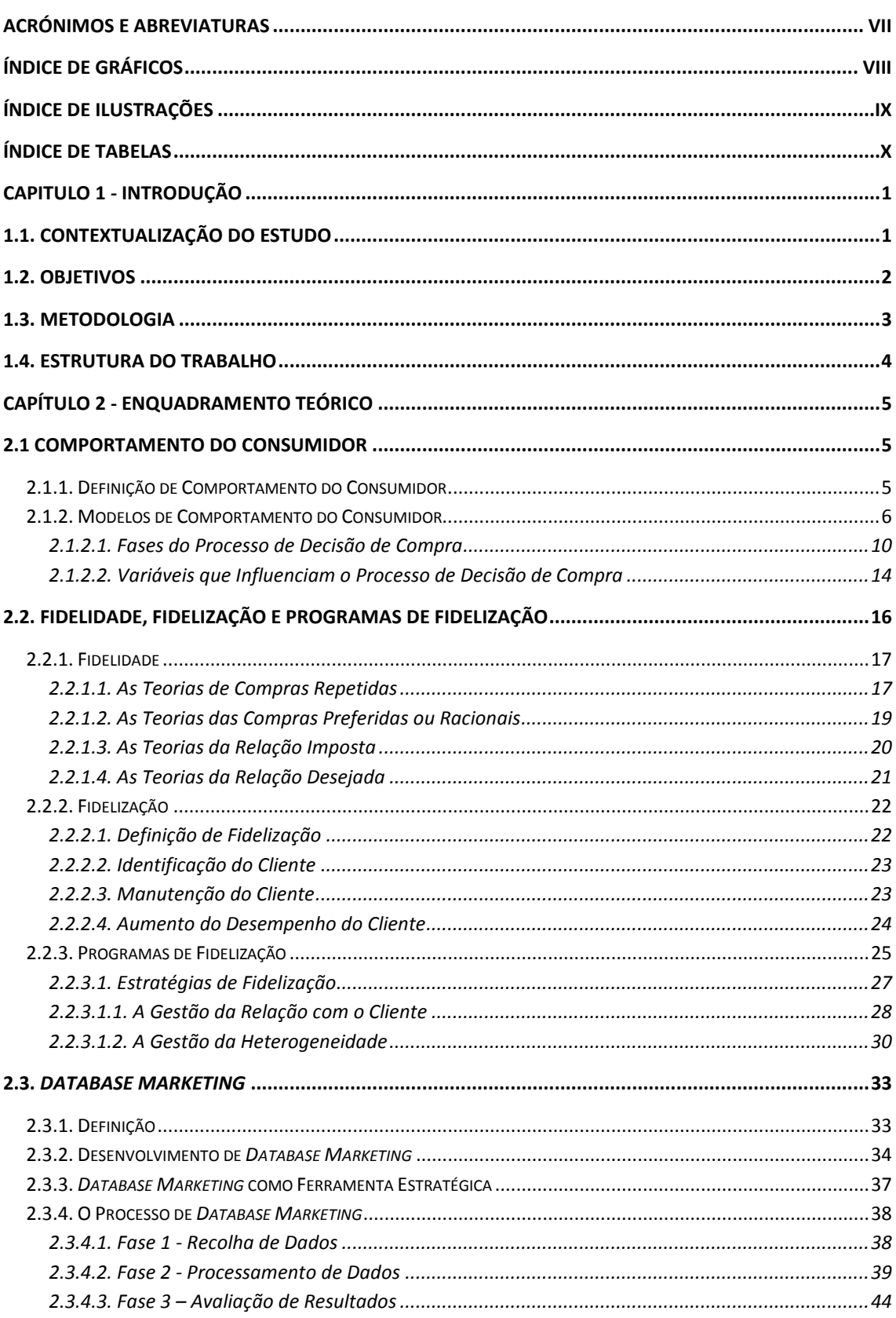

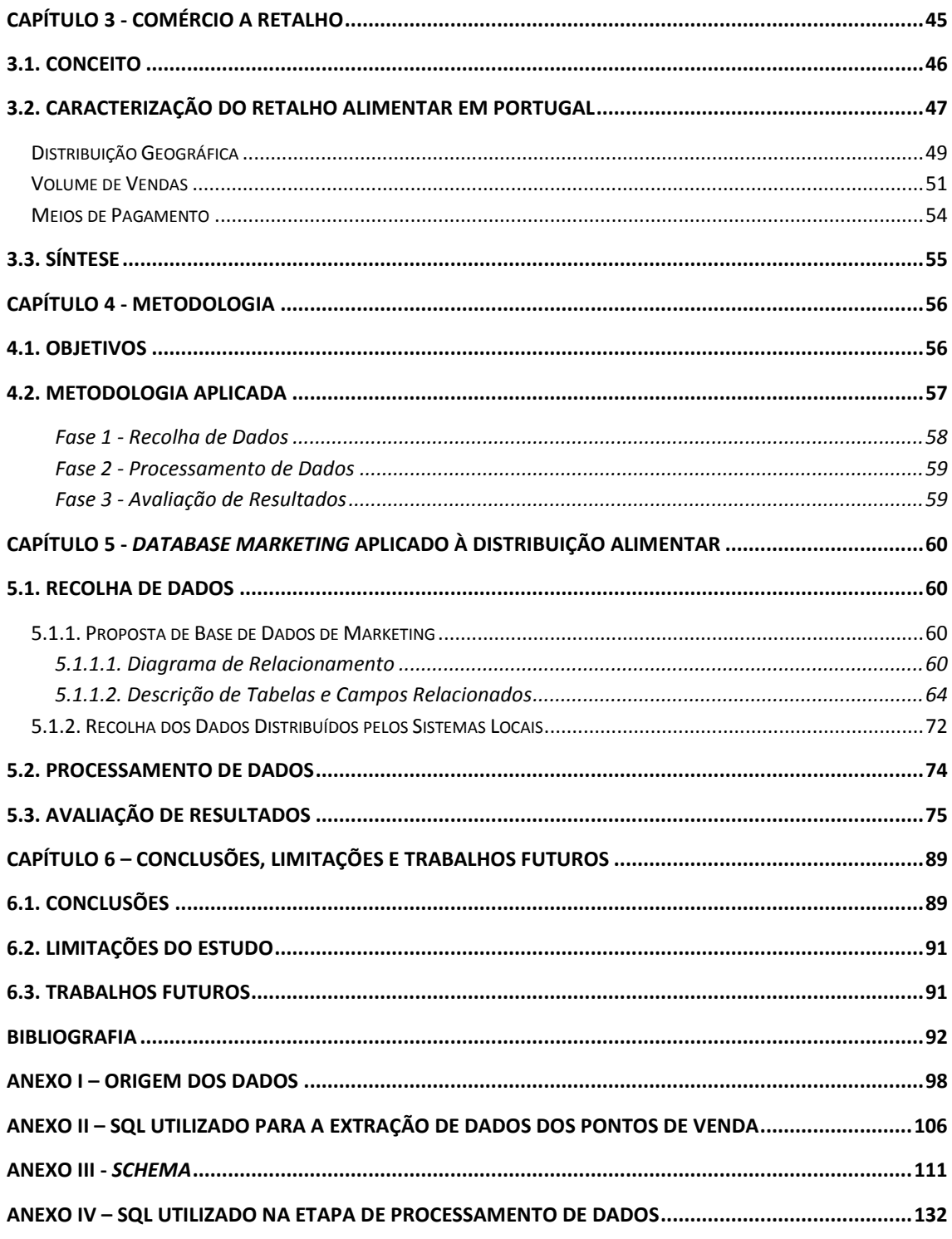

# <span id="page-9-0"></span>Acrónimos e Abreviaturas

- AEV Área de Exposição e Venda
- CVC Ciclo de vida do Cliente
- DBM *Database Marketing*
- DM *Data Mining*
- EBM Engel, Blackwell e Miniard
- NBD *Negative Binomial Distribution model*
- PDV Ponto de Venda
- RFM *Recency, Frequency, Monetary*
- SI Sistemas de Informação
- SPC Solução de Problema Complexo
- SPL Solução de Problema Limitado
- SPR Solução de Problema Rotineiro
- SQL *Structured Query Language*
- VAC Valor atual do Cliente

# <span id="page-10-0"></span>Índice de Gráficos

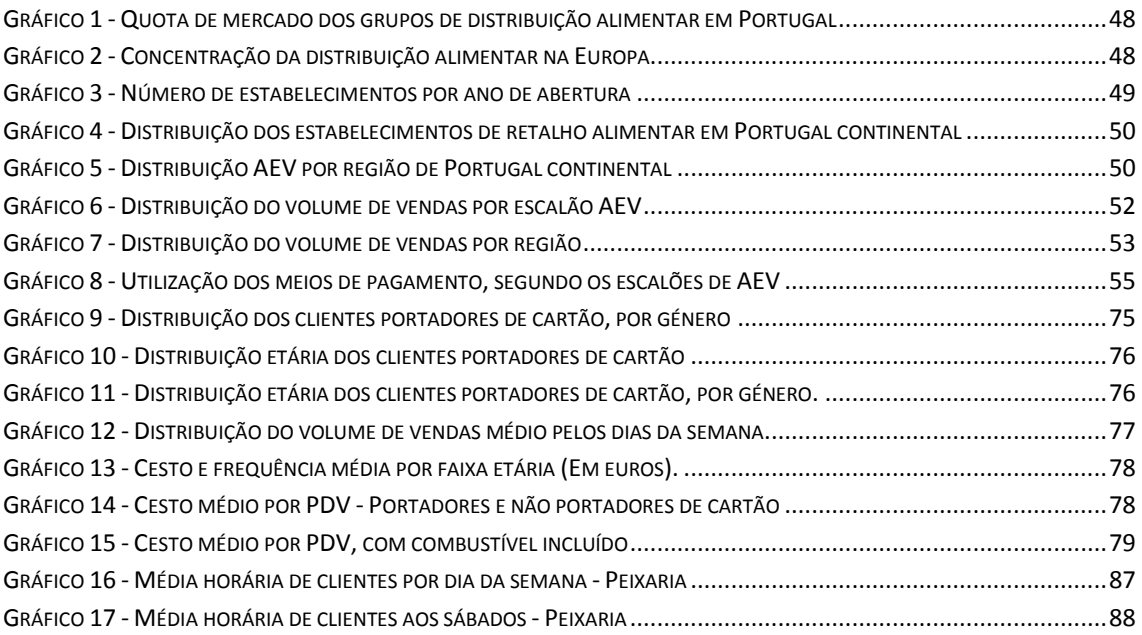

# <span id="page-11-0"></span>Índice de Ilustrações

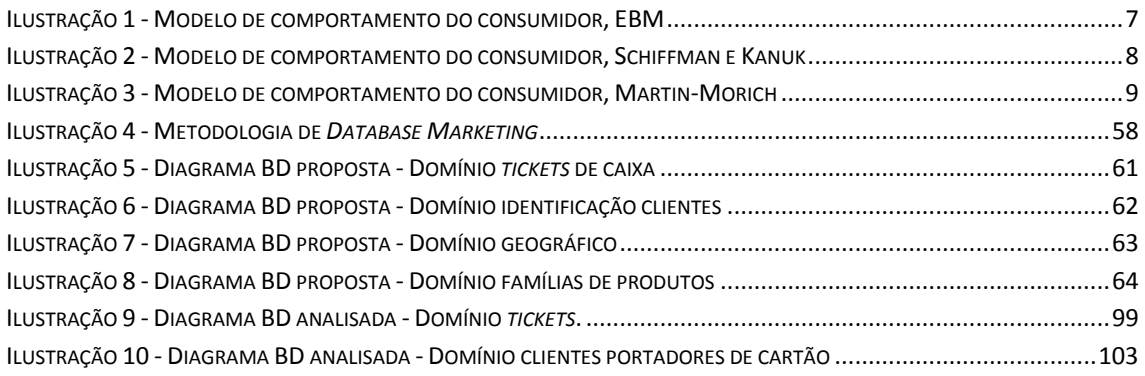

# <span id="page-12-0"></span>Índice de Tabelas

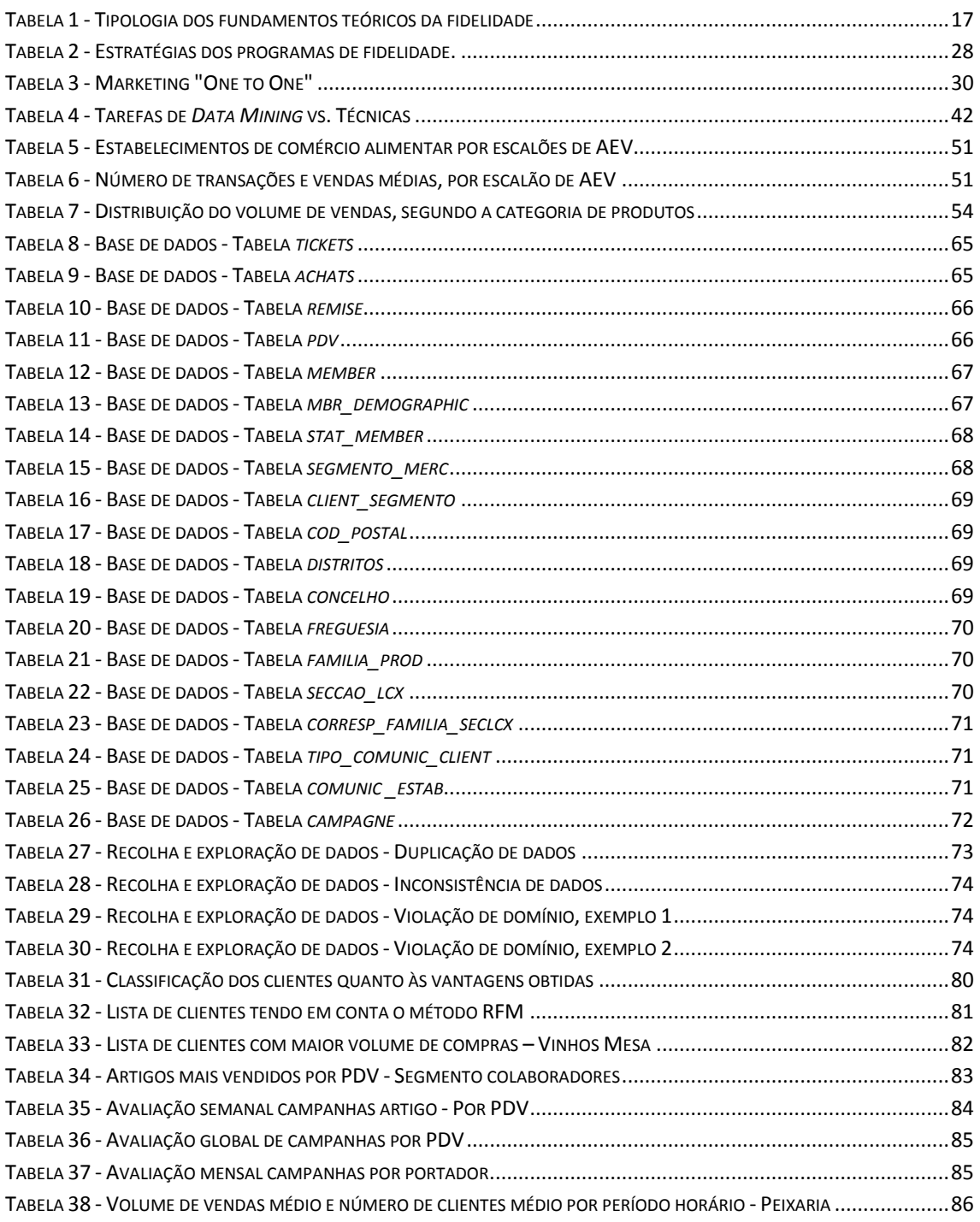

# <span id="page-13-0"></span>Capitulo 1 - Introdução

## <span id="page-13-1"></span>**1.1. Contextualização do Estudo**

Qualquer pessoa inserida no mercado de trabalho tem a perceção que, com o advento da globalização e da expansão mundial da economia de mercado, por um lado a competição entre as empresas se tornou altamente aguerrida, e por outro, os consumidores estão cada vez mais exigentes, pelo que, para sobreviverem neste ambiente, caracterizado pela incerteza e pela mudança, as empresas têm que aplicar estratégias de diferenciação competitiva que lhes permitam aumentar a sua eficácia organizacional de forma, não só a manter ou a aumentar os seus lucros como também a diminuir os seus custos.

De forma a responder a esta nova realidade, as organizações têm vindo a investir, de forma decidida, em Sistemas de Informação (SI) que lhes permitam responder em tempo útil, quer às necessidades imediatas, quer aos anseios dos seus clientes. Este investimento que inicialmente teve como objetivo automatizar os sistemas de operações das empresas, tem vindo a evoluir, juntamente com a própria sociedade, e tornou-se num recurso estratégicos das organizações. Nos dias que correm, devem ser poucas as empresas que não utilizam um sistema de base de dados. Como consequência, segundo Witten e Eibe (2005), estima-se que a cada 20 meses as empresas no mundo dupliquem o volume de informação acumulada nos seus sistemas. Este facto torna humanamente impossível assimilar tal volume de informação. Como destaca Fayyad, *et al.* (1996), o ser humano não está preparado para interpretar grandes volumes de dados e espaços multidimensionais. Neste contexto, os sistemas de informação têm-se revelado preponderantes, visto que permitem às organizações construir a sua própria memória factual. Na realidade, os SI permitem guardar informação que, de outra forma, seria impossível assimilar.

As empresas de distribuição alimentar, durante anos, basearam as suas opções estratégicas na perceção dos gerentes de loja. Com o advento das tecnologias de informação e, mais recentemente, com a implementação dos cartões de fidelização, as organizações do sector começam a dispor de informação que as podem auxiliar, quer

nas suas opções estratégicas, quer no relacionamento direto com os seus clientes. Neste contexto, a tecnologia de *Database Marketing* (DBM) assume um papel de relevo.

A aplicação de um processo de DBM implica a utilização de conhecimentos e recursos transversais a qualquer organização, visto que interferem em todas as etapas da atividade. De facto, este combina a recolha de dados, o armazenamento dos mesmos e a gestão de informação com diversas ferramentas de análise que permitem extrair conhecimento útil a partir dos dados armazenados. Tal transversalidade implica a aplicação de conhecimentos de disciplinas tão diversas como as do Comportamento humano, do Marketing e dos SI. Assim sendo, com este trabalho pretende-se abordar os pontos fulcrais de cada uma destas disciplinas que concorrem para a implementação de um DBM de sucesso, no sector da distribuição alimentar.

#### <span id="page-14-0"></span>**1.2. Objetivos**

O trabalho desenvolvido nesta dissertação foi delineado numa organização que desenvolve a sua atividade no ramo da distribuição alimentar. O processo desenvolveu-se, aproveitando a existência de um sistema de fidelização que recorre à utilização de cartões para identificar os clientes no sistema *front office* e através deste, ativar as diversas campanhas, de animação comercial, a decorrer.

A forma de implementação do sistema de fidelização deriva da própria estrutura organizacional do Grupo em questão, que se baseia num conjunto de loja independentes mas interdependentes. O sistema implementado nas diversas lojas baseia-se na existência de diversas bases de dados locais. Este facto dificulta a análise e compreensão do comportamento dos clientes por parte da estrutura central da organização.

Desta forma o objetivo geral desta dissertação é:

Desenvolver uma proposta de DBM que permita a centralização da informação sobre os clientes dispersos nos diferentes pontos de venda, permitindo ao departamento de marketing a construção de uma imagem clara sobre o universo dos clientes do Grupo.

Foram ainda, no âmbito do desenvolvimento desta DBM, tomadas em consideração algumas das necessidades do departamento operacional, como por exemplo, perceber a frequência dos clientes, de forma a otimizar a distribuição horária dos recursos humanos nas diversas lojas. Assim, e por forma a desenvolver o trabalho necessário à persecução do objetivo geral, estabeleceram-se os seguintes objetivos específicos:

- Propor uma estrutura de base de dados que permita o desenvolvimento do DBM na área da distribuição alimentar.
- Centralizar os dados dos clientes aderentes ao sistema de fidelização.
- Centralizar o registo da atividade dos clientes portadores de cartão de fidelização.
- Criar mecanismos de extração de informação capazes de suportar as atividades de marketing, nomeadamente:

Caracterizar de forma individualizada os clientes portadores de cartão;

Diferenciar os clientes em função do valor;

 Criar um conjunto de métricas capazes de desenvolver um controlo orçamental das campanhas de animação comercial.

## <span id="page-15-0"></span>**1.3. Metodologia**

Tendo por base os objetivos do trabalho foram estabelecidos um conjunto de processos que, de forma metódica, permitiram atingir as metas estabelecidas. Desta forma, foi implementado um processo de DBM que permitiu numa primeira fase recolher e armazenar dados relativos às trocas comerciais entre clientes e a própria organização; numa segunda fase esses dados foram analisados, processados e moldados de forma a permitir a terceira e ultima fase que passou pela avaliação dos resultados extraídos.

## <span id="page-16-0"></span>**1.4. Estrutura do Trabalho**

O trabalho será dividido em seis pontos:

No primeiro ponto será apresentada uma introdução ao tema de forma a contextualizar a temática.

No segundo ponto será efetuada a revisão da literatura dos temas que concorrem para a implementação de um processo de *Database Marketing*. Assim sendo, será abordado o Comportamento do Consumidor; A Fidelidade, a Fidelização e Programas de fidelização; e o *Database Marketing*.

No terceiro ponto ir-se-á caracterizar o retalho alimentar em Portugal.

A metodologia utilizada para a implementação de um processo de *Database marketing* será abordada no quarto ponto deste trabalho.

O quinto ponto servirá para aplicar a metodologia descrita à área da distribuição alimentar, sendo esta aplicação o grande objetivo a que se propõe esta dissertação.

Por fim, no sexto e último ponto, serão apresentadas as conclusões resultantes do trabalho, bem como as contribuições resultantes do mesmo e as perspetivas de trabalhos futuros.

# <span id="page-17-0"></span>Capítulo 2 - Enquadramento Teórico

A aplicação de um processo de *Database Marketing* requer a aplicação de conhecimento de diversas áreas, desta forma ao longo deste capítulo serão abordadas as temáticas que concorrem para a sua implementação. Nomeadamente, o Comportamento do Consumidor; a Fidelidade, a Fidelização e Programas de fidelização e o *Database Marketing*.

### <span id="page-17-1"></span>**2.1 Comportamento do Consumidor**

Nos dias que correm, para se conseguir alguma vantagem competitiva é necessário perceber as necessidades e anseios de cada um dos clientes e monitorizá-los de maneira a perceber a evolução do seu comportamento. Só assim será possível orientar a oferta ao universo de clientes que se pretende atingir. Como afirmam Mowen e Minor (2007) uma empresa só pode existir na medida em que satisfizer as necessidades e vontades do consumidor, mediante a compreensão total dos seus parceiros de troca, isto é, os seus clientes. Desta forma, a disciplina do estudo do comportamento do consumidor é vital à sobrevivência das organizações retalhistas uma vez que, só através dela, estas atingirão tal compreensão.

#### <span id="page-17-2"></span>**2.1.1. Definição de Comportamento do Consumidor**

Engel, Blackwell e Miniard (1995) definem comportamento do consumidor como as atividades diretamente envolvidas em obter, consumir e dispor de produtos e serviços, incluindo os processos decisórios que antecedem e sucedem a estas ações.

Segundo Schiffman e Kanuk (2004), o Comportamento do consumidor refere-se ao comportamento dos consumidores "ao procurar, comprar, usar, avaliar e utilizar produtos e serviços que espera que satisfaçam as suas necessidades".

Na opinião de Kerin, *et al.* (2007), o comportamento do consumidor traduz-se nas ações que uma pessoa toma na compra e na utilização de produtos e de serviços, incluindo os processos mentais e sociais que ocorrem antes e após essas ações.

Segundo Peter e Olson (2009), o comportamento do consumidor envolve os pensamentos e os sentimentos que as pessoas experimentam e as suas ações no processo de consumo. Inclui também todas as variáveis no ambiente que influenciam esses pensamentos, sentimentos e ações, tais como comentários alheios, propagandas, informações sobre preço, embalagem, aparência dos produtos e muitos outros.

Deste modo, pode-se afirmar que "o comportamento do consumidor centra-se na forma como os indivíduos tomam decisões de gastar os seus recursos disponíveis (tempo, dinheiro, esforço) em itens relacionados com o consumo. Englobando o estudo de o que compram, por que compram, quando compram, onde compram, com que frequência compram e com que frequência usam o que compram." (Schiffman e Kanuk, 2004).

De acordo com Solomon, *et al.* (2006) citando (Schiffman e Kanuk, 2004), existem dois tipos de consumidores, nomeadamente consumidores individuais e grupos de indivíduos (Organizações). Entre estes existem diferenças importantes, conforme afirmam Schiffman e Kanuk (2004), os consumidores individuais adquirem produtos para consumo final, já as organizações adquirem-nos para gerir a própria organização. Tendo em conta o objeto de estudo, ao longo deste trabalho irá ser abordado o consumidor como individuo.

#### <span id="page-18-0"></span>**2.1.2. Modelos de Comportamento do Consumidor**

De acordo com Engel, Blackwell e Miniard (1995), um modelo nada mais é do que uma réplica dos fenómenos que são projetados para representar.

Segundo Kotler, *et al.* (2008), um modelo do comportamento do consumidor deve guiar as organizações de forma a estas responderem às seguintes seis questões: O que é que os consumidores compram? Onde é que compram? Quando é que compram? Porque é que compram? Como é que compram? Quem compra?

Um dos modelos mais conhecidos foi desenvolvido por Engel, Blackwell e Miniard (EBM) em 1995, sendo, segundo a generalidade dos estudos, o modelo mais completo e que melhor retrata o comportamento dos clientes nas suas compras diárias ou ocasionais.

Conforme se pode verificar na ilustração nº 1 o modelo está dividido em quatro secções:

- Entrada de informação;
- Processamento da informação;
- Processo de decisão;
- Varáveis que influenciam o processo de decisão.

<span id="page-19-0"></span>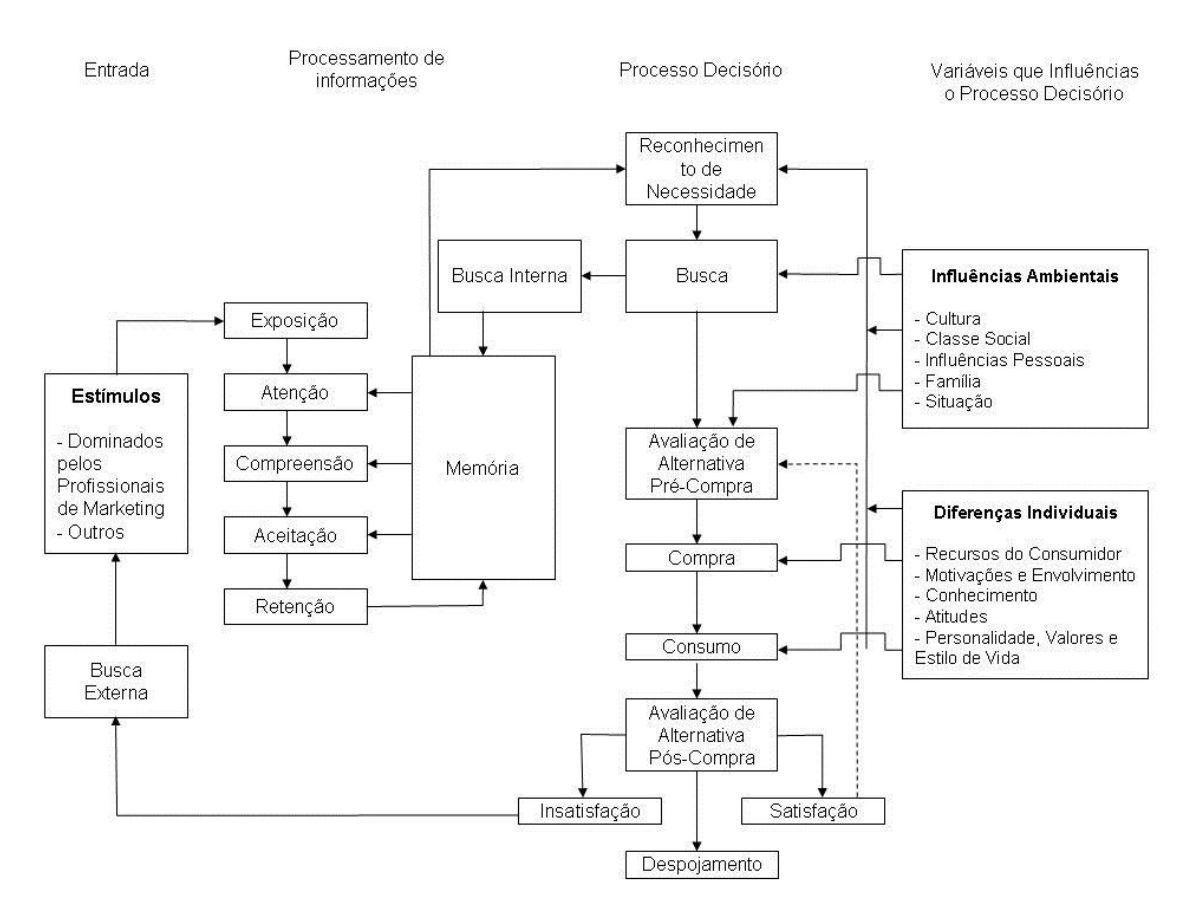

#### ILUSTRAÇÃO 1 - MODELO DE COMPORTAMENTO DO CONSUMIDOR, EBM

FONTE: ENGEL, BLACKWELL E MINIARD (1995)

Outros modelos que foram desenvolvidos posteriormente põem em evidência as ações de marketing como fundamentais para o processo de decisão do consumidor, como é o caso do modelo apresentado por Schiffman e Kanuk (2004). Segundo a perspetiva

destes, o comportamento dos consumidores está dividido, conforme se pode observar na ilustração 2, em três fases: Entrada, Processo e Saída

<span id="page-20-0"></span>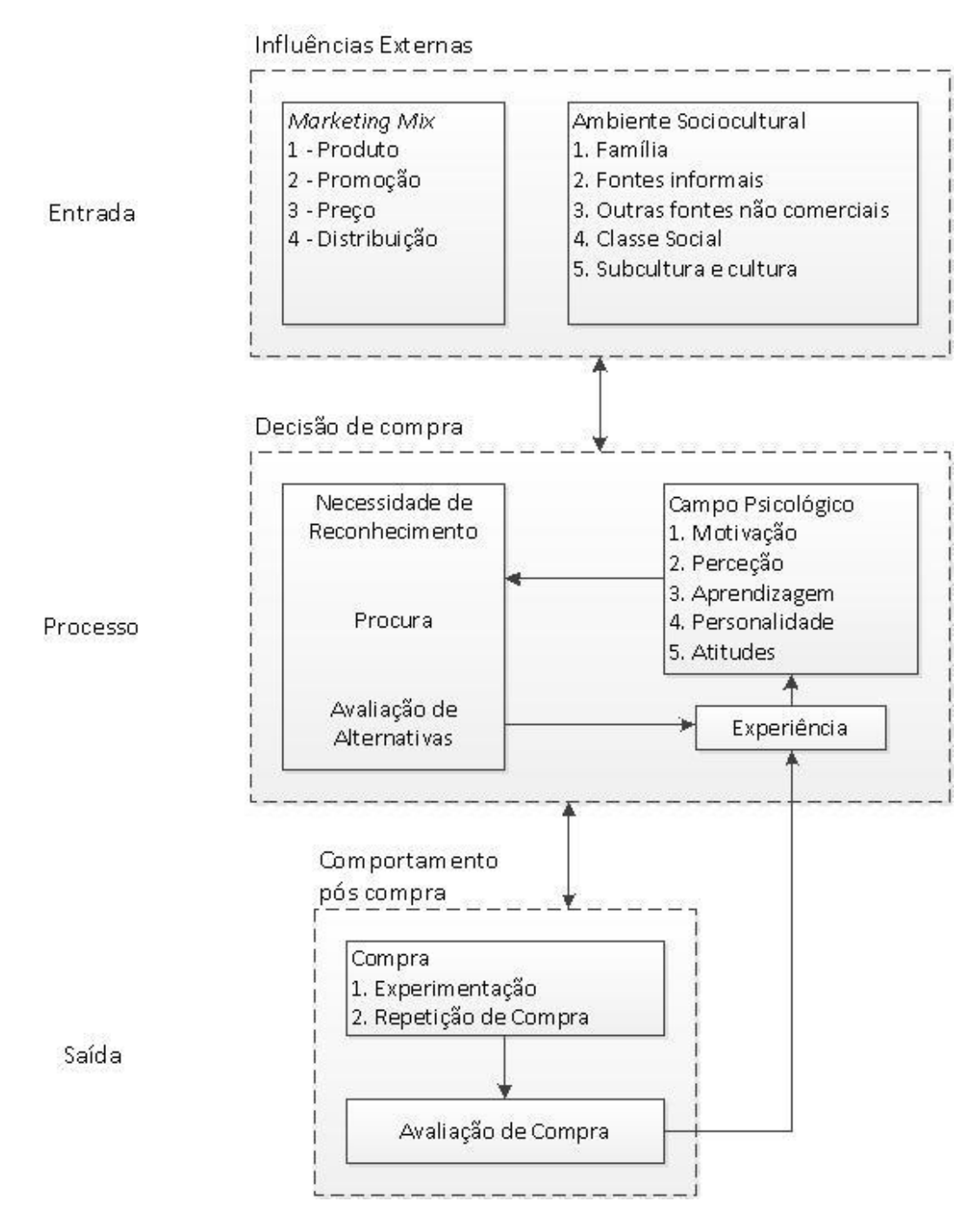

#### **ILUSTRAÇÃO 2 - MODELO DE COMPORTAMENTO DO CONSUMIDOR, SCHIFFMAN E KANUK**

#### Fonte: Schiffman e Kanuk (2004)

Estes dois modelos partem do pressuposto que qualquer compra deriva de uma necessidade racional e consciente, ou seja, segundo Kerin, *et al.* (2007), citando Blackwell, Miniard e Engel (2001), os consumidores reconhecem a existência de uma diferença entre o ideal de uma pessoa e a situação atual, suficiente para disparar uma decisão.

Em contraponto a esta teoria Martin e Morich (2011) afirmam que segundo as pesquisas do domínio da automaticidade a maioria dos comportamentos humanos ou começa como um processo inconsciente ou ocorre completamente fora da perceção consciente. Segundo estes autores os hábitos, um tipo especial de automatismo, são comportamentos completamente controlados por estímulos contextuais; Hábitos ocorrem fora dos objetivos e intenções. Desta forma propõem um modelo que dinamicamente incorpora processos mentais conscientes e inconscientes que pretendem representar a tomada de decisões de compra por parte dos consumidores na sua vida diária.

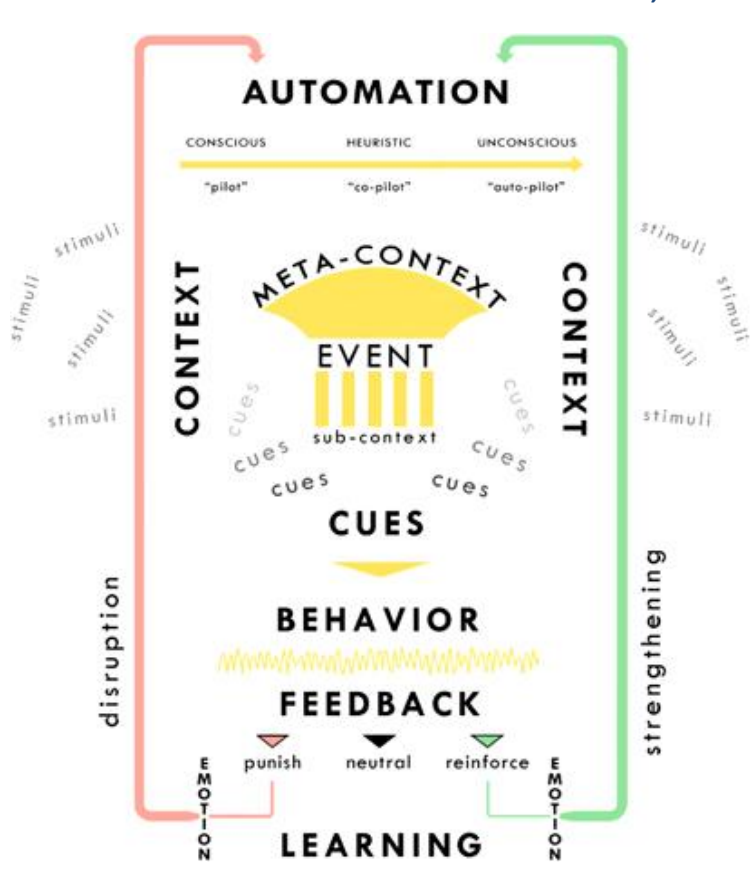

<span id="page-21-0"></span>**ILUSTRAÇÃO 3 - MODELO DE COMPORTAMENTO DO CONSUMIDOR, MARTIN-MORICH**

Fonte: Martin e Morich (2011)

O estudo do comportamento do consumidor é uma área de investigação muito eclética, sofrendo influências de disciplinas tão diversas como a antropologia, psicologia, sociologia, economia, estatística, entre outras. O comportamento do consumidor está relacionado com ações físicas que podem ser diretamente observáveis e avaliadas por outras pessoas e atividades mentais não observáveis que são extremamente difíceis de quantificar. Segundo Peter e Olson (2009), o comportamento, perspetivado como ação física, é fundamental para a estratégia de marketing porque apenas por meio dele é possível que as vendas sejam efetuadas e lucros obtidos. Assim, é essencial que as organizações analisem, compreendam e influenciem os comportamentos observáveis.

#### <span id="page-22-0"></span>**2.1.2.1. Fases do Processo de Decisão de Compra**

Segundo Dubois (1990), o processo de decisão de compra é um conjunto de etapas que se sucedem, com eventuais recuos, até à decisão final.

Kerin, *et al.* (2007) afirmam que por trás do ato visível de fazer a compra está um importante processo de decisão, no qual o consumidor passa por cinco estágios até fazer a escolha do produto ou serviço que satisfaça a sua necessidade. Desta forma o processo de decisão de compra adota a seguinte sequência: (*a*) Reconhecimento da necessidade; (*b*) Busca de informação; (*c*) Avaliação de alternativas pré-compra; (*d*) Compra; (*e*) Avaliação pós-compra.

#### *a) Reconhecimento da Necessidade*

Segundo Solomon, *et al.* (2006), este estado ocorre sempre que o consumidor constata uma significativa diferença entre o seu estado atual e o estado desejado.

Também Engel, Blackwell e Miniard (1995) constataram que nesta fase inicial o consumidor percebe uma diferença entre o estado desejado e o estado da sua atual situação, suficiente para ativar o processo de decisão de compra.

De facto, o reconhecimento de uma necessidade advém da perceção de um problema, simples ou complexo, por parte do consumidor. Conforme se verifica, no modelo, existem três variáveis que moldam a perceção de tal estado: Informação guardada em memória; Diferenças individuais; e influencias ambientais.

#### *b) Busca de informação*

Solomon, *et al.* (2006) dizem-nos que a busca de informação é um processo através do qual o consumidor procura, no ambiente que o rodeia, informação que o ajude a tomar uma decisão correta.

No entanto, Engel, Blackwell e Miniard (1995) são da opinião que a busca de informação pode ser definida como a ativação motivada do conhecimento armazenado na memória ou de aquisição de informação do ambiente. A procura interna envolve a pesquisa de informação armazenada em memória, enquanto a busca externa consiste na recolha de informação do mercado.

Deste modo, quando somos confrontados com uma decisão de compra, conforme demonstra o modelo, começamos por procurar informação guardada em memória. A construção desta "base de dados" assenta sobre as experiencias e consequente satisfação ou insatisfação do consumidor. Se a informação encontrada se revelar suficiente para o decurso do processo decisório, o consumidor não terá necessidade de ativar a procura externa.

#### *c) Avaliação de alternativas pré-compra*

A avaliação de alternativas pré-compra é o terceiro estágio do processo de decisão de compra e é influenciado pelos dois estágios anteriores, reconhecimento da necessidade e busca de informação, pelas diferenças individuais e condições ambientais. Portanto, quando alguém tem de fazer uma apreciação, seja ela em que âmbito for, esta dependerá sempre de condicionalismos quer individuais quer ambientais, como a cultura, a personalidade, as motivações, o conhecimento, etc.

A avaliação de alternativas pré-compra pode ser definida como o processo pelo qual uma alternativa de escolha é avaliada e selecionada para atender às necessidades do consumidor, (Engel, Blackwell e Miniard, 1995). A este respeito, Kotler, *et al.* (2008) afirma que a avaliação das alternativas por parte dos consumidores depende do individuo e da própria situação de compra.

Quando a decisão é de natureza habitual, este estágio de tomada de decisão implica, simplesmente, que o consumidor forme a intenção de recomprar o mesmo produto que comprou antes. Assim, nas compras habituais os consumidores recorrem

concomitantemente ao conhecimento armazenado em memória, que é resultado das inúmeras experiências de compra dos próprios.

Resumindo, através da avaliação das alternativas, os consumidores constroem um quadro que lhes permitirá fazer a escolha do produto ou serviço que é o próximo estágio do processo de decisão de compra.

#### *d) Compra*

O quarto estágio do processo de decisão de compra é a efetivação do processo de compra. Resulta do caminho percorrido nos três estágios anteriores e das seleções mentais que foram sendo feitas.

Nesta fase, o consumidor pode, no entanto, acabar por não concretizar a compra, em resultado da mudança de circunstâncias, motivações, novas informações ou, simplesmente, pela indisponibilidade do produto ou serviço.

Segundo Engel, Blackwell e Miniard (1995), o consumidor tem de decidir durante o estágio de compra se quer comprar, quando comprar, o que comprar, onde comprar e como pagar.

Para Schiffman e Kanuk (2004) o consumidor faz três tipos de compras: compras de avaliação; compras repetidas; e as compras de compromisso a longo prazo.

Quando o consumidor adquire um produto ou uma marca pela primeira vez e compra uma quantidade mais pequena do que o habitual, está a fazer uma compra de avaliação.

As compras repetidas estão associadas ao conceito de lealdade à marca. Trata-se do tipo de compras que as organizações tentam levar os seus clientes a concretizar, visto que estas representam uma estabilidade na procura e, consequentemente, nas receitas. Além de tudo, neste tipo de compras, ao contrário das de avaliação, o consumidor já estabeleceu uma relação de satisfação com o produto ou marca que o leva a uma compra contínua e em maiores quantidades.

Existem, ainda, alguns tipos de produtos, como é o caso dos frigoríficos, máquinas de lavar, entre outros, que não é possível experimentar em pequenas quantidades. Neste

tipo de compras, o consumidor tem de iniciar uma avaliação de forma a estabelecer um compromisso de longo prazo que se concretiza no momento da compra.

Por fim, importa referir que, no que diz respeito à compra, existem cada vez mais formas de a concretizar. Devido ao desenvolvimento das tecnologias de informação, os retalhistas podem agora, inclusivamente, colocar à distância de um clique, os seus produtos à disposição dos consumidores. Este desenvolvimento levou também à implementação, por parte das empresas, de programas de fidelização.

#### *e) Avaliação pós-compra*

Segundo Engel, Blackwell e Miniard (1995), o processo de avaliação de alternativas não cessa uma vez que a venda foi feita e o produto consumido. Também Mowen e Minor (2007) dizem que os processos de pós-compra referem-se ao consumo, à avaliação pós-escolha e disposição de produtos, serviços, experiências e ideias. Schiffman e Kanuk (2004) suportam esta visão ao afirmar que os consumidores, ao usarem um determinado produto, avaliam-no à luz das suas próprias expectativas. Em consequência deste uso, Engel, Blackwell e Miniard (1995), assim como, Mowen e Minor (2007) afirmam que as avaliações de alternativa pós-compra podem assumir uma de duas formas – Satisfação ou Insatisfação do cliente.

Quando um consumidor adquire um produto ou serviço tem a expectativa de atender uma necessidade, um desejo, algo. Desta forma, segundo Peter e Olson (2009), a satisfação do consumidor é a proporção ou o grau em que o desempenho de um produto supera as expectativas do consumidor em relação ao mesmo.

A satisfação do consumidor é um conceito vital à fidelização de um cliente. De facto, segundo Peter e Olson (2009), se os clientes estiverem satisfeitos com um produto, serviço ou marca, ficarão mais propensos a comprá-lo novamente. Desta forma e, relativamente aos produtos que compramos habitualmente nos supermercados, o grau de satisfação ou insatisfação, perante as expectativas criadas, é vital no que diz respeito à repetição da compra. Ora, se os consumidores compram, de forma repetida, os produtos que lhes proporcionam maior satisfação, as organizações que os vendem terão muito a ganhar se perceberem quais os produtos que agradam a cada um dos seus clientes em particular. Com base neste conhecimento, será possível responder

com precisão às necessidades individuais dos clientes e, assim, alavancar as competências centrais da organização no intuito de obter vantagens competitivas relativamente aos demais concorrentes.

#### <span id="page-26-0"></span>**2.1.2.2. Variáveis que Influenciam o Processo de Decisão de Compra**

Ao analisar o modelo proposto por EBM, verifica-se que, segundo estes, existem diversas variáveis que influenciam os consumidores em cada uma das etapas do processo de decisão de compra.

Como Schiffman e Kanuk (2004) afirmaram, as informações de marketing e as que não provêm de marketing alimentam a secção de processamento de informação do modelo. Depois de passar através da memória que serve como um filtro, a informação tem a sua influência na fase inicial de reconhecimento da necessidade.

O conhecimento, como informação guardada em memória, desempenha um papel fundamental nas compras habituais. De facto, nós guardamos em memória informação relativa às características de produtos e serviços que incluem a disponibilidade, qualidade, características, atributos, preço, vantagens e desvantagens da sua utilização num dado momento.

A secção de processamento de informação do modelo é composta por cinco variáveis: (i) Exposição do consumidor; (ii) Atenção; (iii) Compreensão; (iv) Aceitação; e (v) Retenção ou apreensão da informação recebida.

Segundo os autores, conforme demonstra o modelo, o processo de decisão de compra é influenciado, nas suas cinco primeiras etapas, por dois grupos de variáveis:

#### **Influências ambientais.**

As influências ambientais representam fatores externos à pessoa e que afetam consumidores individuais, tomadores de decisão e vendedores (Mowen e Minor, 2007). De facto, a cultura, a classe social, influências pessoais, família e as influências situacionais são variáveis que moldam a forma de estar e de pensar de qualquer indivíduo.

#### **Diferenças individuais**

O conjunto dos fatores que compõem as diferenças individuais (Recursos do consumidor; Motivações e envolvimento; Conhecimento; Atitudes; Personalidade; Valores e estilo de vida) representa, segundo Mowen e Minor (2007), o processo psicológico que afeta as pessoas envolvidas na aquisição, no consumo e na disposição de mercadorias, serviços e experiências.

### <span id="page-28-0"></span>**2.2. Fidelidade, Fidelização e Programas de Fidelização**

Impulsionados pela rápida mudança dos ambientes de retalho, por consumidores mais exigentes, pela competição intensa e fraco crescimento dos mercados, os retalhistas, mais do que nunca, vêem-se obrigados a focalizarem os seus esforços no desenvolvimento da satisfação e fidelização ao seu ponto de venda (Woodruff, 1997).

Nos dias que correm, as organizações que operam no mercado da distribuição alimentar, para sobreviver, têm de criar uma base de consumidores leais. Desta forma, a fidelização dos clientes aparece no top das preocupações da distribuição Portuguesa. Esta corrida aos programas de fidelização inscreve-se no contexto de uma concorrência acirrada entre as diversas insígnias da distribuição tradicional e pelo desenvolvimento do *Hard discont*.

A procura de vantagem competitiva, pela adoção do conceito de marketing de relacionamento, tem levado muitas das maiores e mais conhecidas empresas a configurar os seus recursos e a implementar programas de fidelização como o núcleo sua estratégia de marketing (Dowling e Uncles (1997); Kivetz e Simonson (2002) O'Brien e Jones (1995); Sheth e Parvatiyar (1995)).

Os programas de fidelidade podem ser distinguidos de outros esforços de marketing, como promoções e campanhas publicitárias. Nesses programas, tende a existir uma orientação de longo prazo, sendo pensados para ser a única iniciativa de marketing que se focaliza, explicitamente, na mudança dos padrões de compra dos consumidores (Sharp e Sharp, 1997). De facto, os programas de fidelidade e, mais concretamente, os implementados pelas grandes insígnias da distribuição alimentar, são considerados fundamentais na construção de relações de longo prazo com um conjunto de clientes, visando, em última instância, a perenização do negócio. Ao lançar os programas de fidelização, as empresas não têm outro objetivo senão o de controlar, a longo prazo, o comportamento de compra dos seus clientes (Frisou, 2004).

O desenvolvimento dos sistemas de informação permitiram alavancar os programas de fidelidade. De facto, a informação que estes passaram a produzir permitiu às organizações mudar o paradigma de marketing, passando a vender aos clientes, não os produtos que a própria organização lhes propunha, mas sim, os produtos que estes verdadeiramente desejavam (Meyer-Waarden, 2004). Tudo isto potencia a capacidade das organizações fidelizarem os seus clientes.

### <span id="page-29-0"></span>**2.2.1. Fidelidade**

O estudo da fidelidade tem tido, ao longo dos tempos, diversos tipos de abordagem que, por si só, tornam a compreensão da temática uma árdua tarefa.

Desta forma, Frisou (2004), com o intuito de identificar as diversas famílias de pensamento do comportamento de fidelidade, identificou duas clivagens de pensamento:

- A primeira opõe a visão transacional à visão relacional.
- A segunda opõe a visão comportamental à cognitiva.

O cruzamento destas duas perspetivas, conforme podemos observar na tabela 1, deu origem a quatro famílias de pensamento. Segundo Frisou (2006), estas retratam os processos psicológicos propostos pelos investigadores para explicar como formar e manter um comportamento de fidelidade.

<span id="page-29-2"></span>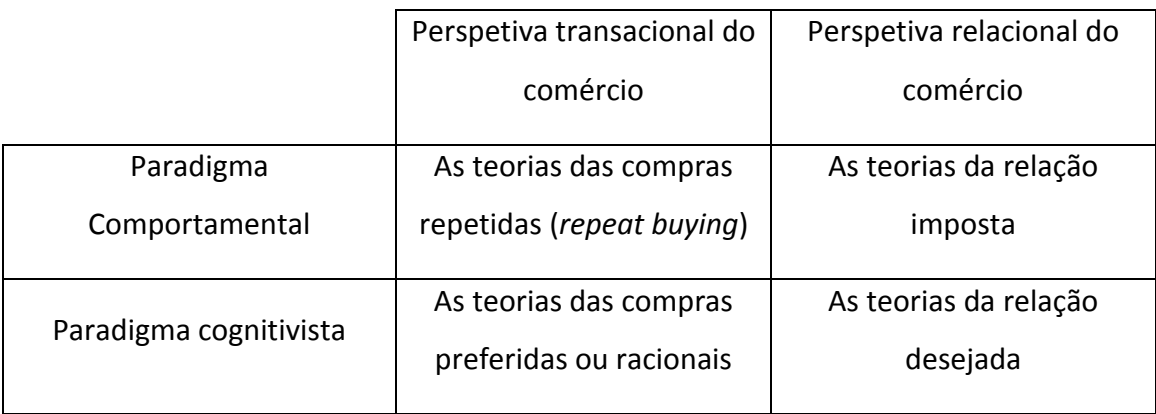

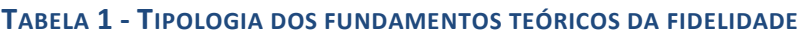

Fonte: Frisou (2004)

#### <span id="page-29-1"></span>**2.2.1.1. As Teorias de Compras Repetidas**

A fidelidade, segundo esta teoria, deduz-se da expressão do comportamento dos consumidores e do estudo da repetição das suas compras. Segundo Frisou (2004), os estudos de fidelidade que se baseiam no comportamento das compras repetidas são numerosos e desenvolveram um número considerável de medidas como a proporção de compras, *share of wallet*, sequência de compras, etc.

Os estudos deste quadrante partilham duas orientações chave:

- A troca é concebida como uma série de operações

- A fidelidade traduz-se num intercâmbio onde as transações que se repetem tendem a ser idênticas.

Esta noção de continuidade nas trocas levou esta família de pensamento a basear o desenvolvimento dos seus estudos em modelos estocásticos<sup>1</sup>. Esta visão da fidelidade ignora qualquer processo cognitivo que possa influenciar a decisão de compra.

A. S. C. Ehrenberg, um dos impulsionadores do estudo do comportamento de compras repetidas apresentou, no seu livro *"Repeat-Buying"*, uma das teorias de compras repetidas a que deu o nome de *Negative Binomial Distribution model* (NBD).

Esta teoria parte do pressuposto que, das mil e uma variáveis que podem afetar o comportamento do comprador verifica-se que novecentos e noventa e nove, geralmente, não têm qualquer influência. Muitos aspetos do comportamento do comprador podem ser previstos apenas a partir da penetração e da frequência média de compra de um item e mesmo estas duas variáveis, estão inter-relacionadas (Ehrenberg, 2000).

O fator principal nas aplicações de gestão do modelo NBD é a capacidade, baseada em dados de um único período de compra, para produzir dados estatísticos fundamentais para a caracterização do comportamento do consumidor em períodos futuros (Frisbie, 1980).

Caracterizando o fenómeno de compras repetidas, Ehrenberg (2000) diz-nos que a Compra Repetida é um aspeto da maneira como os consumidores compram "*fastmoving goods*". Estes são produtos comprados com relativa frequência, como as diversas linhas de alimentos e bebidas, de detergentes e produtos de higiene, de cigarros e combustível, entre outros, que tendem a estar disponíveis nos supermercados e noutros pontos de venda.

**.** 

 $^{1}$  Estocástico – São processos aleatório, que não estão submetidos senão às leis do acaso.

O modelo NBD descreve as vendas em mercados estacionários (isto é, quando as vendas não sofrem de variações sistemáticas) e não estruturados (isto é, onde as marcas não são agrupadas de uma maneira particular) e requer apenas dois parâmetros para as estimar: A frequência de compras e a penetração das marcas (Meyer-Waarden, 2004).

O grande potencial desta abordagem reside no desenvolvimento recente das tecnologias de informação. De facto, tecnologias como o *database marketing* exponenciam a capacidade de produção de resultados destas teorias que baseiam a sua produção académica na interpretação dos comportamentos efetivos dos consumidores.

#### <span id="page-31-0"></span>**2.2.1.2. As Teorias das Compras Preferidas ou Racionais**

As teorias deste quadrante focalizam-se sobre o processo psicológico que condiciona o comportamento de compra. Apesar de estarmos sobre influência da perspetiva transacional, os comportamentos deixaram de ser vistos como sendo aleatórios e passaram a ser considerados como sendo resultado de um controlo psicológico. O modelo desenvolvido por Fishbein e Ajzen (1975) suporta a perspetiva desta via de investigação.

Do ponto de vista desta teoria, os indivíduos, como seres racionais, utilizam a informação de que dispõem para tomar decisões. De facto, todas as pessoas antes de passarem à ação pesam as consequências da adoção de um determinado comportamento.

Desta forma, a fidelidade resulta de um processo psicológico de avaliação e tomada de decisão onde a natureza cognitiva e afetiva da mesma, está claramente subentendida (Jacoby e Kyner, 1973).

Segundo Oliver (1999), a satisfação é uma variável chave na compreensão do comportamento de compra e na formação dos hábitos que levam à fidelidade. Ela explica, em grande medida, a repetição das ações e modifica claramente as atitudes relativamente à marca. Por este motivo, a repetição de uma compra deriva de um fenómeno de aprendizagem resultante de uma primeira compra. As atitudes positivas face a uma determinada marca resultam pois de experiências positivas. Assim, Oliver

(1980) alerta para o facto de que os gestores devem entender as expectativas dos seus clientes de forma a satisfazê-las.

No seguimento das suas investigações, Oliver (1997) distingue quatro etapas no processo de fidelização : A fidelidade cognitiva (os clientes são leais a uma marca com base na informação que têm da mesma); Fidelidade afetiva (tem por base a atitude positiva do cliente em relação à marca); Intenção comportamental (Expressão da intenção de comprar que, no entanto, pode não se traduzir em qualquer ação); Comportamento de fidelidade (Os cliente passam da intenção para a ação, comprando). Somente a última etapa permite atingir a fidelidade comportamental.

O principal senão desta corrente de pensamento é a quantificação da fidelidade, que se baseia nas intenções de compra. Este facto origina problemas de implementação, confiabilidade e validade preditiva, visto que existirá sempre alguma incerteza entre a intenção e o comportamento efetivo (Dubois e Quaghebeur, 1997).

#### <span id="page-32-0"></span>**2.2.1.3. As Teorias da Relação Imposta**

Frisou (2004) sustenta que, "as teorias comportamentais do compromisso psicológico (Kiesler, 1971) ou económico (Williamson, 1985) e as teorias da dependência são os principais pilares desta família de trabalhos".

As teorias da relação imposta partem do pressuposto que os clientes estabelecem uma relação de dependência com uma determinada marca. Para esta família de pensamento, os clientes, apesar de não desejarem uma determinada relação, resignam-se a ela por motivos quer psicológicos quer económicos.

Os psicólogos há muito que demonstraram que o comportamento dos indivíduos, mesmo os não problemáticos, têm sobre os mesmos um efeito de estabilização cognitiva, levando-os a emitir novos atos orientados no mesmo sentido (Kiesler, 1971).

As estratégias de retenção de clientes, postas em prática por diversos programas de fidelização, têm por base este princípio. O objetivo passa por edificar barreiras à mudança ou à saída. Esta opção, também apelidada de fidelidade induzida, procura isolar os clientes das pressões da concorrência e criar mercados internos, cativos ou "Domesticados", a fim de escapar da concorrência e da imitação (Lichtlé e Plichon, 2008). Nestas circunstâncias, o cliente continuará a escolher uma determinada marca,

independentemente da apresentação, por parte dos concorrentes, de uma proposta de valor superior.

Lichtlé e Plichon (2008) destacam que "a literatura põe em evidência quatro tipos de barreiras à mudança : As relações interpessoais, muito importantes no sector dos serviços (Gremler, *et al.,* 2001); A falta de atratividade dos concorrentes (Cannon e Perreault, 1999); Os custos de mudança percebidos (Dabholkar e Thorpe, 1994); Os supostos riscos associados à mudança (Ganesan, 1994), relacionados com a incerteza ambiental ou com a probabilidade de obter um produto ou serviço de menor qualidade".

Os custos de mudança, se percebidos de maneira positiva, podem reforçar o compromisso existente em qualquer relação. Por outro lado, quando são impostas barreiras negativas, o cliente pode assumir uma atitude de rejeição. Desta forma, Le Roy (2005) preconiza que as barreiras negativas sejam evitadas e que se estabeleçam barreiras positivas. Estas alicerçam-se em compromissos baseados em valores partilhados.

#### <span id="page-33-0"></span>**2.2.1.4. As Teorias da Relação Desejada**

Os autores ligados a esta teoria fundamentam os seus estudos no pressuposto do estabelecimento de um compromisso/comprometimento voluntário do cliente relativamente a uma marca ou estabelecimento comercial. Esta tese reflete a vontade dos clientes de manter, a longo prazo, uma relação que se traduza em contribuições reais e recíprocas (Dwyer, Schurr e Oh, 1987). A este respeito Dwyer, Schurr e Oh (1987) estabeleceram um paralelismo entre o casamento e a relação Distribuidor-Fornecedor.

O papel desempenhado pela confiança do cliente numa determinada marca, neste contexto, parece crucial à construção de uma relação como esta (Frisou, 2004).

Os autores desta corrente de investigação consideram que a satisfação acumulada não influencia diretamente a fidelidade, mas sim através de variáveis mediadoras como a confiança e o comprometimento (Morgan e Hunt, 1994). Sendo assim, mais do que uma atitude favorável ou uma avaliação/satisfação positiva, a fidelidade a longo prazo parece implicar a formação de um compromisso duradouro relativamente à marca (Fournier e Yao, 1997).

#### <span id="page-34-0"></span>**2.2.2. Fidelização**

Os programas de fidelização tornaram-se no núcleo da estratégia de marketing dos grupos da distribuição em Portugal. Esta estratégia de marketing, introduzida em Portugal, em Julho de 2005, pelo Grupo "Os Mosqueteiros", tem por base uma visão defensiva de marketing segundo a qual custa 5 vezes mais conquistar um novo cliente do que manter um atual (Shapiro e Sviokla, 1993).

Desta forma, torna-se claro que o objetivo principal desta política é a sustentabilidade e continuidade do negócio e o reforço da relação com os clientes.

Como resposta a esta estratégia, a Sonae desenvolveu a sua ferramenta de marketing relacional e conseguiu rapidamente responder aos avanços do Grupo de distribuição Francês, restabelecendo o equilíbrio existente até então. Este facto põe em evidência as reservas demonstradas por diversos investigadores (Sharp e Sharp, 1997) quanto à eficácia deste tipo de programas. Segundo eles, num mercado maduro e altamente concorrencial, qualquer estratégia deste tipo será rapidamente imitada e, como tal, o resultado desta será o regresso à situação inicial. A razão da ineficácia dos programas de recompensa baseados na frequência encontra-se na facilidade que os concorrentes têm em os "copiar". Em contraponto, Bolton e Drew (1994) dizem-nos que, num quadro de mercados saturados e concorrência intensa, os custos de recrutamento são mais elevados do que os associados à retenção.

#### <span id="page-34-1"></span>**2.2.2.1. Definição de Fidelização**

Benavent e Meyer-Waarden (2004) cintando (Barlow, 1992) definem a fidelização como "uma estratégia que identifica, mantém e aumenta o desempenho dos melhores clientes através de uma relação de valor agregado, interativo e focada no longo prazo".

Para Oliver (1999), fidelização é um profundo comprometimento para recomprar ou favorecer um determinado produto/serviço, consistentemente no futuro, causando, portanto, uma compra repetitiva da mesma marca ou conjunto de marcas, apesar das influências situacionais e esforços de marketing que potencialmente podem causar o comportamento de mudança.

A definição de Barlow (1992) põe em evidência o carácter estratégico que os programas de fidelização têm assumido no contexto das estratégias de marketing.

#### <span id="page-35-0"></span>**2.2.2.2. Identificação do Cliente**

O desenvolvimento das tecnologias de informação, nomeadamente a tecnologia de DBM, permite, hoje em dia, a identificação dos clientes. Trata-se de um passo essencial à seleção e segmentação do mercado, alvo só possível a partir dos dados sócio demográficos e comportamentais guardados em bases de dados.

Segundo Peppers, Rogers e Dorf (1999), os dados identificadores dos clientes são qualquer informação passível de ser usada para distinguir um cliente de outro, acompanhar as transações e interações com o mesmo ao longo do tempo ou entrar em contacto com o cliente a título individual.

A identificação dos clientes é um fator essencial para a compreensão e análise da segmentação do mercado. As características sociodemográficas podem indicar se um determinado segmento de mercado se encontra ou não predisposto ao relacionamento. Por exemplo, a idade pode influenciar o modo como as pessoas se relacionam e o comportamento dos consumidores. A idade pode ainda influenciar a atitude de compra quando os consumidores assumem diferentes papéis nas suas vidas, como quando se tornam avôs ou líderes de uma comunidade (Patterson, 2007).

Segundo Day (2003), quanto mais as organizações dividirem os seus clientes em diferentes grupos com diferentes necessidades e diferentes expectativas, melhor os servirá.

#### <span id="page-35-1"></span>**2.2.2.3. Manutenção do Cliente**

Na sequência da identificação, segmentação e seleção dos clientes, a manutenção do cliente é determinante para os programas de fidelização. De facto, como a própria definição nos diz, sem a manutenção de uma relação duradoura, interativa e individualizada, não se consegue alcançar qualquer vantagem competitiva.

Nos dias que correm, as organizações não podem ficar à espera que os clientes as prefiram, que se identifiquem com a marca ou simplesmente estejam pontualmente
satisfeitos com os produtos oferecidos. De facto, só uma relação construída sobre a confiança, compromisso e dedicação poderá contribuir para o reforço da ligação afetiva entre a empresa e o cliente (Morgan e Hunt, 1994). Mais uma vez, as tecnologias de informação tornam-se instrumentos chave da atividade das organizações.

As bases de dados utilizadas pelos programas de fidelização guardam os registos do comportamento dos clientes, possibilitando um conhecimento profundo das necessidades e mesmo das aspirações destes. Importa, no entanto, salientar que os relacionamentos são mutáveis e baseiam-se numa relação de aprendizagem. Relação esta, que se desenvolve entre a empresa e o seu cliente e se alimenta de um feedback regular de informações e do seu seguimento por parte, quer do cliente, quer do fornecedor, para atualização dos seus conhecimentos (Benavent e Meyer-Waarden, 2004). Só deste modo é possível à organização satisfazer de forma contínua e melhorada as necessidades do cliente. Trata-se da assunção do marketing relacional, do marketing *"One to One"* que se traduzem numa orientação para o cliente. A conservação do cliente passa a ser a preocupação central do marketing e da estratégia da empresa.

Por outro lado, um cliente que investe num relacionamento deste tipo irá erguer barreiras à mudança, devido aos custos de pesquisa, à perda de recompensas relacionadas com o programa de fidelidade ou, simplesmente, pela necessidade de reconstruir uma relação semelhante com um novo fornecedor para obter o mesmo nível ou a mesma conveniência de serviços (Meyer-Waarden, 2004).

# **2.2.2.4. Aumento do Desempenho do Cliente**

Neste aspeto, o trabalho da organização passa por, através das técnicas de segmentação e do ciclo de vida do cliente (CVC), adaptar a sua oferta, de forma a desenvolver e multiplicar o relacionamento com o cliente. De facto, o conhecimento do valor económico do cliente permite perceber onde se deve investir de forma a intensificar o volume de vendas, a margem e o lucro. Ao se centrar os esforços sobre uma base de clientes, esta a potenciar-se o valor do cliente, vendendo-lhe o máximo de produtos ou serviços. Desta forma, as organizações passam de um marketing extensivo (procura de novos clientes) para um marketing intensivo (desenvolvimento do potencial dos clientes atuais).

# **2.2.3. Programas de Fidelização**

Os programas de fidelização têm o duplo objetivo de premiar a lealdade e manter os competidores fora do mercado, permitindo às organizações construir relacionamentos mais longos, mais fortes e mais profundos com os clientes. Assim, estes são projetados para serem, quer uma mudança nos padrões de compra repetida, quer uma mudança na atitude dos consumidores ou, em última análise, terem influência sobre as duas variáveis. No contexto da gestão de uma carteira de clientes os programas de fidelização assumem um papel de relevo. Estes podem fornecer uma solução de gestão estruturada e organizada em função da gestão da seleção, da relação e do controlo do comportamento de compra dos clientes (Meyer-Waarden, 2004).

Segundo o mesmo autor (Meyer-Waarden, 2004), tendo em conta as suas características, quer transacionais, quer relacionais, os programas de fidelização podem agir como pivô entre os três problemas de Marketing (identificar, manter e aumentar o desempenho do cliente). Nomeadamente, estes permitem:

- Gerir a preferência à marca, através de técnicas de marketing transacional;
- Estabelecer uma ponte entre os métodos de comunicação de massa e individualizados;
- Construir bases de dados de marketing que facilitem a segmentação em função Valor Atual do Cliente (VAC) e dos ciclos de vida dos compradores, a identificação dos melhores clientes e a gestão dinâmica da carteira de clientes;
- Satisfazer, cada vez mais e de forma precisa, as necessidades, com o intuito de construir barreiras à mudança para manter os clientes;
- Estabelecer um relacionamento estreito entre o cliente e a empresa, através da individualização e da interatividade do contacto;
- Aumentar o nível de consumo através de recompensas;
- Criar comunidades:

Reforçar a utilidade global da relação;

Desta forma, o aumento da repetição de compras pode permitir a formação de uma relação mais próxima com os clientes, possibilitando à organização aumentar o seu conhecimento sobre os desejos e necessidades dos mesmos, situação essencial ao fornecimento de um serviço de qualidade a baixo custo (Sharp e Sharp, 1997). Assim, as empresas podem proporcionar produtos e serviços individualizados, reforçando a relação e facilitando a compra.

A regra comum é, fazerem-se programas de fidelidade fáceis de executar e simples de compreender para o consumidor. Muitos dos programas são, frequentemente, desenhados para proporcionar retornos lucrativos do investimento (ROI), mas o consumidor tem dificuldade em os entender, logo, estes falham (Bolton, Kannan e Bramlett, 2000).

Segundo O'Brien e Jones (1995), o valor de um programa de fidelização para um cliente é determinado por cinco elementos:

- O valor monetário da recompensa;
- O leque de escolhas das recompensas;
- O valor esperado das recompensas;
- A probabilidade de atingir as recompensas;
- A facilidade de utilização.

Tomando por base os trabalhos de Benavent e Crié (1998), Meyer-Waarden (2004) chegou à seguinte definição de programa de fidelização:

"*Um programa de fidelidade faz parte da gestão de uma carteira de clientes e é um conjunto de campanhas de marketing individualizado e estruturado, organizado por uma ou mais empresas, de modo que os compradores, os mais interessantes, sejam recrutados, identificados, mantidos, estimulados, de tal modo que o volume de compras aumente. Procura-se assim criar, a longo prazo, uma relação de valor acrescentado e regular, de preferência emocional, criando uma comunicação interativa entre a empresa e seus membros*".

No contexto da distribuição alimentar, os programas de fidelização distinguem-se das políticas promocionais pela sua orientação a longo prazo. Portanto, em mercados saturados, com pouca diferenciação de produtos e onde as compras são de baixo envolvimento, como o da distribuição alimentar, onde não existem novos clientes, a única forma de os obter, é roubá-los aos concorrentes. As organizações, ao apostarem nos programas de fidelização como ferramenta de marketing, oferecem aos seus clientes uma razão para não reagirem às ofertas dos seus concorrentes.

Perante isto, pode-se deduzir que os programas de fidelização, através da oferta de benefícios tangíveis (Técnicas promocionais) ou intangíveis (Técnicas de Individualização da oferta ou através de privilégios), procuram preservar a sua quota de mercado, isolando os seus consumidores. Trata-se de uma estratégia que tenta projetar para os clientes a imagem de uma promoção permanente.

# **2.2.3.1. Estratégias de Fidelização**

As insígnias da distribuição alimentar que têm programas de fidelização constatam, a cada mês que passa, que em média 60% das transações são feitas com a utilização do cartão e representam 80% do volume de vendas dos seus pontos de venda (Power, 1998). No entanto, ter cartão de fidelização não chega. Com o aumento da competitividade, estas insígnias têm de se reinventar para continuar competitivas.

Nos dias que correm, qualquer consumidor tem na carteira dois ou três cartões de fidelidade, facto que nos leva a afirmar que os programas de fidelização, por si só, não são antecedentes de fidelidade. Para que estes sejam fonte de vantagem competitiva, para a empresa que os promove, é necessário que os consumidores percebam valor na utilização do cartão. Valor, esse, que resulta do conjunto de campanhas que animam o programa de fidelização.

Segundo Benavent e Meyer-Waarden (2004), os programas de fidelização seguem, em geral, dois tipos de estratégias:

 A gestão da relação com o cliente onde o objetivo global é aumentar ou manter o nível das trocas comerciais;

 A gestão da heterogeneidade dos clientes, como instrumento discriminatório de ações de marketing para gerir melhor a diversidade destes e das suas necessidades

Ainda segundo os mesmos autores, dependendo do contexto do mercado onde são aplicadas, estas estratégias podem ser complementares, o que origina uma terceira estratégia híbrida.

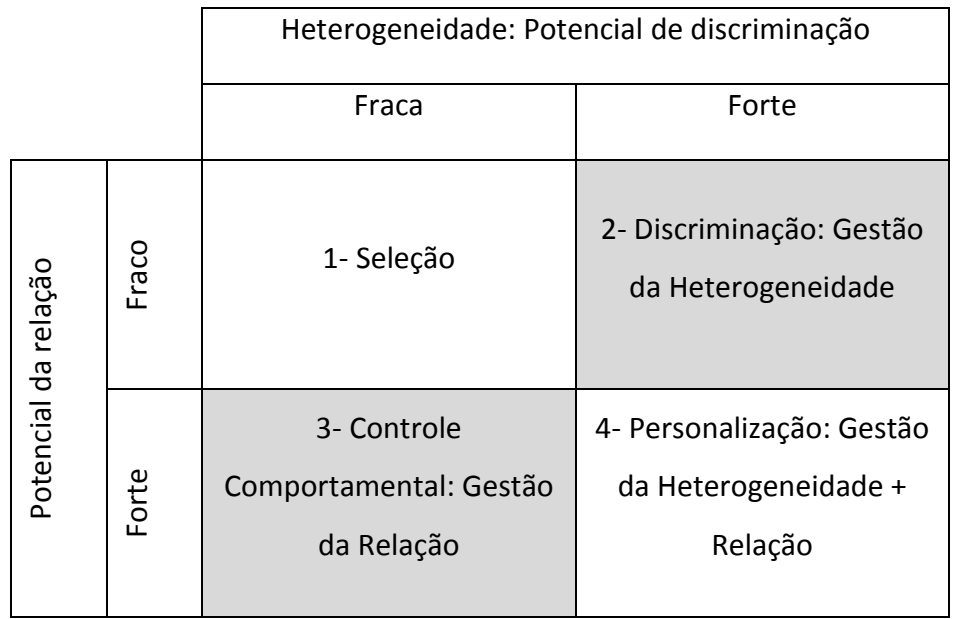

# **TABELA 2 - ESTRATÉGIAS DOS PROGRAMAS DE FIDELIDADE.**

Fonte: Meyer-Waarden (2004)

# **2.2.3.1.1. A Gestão da Relação com o Cliente**

Logo que os clientes aderem a programas de fidelização, estes direcionam a sua atividade para a manutenção do cliente e para o aumento da intensidade da relação. De facto, num primeiro tempo, conforme vimos anteriormente, as ações dos programas de fidelização visam evitar a deserção do cliente (Manutenção do cliente). Num segundo tempo, os esforços são dirigidos para a construção de uma relação de longo prazo. Neste segundo período, são de vital importância conceitos como a atitude, o compromisso, a confiança e a satisfação.

A finalidade dos programas de fidelização passa por modificar o comportamento dos clientes de forma a aumentar o VAC (Benavent e Meyer-Waarden, 2004).

Este tipo de estratégia é ideal para transações de alto envolvimento onde o potencial de relacionamento é elevado, permitindo às organizações empresariais estabelecer um

conjunto de ações, com vista a perpetuar o relacionamento, levando o cliente a crer que terá algo a perder se quebrar a relação.

Neste quadro teórico existem três níveis de ação que se podem levar a cabo:

# **Aumentar o valor relacional**

Como o próprio nome indica, nesta abordagem a empresa procura estabelecer uma relação de longo prazo, baseada numa aprendizagem mútua.

# **Aumentar o fluxo de transações**

Neste campo de atuação, os programas podem recorrer a diversos tipos de ação. Estamos num campo intermédio, entre o marketing transacional e relacional, onde se pode utilizar, por exemplo, as ferramentas clássicas de promoção de vendas, com vantagens temporárias, orientadas para a modificação do comportamento a curto prazo (Blattberg e Neslin, 1990). O importante, nesta fase, é aumentar através de ofertas de vantagens temporárias, a frequência e intensidade de compras, bem como o nível de consumo.

## **Reter o cliente**

Este último passo, no que diz respeito à fidelização pela via relacional, centra-se no estabelecimento de uma relação próxima entre o cliente e a organização. A individualização da relação com os clientes torna-se a chave do programa de fidelização, desenvolvendo-se através da oferta de produtos e serviços individualizados que têm em conta uma relação de aprendizagem. Este tipo de relação pressupõe um tipo de envolvimento que só o desenvolvimento das tecnologias de informação veio permitir. De facto, esta relação de aprendizagem alimenta-se da informação que diariamente é produzida pela utilização dos cartões de fidelização e armazenada nas bases de dados dos programas de fidelização. Está-se no centro do relacionamento individualizado (*One to One*) onde é possível passar de um marketing de massas para o marketing individualizado. A tabela 3 demonstra esta mudança de paradigma ao contrapor a forma de atuar de ambas.

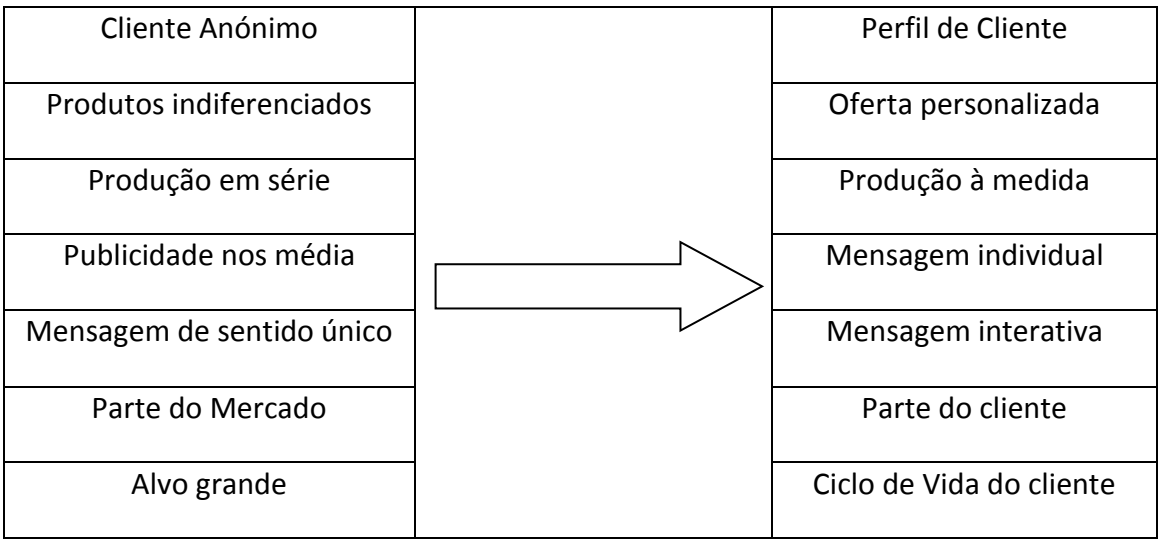

#### **TABELA 3 - MARKETING "ONE TO ONE"**

Fonte: (Peppers e Rogers, 1993)

No fundo, estamos perante uma fidelidade induzida que procura isolar os clientes das pressões da concorrência e a criar mercados internos cativos ou Domésticos.

Este tipo de estratégia pode ser apelidado de "*estratégia de domesticação do mercado"* (Arndt, 1979). Na realidade, esta noção de mercados domésticos nada mais é que a tradução das faladas barreiras à saída ou custos de mudança. Trata-se de criar uma base estável de clientes através da uma oferta individualizada de produtos ou serviços de valor agregado. Este tipo de estratégia trabalha sobre as variáveis antecedentes da fidelidade como a confiança e o comprometimento (Morgan e Hunt, 1994). Trata-se, pois, de uma forma agradável de segurar o cliente, baseada numa política de *Win-Win*.

## **2.2.3.1.2. A Gestão da Heterogeneidade**

Nos mercados de produtos de baixo envolvimento, como é o caso da distribuição alimentar, o conjunto de clientes mostra-se bastante heterogéneo entre si, como por exemplo as diferenças sócio demográficas. De facto, um supermercado serve uma diversidade enorme de pessoas: adolescentes, pessoas idosas, casais com filhos, solteiros, etc. Esta diversidade leva a concluir que as necessidades também serão bastante diversificadas, assim como a disponibilidade para pagar um determinado preço por um produto.

Desta forma, as bases de dados de marketing assumem um papel estratégico decisivo na gestão da heterogeneidade das necessidades e do comportamento de compra dos clientes, na ótica da avaliação dos respetivos VAC e CVC, da descriminação pelo preço, bem como da oferta personalizada.

O armazenamento da informação ao nível do talão de compras, no caso das insígnias da distribuição, permite segmentar a base de dados dos clientes de acordo com um determinado número de critérios (como data da última visita, a frequência de visitas, o montante de compras, os produtos adquiridos, as secções que visitou, etc.), fazendo ressaltar o comportamento geral do cliente. Este tipo de conhecimento permite compreender os clientes e servi-los de forma diversa, indo de encontro às suas preferências. Shapiro e Varian (1998) chamaram a este tipo de estratégia "*Versioning*". Segundo eles, ao se conseguir apresentar aos consumidores produtos e serviços personalizados, consegue-se também praticar, de forma alargada, a discriminação pelo preço. Segundo Varian (1997), o ponto-chave do "V*ersioning*" é levar os consumidores a inserirem-se em grupos diferentes, de acordo com a sua disposição para pagar.

Segundo autores como Hoch, Drèze e Purk (1994) e Armstrong (2006), existem três níveis de descriminação pelo Preço:

- 1. As organizações oferecem preços diversos, estabelecendo para cada consumidor o preço máximo que este estará na disposição de pagar. Desta forma, os clientes auto selecionar-se-ão devido ao custo de transação.
- 2. Descriminação pela negociação, ou seja, estabelecer uma política de preços tendo em conta os termos da transação. Como exemplo, podemos referir os descontos de quantidade. Trata-se, na realidade, de algo muito difícil de implementar, só possível através da venda direta.
- 3. Descriminação tendo em conta as características sócio demográficas dos consumidores, uma vez que, regra geral, a sensibilidade das pessoas aos preços, ao longo da vida, segue um padrão. Armstrong (2006) dá-lhe o nome de "*Non-anonymous price discrimination*" (Ocorre quando a organização oferece tarifas diferentes a consumidores ou grupos de consumidores bem identificados). Como exemplo, pode-se referir o desconto na venda de bilhetes

de comboio a pessoas reformadas, ou no caso dos programas de fidelidade na distribuição alimentar o Programa das Famílias Numerosas, do Grupo 'Os Mosqueteiros'.

Relativamente à descriminação pelo preço, Armstrong (2006) adverte que, apesar de ter potencial para ser uma forma eficiente de servir o consumidor final, poderá no entanto, originar a exclusão de determinados clientes.

# **2.3.** *Database Marketing*

Os produtos e serviços de qualidade costumam afetar, de maneira positiva, a satisfação do consumidor. Desta forma, o ganho de superioridade tecnológica, mediante o domínio de um DBM bem estruturado e corretamente utilizado, pode alavancar a empresa no sentido de ir ao encontro das necessidades do consumidor, o que lhe poderá proporcionar vantagem competitiva na sua área de negócio.

A utilização, com sucesso, de DBM pode gerar vantagens estratégicas através da utilização da informação, quer dos clientes, quer de marketing. Esta pode ser utilizada para desenvolver novos e únicos produtos e serviços, mudar a base competitiva, erguer barreiras à entrada e reforçar a relação com os clientes (Fletcher, Wheeler e Wright, 1992).

# **2.3.1. Definição**

*Database Marketing* é uma abordagem interativa de comunicação de marketing que utiliza os sistemas de comunicação pessoal (como o correio eletrónico ou telefone) para oferecer ajuda ao seu público-alvo, a fim de estimular a sua procura e promover a proximidade através do registo em bases de dados de todas as comunicações e contactos comerciais de clientes e *prospects<sup>2</sup>* , de forma a facilitar contactos futuros (Stone e Shaw, 1987).

"*Database Marketing* é a aplicação da análise estatística e de técnicas de modelação computorizada para conjuntos de nível individual. Este tem sido utilizado para suportar o desenvolvimento de programas de marketing rentáveis que comunicam diretamente com clientes, previamente identificados e *prospects* e para acompanhar e avaliar os resultados de determinados esforços promocionais. *Database Marketing* pressupõe uma comunicação planeada com clientes previamente identificados e *prospects* durante um período alargado de tempo para promover a repetição de compras de bens e serviços" (Roberts, 1992).

**.** 

<sup>&</sup>lt;sup>2</sup> Prospects – Potenciais clientes da organização

*Database marketing* pode ser definido como a recolha, armazenamento, e utilização da maior quantidade possível de informação útil sobre os seus clientes e *prospects* para benefícios destes e lucro próprio (Jutkins, 1994).

*Database marketing* é um processo conduzido de base de dados que explora a informação contida nas bases de dados para suportar atividades e ou decisões de marketing (Pinto, Marques e Santos, 2009)

Da análise das várias definições existentes na literatura verifica-se a existência de linhas comuns: O DBM é um processo orientado, quer para os clientes atuais, quer para os potenciais; O DBM visa essencialmente transformar, através da aplicação de métodos estatísticos, a informação guardada nas bases de dados de marketing, em conhecimento individualizado; O conhecimento será utilizado quer na otimização das ofertas de marketing, quer na comunicação individualizada com os atuais e potenciais clientes.

Pode-se sintetizar dizendo que DBM é um processo que utiliza dados guardados em bases de dados, para extrair informação relevante, ao suporte de estratégias e atividades de marketing que se baseiam no conhecimento do cliente, o que permitirá satisfazer as suas necessidades a um custo mínimo.

De facto, a utilização do DBM pode solidificar as relações efémeras com os clientes, transformando-as em relacionamentos frutíferos de longo prazo, através da descoberta e previsão de mudanças de comportamento dos consumidores (Lin e Hong, 2008). Quanto mais as organizações souberem sobre os seus clientes, melhor saberão responder às suas necessidades, tanto agora como, especialmente, no futuro (Smith, 1992).

# **2.3.2. Desenvolvimento de** *Database Marketing*

O desenvolvimento de qualquer ferramenta de trabalho resulta sempre do surgimento de uma necessidade. O acelerado crescimento das empresas e a massificação do comércio afastou os comerciantes dos seus clientes, originando um desfasamento entre a oferta e a procura. Se, em meados do século passado, os proprietários das pequenas mercearias conheciam individualmente cada cliente, já no final do mesmo,

tal cenário tornou-se impossível. Esta circunstância levou ao surgimento da necessidade da existência de uma ferramenta capaz de fornecer informação detalhada sobre os clientes. Desta forma, surgem as bases de dados de clientes. Sobre este tema, Vavra (1993) afirmou que os profissionais de marketing que implementam estratégias de marketing, através de base de dados bem desenhadas, serão capazes de interagir com os seus clientes de forma tão pessoal como o pequeno comerciante o fazia nos anos quarenta e cinquenta.

Segundo Vavra (1993), o propósito do DBM é criar uma espécie de elo eletrónico com o consumidor. Uma base de dados bem desenhada pode ajudar a implementar "*aftermarketing*" ou atividades de retenção de clientes de várias formas:

- Os esforços de marketing tornam-se mais eficientes e eficazes em virtude de os profissionais de marketing serem capazes de identificar os seus clientes mais importantes e de lhes apresentar a oferta certa, produto ou serviço, no momento certo.
- As tecnologias de informação permitem aos profissionais de marketing interagir com os clientes de uma forma verdadeiramente personalizada.
- Os profissionais de marketing podem manter um "diálogo" com os consumidores para complementar a representação oferecida (ou não) por intermediários.
- Alterações/mudanças nos padrões de compra podem alertar os profissionais de marketing para a possibilidade de um cliente estar em fase de abandono.
- Os profissionais de marketing podem estabelecer e reforçar a fidelidade à marca, ao reconhecer e recompensar as compras repetidas.
- O desenvolvimento de novos produtos é facilitado pelo conhecimento existente sobre as preferências dos clientes. (Ex: Quem comprou determinado produto e qual o seu grau de satisfação)

Vavra (1993) destaca ainda que, adicionalmente ao papel principal de retenção de clientes, o DBM pode ser usado em diversas atividades práticas de Marketing, incluindo:

- Segmentação da base de clientes, de acordo com a frequência, volume e preferência de compras.
- Dimensionamento dos programas de marketing às necessidades individuais dos clientes, de forma a tornar o marketing *mix* mais relevante.
- Criar perfis de clientes tipo, orientadores dos procedimentos de marketing atuais e que estimulem o desenvolvimento de produtos novos ou complementares.
- Aumentar o potencial da base de dados com pesquisas e dados sobre estilos de vida que incrementem o grau de intimidade com os clientes conhecidos.
- Suporte às operações de serviço ao cliente, disponibilizando a informação contida na base de dados aos serviços que interagem diretamente com os clientes.
- Identificação de potenciais compradores, comparando o seu perfil de compra com os diversos perfis dos clientes atuais e o respetivo comportamento de compra.

DBM enfatiza a criação e exploração de relacionamentos diretos de longo prazo, algo que tem sido identificado como tendo implicações significativas no planeamento estratégico de longo prazo das empresas (Gummesson, 1987).

A aplicação do DBM usa os dados informatizados do cliente para suportar o diálogo entre o cliente e a empresa, tanto para benefício do cliente, como para lucro da empresa. Desta forma, *database marketing* pode ser descrito como um conjunto de dados, como o nome dos clientes, morada e histórico de compras, que fornece aos profissionais de marketing, informação que lhes permite tomar melhores decisões de forma a atingir os objetivos da sua organização (Schoenbachler, *et al.*, 1997).

O objetivo de qualquer estratégia é usar as informações recolhidas sobre os clientes e das suas relações com a empresa para incrementar as receitas e/ou reduzir os custos associados às transações futuras (Cooke, 1994).

## **2.3.3.** *Database Marketing* **como Ferramenta Estratégica**

O DBM apoia o desenvolvimento estratégico do marketing de relacionamento. Muitas vezes, os dois termos são usados indistintamente, mas são diferentes. DBM é uma ferramenta de apoio (entre outras coisas) ao marketing de relacionamento.

DBM envolve a utilização de tecnologia de bases de dados para criar um tipo de relação, que permita às empresas competir sem recorrer à massificação de marketing (Coviello, Milley e Marcolin, 2001). Ele oferece aos profissionais de marketing os meios necessários ao estabelecimento de uma comunicação contínua e personalizada entre a organização e os seus clientes (Shani e Chalasani, 1992).

.O objetivo de qualquer estratégia é utilizar a informação recolhida sobre os consumidores e as suas relações com a organização para incrementar os lucros e/ou baixar os custos associados a futuras transações (Cooke, 1994).

McClymont e Jocumsen (2003) na analise da literatura existente identificaram quatro classes de estratégias de marketing que podem beneficiar da utilização do DBM:

**Retenção do cliente:** Esta estratégia passa pela construção de uma relação de longo prazo com os clientes através da capitalização da informação recolhida, guardada e processada em anteriores contactos e transações. A retenção dos clientes influência diretamente os níveis de rentabilidade de uma organização (Coviello, Milley e Marcolin, 2001), visto que é mais barato reter um cliente que adquirir um novo. McClymont e Jocumsen (2003) indicam que na implementação desta estratégia podem ser utilizadas taticas como a personalização de produtos ou serviços de acordos com as preferencias dos consumidores e o desenvolvimento de programas de fidelização.

**Reactivação do cliente:** As estratégias de retenção e reativação estão intimamente relacionadas. As estratégias de reativação são postas em pratica sempre que os clientes leais, apesar da aplicação das estratégias de retenção, dê mostras de abandono. Na implementação desta estrátegia é vital a identificação, quer dos clientes quer das razões pelas quais esse comportamento está a ser adotado, e utilizar esta informação para reativar a relacão com os mesmos, visto que a perda de clientes, normalmente, significa a perda de receitas.

**Produtos/Serviços e estratégias promocionais:** Trata-se de duas estrátegias chave no âmbito da utilização do DBM. No que diz respeito à primeira, o DBM tem um papel vital no fornecimento de informação que permite a monitorização e avaliação das necessidades e desejos dos clientes. Relativamento à segunda, os dados guardados nas bases de dados têm uma importância flucral na implementação das estratégias promocionais como o *crosseling* e *prospects* (Venda de produtos existentes a potencias clientes).

Para as organizações, a atratividade do uso de DBM reside num conjunto de características;

(i) DBM facilita a comunicação e o diálogo entre o cliente e a organização, podendo este ser registado e analisado ao longo do tempo. Esta é a base de um relacionamento mais efetivo e eficiente. Este diálogo leva também ao desenvolvimento de um relacionamento de longo prazo com os clientes. (ii) DBM é a origem de informações críticas sobre clientes e mercados, a base de melhores tomadas de decisão. (iii) As informações se mantidas, são uma ferramenta estratégica de grande importância, proporcionando a oportunidade de ganhar vantagem competitiva estratégica sobre os concorrentes, através do uso interno apropriado, das informações de marketing e de uma maior consciência de mercado (Fletcher, Wright e Desai, 1996).

# **2.3.4. O Processo de** *Database Marketing*

Segundo Pinto (2009), citando (DeTienne e Thompson (1996); Shepard (1998); Drozdenko e Perry (2002)), durante o processo de DBM, é possível considerar-se três fases: (i) recolha de dados, (ii) processamento de dados (modelação) e (iii) avaliação de resultados.

#### **2.3.4.1. Fase 1 - Recolha de Dados**

Trata-se do primeiro passo que irá, na prática, dar origem à constituição da base de dados de marketing. Os dados podem provir de origens variadas, obtidos interna ou externamente à organização. Os dados recolhidos devem conter a mais variada informação, quer sobre os clientes (Ex: Dados demográficos, psicográficos, comportamento de compra), quer sobre o mercado alvo (ex: informação sobre concorrentes). Nesta fase, é necessário dar particular atenção à preparação e uniformização dos dados, aplicando técnicas de uniformização e limpeza, de forma a garantir a validade dos dados recolhidos.

# **2.3.4.2. Fase 2 - Processamento de Dados**

O DBM guarda dados que permitem, quer pela aplicação de técnicas de análise estatística, quer pela aplicação de técnicas de DM, descobrir conhecimento que poderá ser aplicado, de forma competitiva, em campanhas de marketing.

## **Técnicas de Análise Estatística**

Como exemplo de técnicas estatísticas podemos referir:

- a) *Recency, Frequency, Monetary* (RFM) Trata-se de um modelo que utiliza um algoritmo de análise que se baseia no histórico do comportamento do consumidor, considerando para tal, o aspeto recente de compras, a frequência de compras e o valor monetário dos seus gastos.
- b) CHAID A análise CHAID (abreviatura de *Chi-square Automatic Interaction Detector*) serve, fundamentalmente, para testar se as segmentações operadas são estatisticamente significantes, ou seja, se estes segmentos maximizam a separação dos consumidores em função do seu potencial. O resultado final de uma análise chi-quadrado consiste basicamente num gráfico radar ("aranha") ou num diagrama em árvore (Pinto, 2005).

## *Data Mining*

Das várias definições encontradas, destacam-se as seguintes:

DM é o processo de exploração e análise de grandes quantidades de dados, de forma a descobrir padrões e regras que possam ser importantes para a resolução de determinado problema (Linoff e Berry, 2000).

DM é um processo de análise de dados que procura, através de métodos automatizados, padrões de dados escondidos (MacLennan, Tang e Crivat, 2009).

Segundo Santos e Ramos (2006), DM é uma das fases do processo de descobeta de conhecimento em Bases de Dados. Consiste na procura de relacionamentos, padrões ou modelos que estão implícitos nos dados armazenados em grandes bases de dados.

# **Tarefas de** *Data Mining*

Segundo Santos e Ramos (2006), as tarefas associadas ao DM podem ser divididas em dois grupos: descrição e previsão. A descrição permite identificar regras que caraterizam os dados analisados, enquanto a previsão utiliza determinados atributos da base de dados para prever o valor de uma outra variável.

As tarefas de DM incluem a classificação, a segmentação, a sumarização e a modelação de dependências.

# *a) Classificação*

Segundo Goldschmidt e Passos (2005), a classificação pode ser compreendida como a busca por uma função que permita associar corretamente cada registo de uma base de dados a uma única classe. Uma vez identificada, essa função pode aplicada a novos registos, de forma a prever a classe em que estes se enquadram.

A respeito desta tarefa, Santos e Ramos (2006) afirmam que se trata de uma tarefa de aprendizagem supervisionada, ou seja, o analista, através de um processo de aprendizagem, tenta elaborar uma função que faça o mapeamento dos dados nas diversas classes disponíveis.

# *b) Segmentação*

A segmentação tem por objetivo a identificação de categorias ou *clusters*. Esta tarefa é usada para particionar os registos de uma base de dados em subconjuntos. Representa uma tarefa de aprendizagem não supervisionada, uma vez que o utilizador não tem qualquer influência na definição das classes, que nesta tarefa são definidas a partir dos dados (Santos e Ramos, 2006). Como exemplo da aplicação de segmentação, pode referir-se a identificação de conjuntos homogéneos de clientes em bases de dados de marketing.

## *c) Sumarização*

A sumarização, como o próprio nome indica, permite descrever determinado conjunto de dados através de descrições resumidas dos mesmos. Esta tarefa, também denominada descrição de conceitos, consiste em identificar e apresentar, de forma concisa e compreensível, as principais características dos dados contidos num determinado conjunto (Goldschmidt e Passos, 2005).

As técnicas de sumarização são sempre aplicadas à análise exploratória de dados. Conforme afirmam Santos e Ramos (2006), citando Fayyad, *et al.* (1996), entre os exemplos mais simples de sumarização, encontra-se a determinação da média ou desvio padrão de uma amostra.

# *d) Modelação de dependências*

A modelação de dependências tem como objetivo identificar um modelo que descreva dependências entre variáveis (Santos e Ramos, 2006), isto é, identificar grupos de dados tipicamente associados e identificar factos que possam ser direta ou indiretamente associados.

Os relacionamentos que emergem dos dados apresentam um determinado nivel de suporte e de confiança, que permite avaliar a força das relações encontradas (Santos e Ramos, 2006).

Uma das áreas de investigação mais relevantes neste tipo de análise é o *Market Basket Analysis*, muito utilizado no estudo de conjuntos de bens de consumo que são adquiridos simultaneamente.

## **Técnicas de** *Data Mining*

Para cada uma das tarefas acima referidas, conforme se pode observar na tabela 4, existem várias técnicas que podem ser utilizadas, dependendo dos objetivos a serem atingidos. De entre as inúmeras técnicas, serão caracterizadas de seguida algumas das mais referidas na bibliografia analisada.

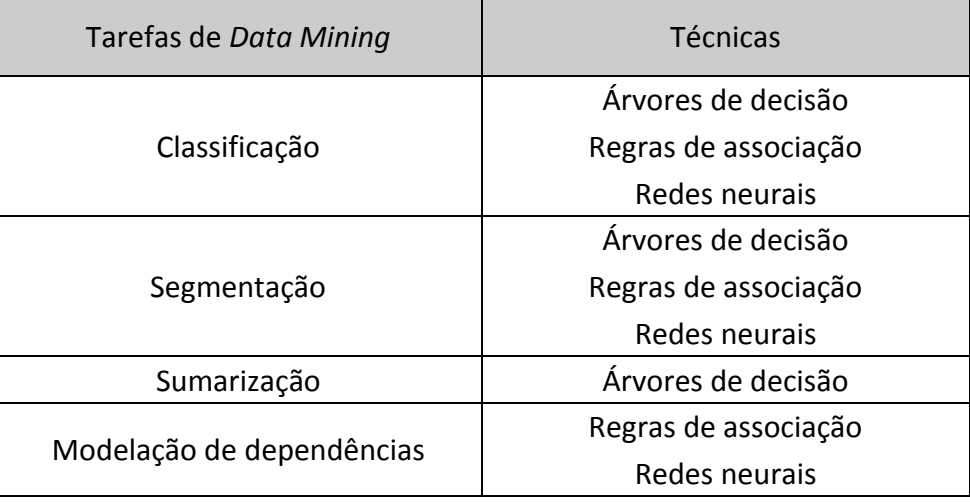

# **TABELA 4 - TAREFAS DE** *DATA MINING* **VS. TÉCNICAS**

Fonte: Adaptado de Santos e Azevedo (2005)

# *a) Árvores de Decisão*

As árvores de decisão são constituídas por uma estrutura em árvore que representa um conjunto de decisões. De fácil interpretação, os algoritmos de indução de árvores de decisão permitem gerar regras de classificação dos dados, tendo como ponto de partida a informação armazenada na base de dados (Santos e Ramos, 2006).

Uma árvore de decisão é um modelo de conhecimento, em que cada nó interno da árvore representa uma decisão sobre um atributo que determina como os dados estão subdivididos pelos seus nós filhos (Goldschmidt e Passos, 2005).

Uma árvore de decisão integra nós, ramos, e folhas. Nos nós, encontram-se os atributos a classificar, enquanto os ramos descrevem os valores possíveis para esses atributos. As folhas da árvore indicam as diversas classes em que cada registo pode ser classificado (Santos e Ramos, 2006).

Na fase de construção da árvore de decisão, uma árvore é gerada pela separação recursiva dos dados.

Segundo Santos e Azevedo (2005), existem dois tipos de árvores de decisão:

a) Classificação – As árvores de classificação servem para qualificar os registos e associá-los com a classe determinada e garantir que essa mesma classificação esteja correcta.

b) Regressão – Estas árvores realizam a estimativa do valor de uma determinada variável, como seja, calcular o valor com que determinado doador vai contribuir, ou o número de reclamações a receber.

Esta técnica é muito utilizada ao nível financeiro, nomeadamente no auxílio à concessão de créditos.

# *b) Regras de Associação*

Segundo Santos e Ramos (2006), a descoberta de regras de associação em grandes bases de dados foi inicialmente analisada por Agrawal, *et al.* (1993) com o objetivo de identificar regras que relacionem uma conclusão (por exemplo, a compra de um produto) com um conjunto de condições (por exemplo, a compra de outros produtos). As regras de associação permitem encontrar relacionamentos, entre atributos existentes numa base de dados, representando-os na forma duma regra:

Se X então Y ou "X ==> Y".

Estas regras são normalmente validadas tendo em conta o fator Confiança e o Suporte da regra, com base nos dados analisados. Desta maneira, é possível saber a força de uma regra (Confiança) e a sua significância estatística (Suporte).

Trata-se de uma ferramenta muito utilizada ao nível do marketing, nomeadamente na análise de transações de compras (*Market Basket Analysis*).

Segundo Goldschmidt e Passos (2005), um dos principais fatores de motivação para a tarefa de descoberta de regras associativas refere-se à possibilidade de incremento das vendas de um determinado segmento comercial, a partir de estratégias estabelecidas em função do conjunto de regras de associação, extraído de grandes bases de dados históricas. Entre algumas das estratégias que podem derivar das regras de associação extraídas, pode mencionar-se a realização de promoções entre produtos, a reorganização da disposição dos produtos e a reavaliação das ofertas de produtos aos clientes.

# *c) Redes Neurais Artificiais*

As redes Neurais Artificiais compreendem procedimentos computorizados que desenvolvem estruturas matemáticas com capacidade de aprendizagem. Segundo Santos e Ramos (2006), redes Neurais Artificiais são sistemas de classificação modelados segundo os princípios do sistema nervoso humano. São compostos por um conjunto de unidades organizadas em níveis. As unidades estão organizadas em três grandes grupos: (i) Unidades de Entrada, encarregues de receber os dados a analisar; (ii) Unidades intermédias (níveis ocultos); e (iii) Unidades de Saída, responsáveis pela transmissão à saída da rede.

A estrutura de funcionamento das redes Neurais Artificiais é baseada na recriação de algumas das capacidades do processamento do cérebro humano. Assim sendo, é necessária uma aproximação às características da estrutura do cérebro humano, sendo a principal característica do cérebro humano, a capacidade de aprender e de auto corrigir-se (Santos e Azevedo, 2005).

Trata-se de uma tecnologia muito utilizada na segmentação de clientes, tendo por base o histórico dos seus comportamentos.

## **2.3.4.3. Fase 3 – Avaliação de Resultados**

A terceira fase é o culminar de todo o processo, momento onde é colocada à disposição dos profissionais de marketing o resultado das duas fases anteriores, sob a forma de conhecimento de marketing. Este conhecimento terá um papel vital, quer no suporte das atividades de marketing, quer no suporte das opções estratégicas de marketing, por parte da organização detentora da DBM.

Nos dias que correm, é de capital importância para as organizações centrar o conhecimento organizacional e, desta forma, as suas competências centrais, nos fatores críticos de sucesso do negócio onde estão a atuar.

# Capítulo 3 - Comércio a Retalho

A análise que se segue, ao sector do retalho alimentar, teve por base, dados do Instituto Nacional de Estatística (INE), referentes a 2010 e publicados em 2011. Nesse âmbito, foram consideradas todas as unidades comerciais de dimensão relevante (UCDR) que, segundo o DL nº 218/97, de 20 de Agosto, são unidades que se enquadram numa das 5 alíneas seguintes:

a) Sendo de comércio a retalho alimentar ou misto, disponham de uma área de venda contínua, de comércio a retalho alimentar, igual ou superior a 2000 m²;

b) Sendo de comércio a retalho não alimentar, disponham de uma área de venda contínua igual ou superior a 4000 m²;

c) Sendo de comércio por grosso, disponham de uma área de venda contínua igual ou superior a 5000 m<sup>2</sup>;

d) Sendo de comércio a retalho alimentar ou misto, pertencentes a empresa ou grupo que detenha, a nível nacional, uma área de venda acumulada de comércio a retalho alimentar igual ou superior a 15000 m²;

e) Sendo de comércio a retalho não alimentar, pertencentes a empresa ou grupo que detenha, a nível nacional, uma área de venda acumulada igual ou superior a 25000 m<sup>2</sup>;

f) Sendo de comércio por grosso, pertencentes a empresa ou grupo que detenha, a nível nacional, uma área de venda acumulada igual ou superior a 30000 m².

Com este Decreto-lei passou-se a considerar, para efeitos, quer de classificação, quer de licenciamento, além da área individual de cada estabelecimento, também a área acumulada dos estabelecimentos pertencentes a uma mesma empresa ou grupo económico.

# **3.1. Conceito**

Segundo Berman e Evans (1995), retalho consiste naquelas atividades de negócio envolvidas com a venda de bens e serviços aos consumidores para uso pessoal, familiar ou residencial. É o estágio final no processo de distribuição.

De facto, o retalho não é mais do que um dos elos do sistema de distribuição que os Fabricantes/Produtores utilizam, com o objetivo de fazer chegar os seus produtos ao consumidor final.

Para Engel, Blackwell e Miniard (1995), o retalho é o processo de união dos consumidores e mercados, caracterizando-se como o ponto máximo dos esforços dos parceiros das cadeias de abastecimento para atender às necessidades dos consumidores.

Levy e Weitz (1998) definem a atividade retalhista como um conjunto de atividades e funções que incrementam o valor dos bens e serviços que vendem aos consumidores.

A *American Marketing Association (2012)* define o retalho como "um conjunto de atividades desenvolvidas para realizar a troca de bens e serviços, numa loja ou num outro qualquer estabelecimento comercial, para fins de uso pessoal, familiar ou doméstico".

Segundo autores supracitados, podem destacar-se quatro dessas funções:

- Fornecer variedade de produtos e serviços;

- Dividir lotes grandes em pequenas unidades de consumo;

- Oferecer serviços;

- Manter um nível mínimo de *stock*.

O retalho, no que respeita à sua tipologia, pode assumir, segundo a Nielsen (2011), vários formatos: Hipermercados, Supermercados Grandes, Supermercados Pequenos, Livre Serviços, Mercearias e Puros Alimentares.

Na atualidade, a unidade de negócio que melhor tipifica a atividade retalhista é o Supermercado, uma vez que, segundo a Nielsen (2011), no ano 2010 existiam, em Portugal continental, 1786 supermercados contra 81 hipermercados. O Supermercado é uma loja que comercializa produtos alimentares, de higiene pessoal, limpeza caseira e outros produtos, funcionando em regime de livre-serviço e possuindo uma área de venda compreendida entre 1000 e 2499 metros quadrados, no caso dos supermercados grandes, e entre 400 e 999 metros quadrados, no caso dos supermercados pequenos (Nielsen, 2011).

Esta oferta permite aos consumidores, num só local, analisar e escolher de entre uma grande variedade de marcas, estilos, tamanhos, formas e preços. De forma a reduzir custos, os produtos são adquiridos em grandes lotes que, após divididos, são oferecidos em pequenas unidades de consumo. A fim de facilitar o consumo de determinados produtos, os supermercados disponibilizam serviços como o aconselhamento por profissionais e crédito ao consumo. No entanto, nenhum supermercado sobreviverá se não possuir *stock* disponível dos produtos, de forma a disponibilizá-los sempre que os clientes assim o desejem. Esta será, talvez, a mais importante função do retalhista "Manter um nível adequado de *stock*".

# **3.2. Caracterização do Retalho Alimentar em Portugal**

A distribuição alimentar, em Portugal, tem sido palco de um processo de concentração, resultado de um crescimento orgânico e de aquisições. Após alguns anos de estagnação, devido a restrições legais, nos últimos anos deu-se uma reorganização do sector, devido ao crescimento dos grupos Sonae e Jerónimo Martins. O primeiro, por força da aquisição dos ativos do grupo Carrefour e de uma política agressiva de abertura de novas lojas. O segundo, devido a aquisição dos pontos de venda Plus e de uma bem-sucedida campanha de Marketing. Como resultado destes movimentos estratégicos, estes dois *player* reforçaram a sua capacidade competitiva face aos demais, conforme demonstra o gráfico 1.

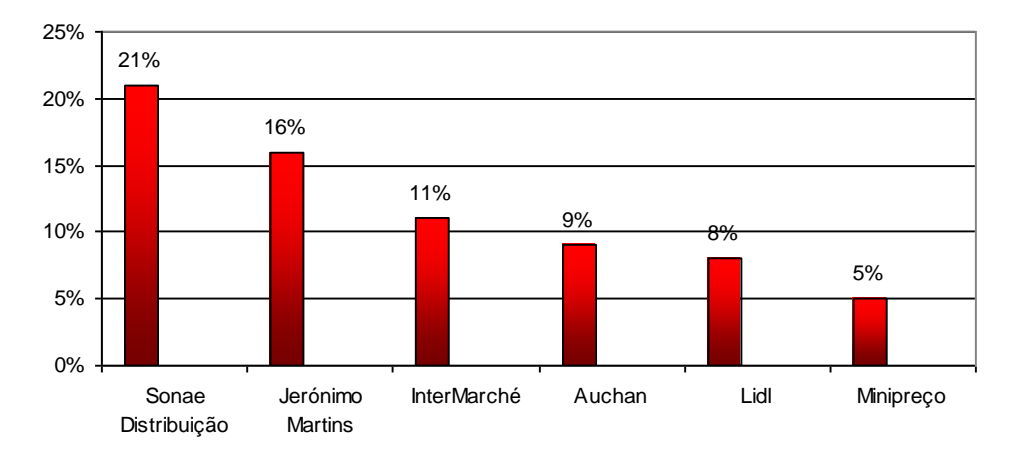

**GRÁFICO 1 - QUOTA DE MERCADO DOS GRUPOS DE DISTRIBUIÇÃO ALIMENTAR EM PORTUGAL**

Fonte: Adaptado a partir de dados da APED (2009) - (Considerou-se a quota de mercado pós-aquisição) No entanto, a Roland Berger, num estudo encomendado pela Associação Portuguesa de Empresas de Distribuição (APED), afirma que, apesar da concentração da distribuição alimentar em Portugal ter aumentado nos últimos anos (com a quota de mercado dos cinco maiores retalhistas a atingir 64%), mantêm-se ainda claramente abaixo da média dos principais países europeus, conforme demonstra o gráfico 2, que representa o peso conjunto dos cinco primeiros retalhistas de cada País europeu analisado.

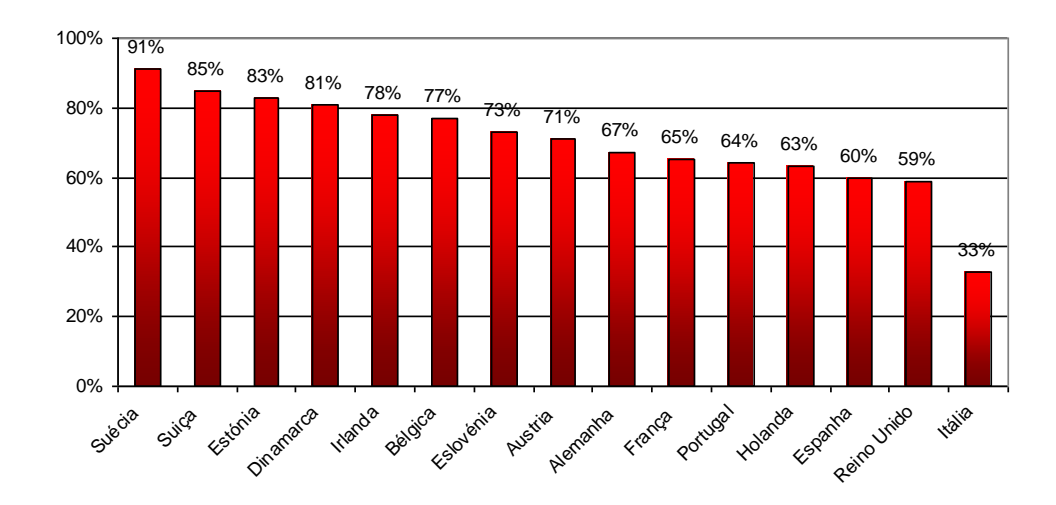

**GRÁFICO 2 - CONCENTRAÇÃO DA DISTRIBUIÇÃO ALIMENTAR NA EUROPA**

Fonte: APED (2009)

De facto, após as referidas operações, Portugal ainda está entre os cinco Países Europeus onde o fenómeno de concentração é menos intenso. Note-se que a média deste indicador é de 71% e o desvio padrão de 14 pontos percentuais, estando Portugal a sete pontos da média europeia.

# **Distribuição Geográfica**

A década de 90 do século passado foi de extrema importância para o retalho alimentar em Portugal. De facto, dos 1547 UCDR existentes em Portugal no ano de 2010, 726 (47%) abriram portas entre o ano de 1991 e 2000 e 748 (48%), após o ano 2000. Desta forma, conforme demonstra o gráfico 3, 95% das UCDR de retalho alimentar existentes em Portugal continental, abriram após 1991.

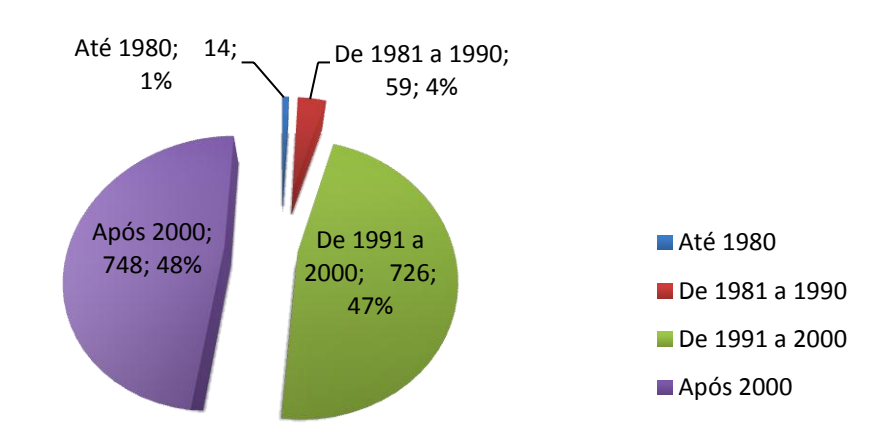

**GRÁFICO 3 - NÚMERO DE ESTABELECIMENTOS POR ANO DE ABERTURA**

Fonte: INE (2011)

Segundo o INE (2011), em 2010, os 1547 estabelecimentos do comércio a retalho alimentar distribuíam-se pelo continente da seguinte forma: 30,45% em Lisboa, 29,99% no Norte, 24,04% no Centro, 5,75% no Algarve e 9,76% no Alentejo (vide gráfico 4).

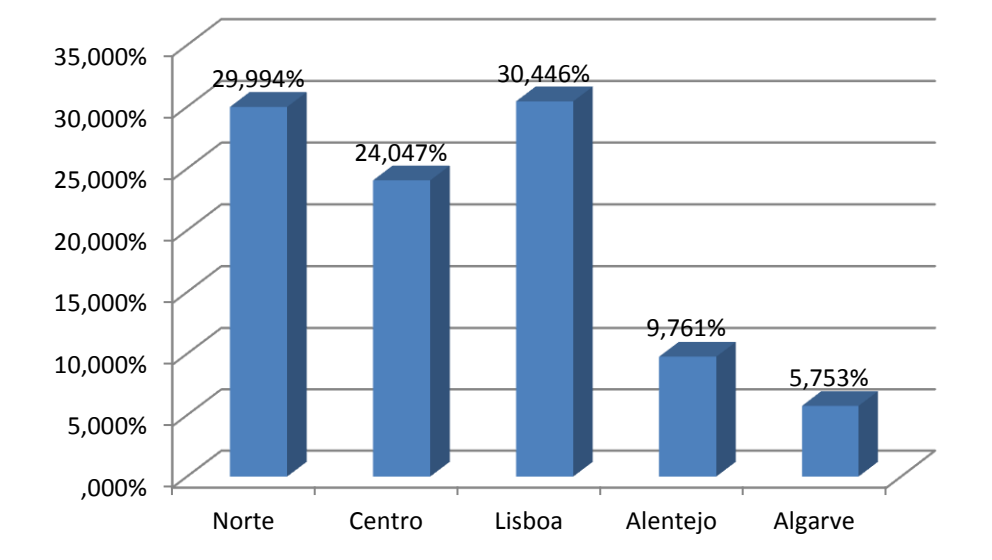

**GRÁFICO 4 - DISTRIBUIÇÃO DOS ESTABELECIMENTOS DE RETALHO ALIMENTAR EM PORTUGAL CONTINENTAL**

A área de exposição e venda (AEV) destas unidades comerciais atingiu cerca de 1,8 milhões m² sendo que 593 mil m² (33,12%) destes se encontram na região norte do país conforme demonstra o gráfico 5. Este facto não será alheio à maior densidade populacional existente nesta zona do País. Em média, no ano de 2010, os estabelecimentos de retalho alimentar ocupavam 1159 m².

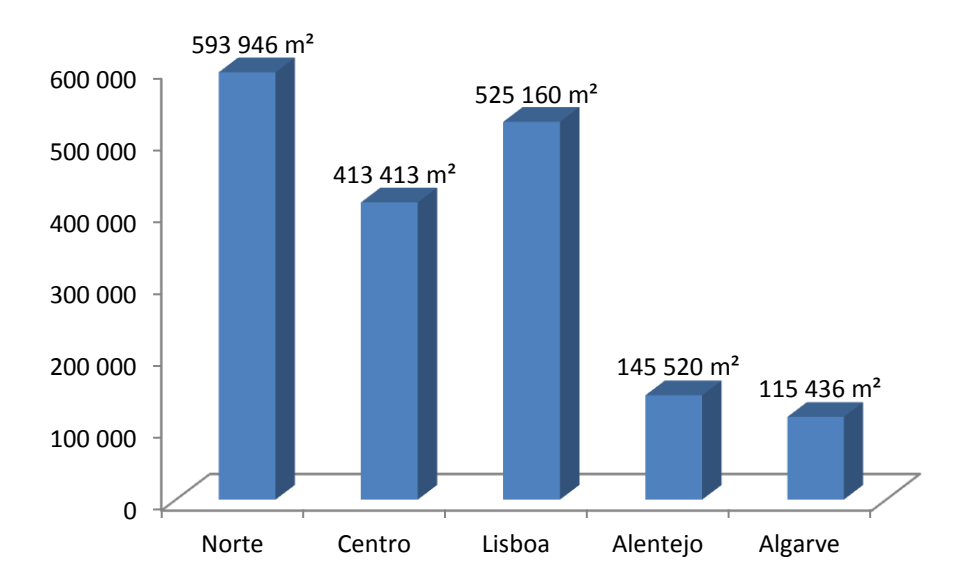

#### **GRÁFICO 5 - DISTRIBUIÇÃO AEV POR REGIÃO DE PORTUGAL CONTINENTAL**

Fonte: INE (2011)

Fonte: INE (2011)

Analisando a tabela 5, sobressaem os 727 estabelecimentos com uma área compreendida entre os 400 e 999 m². Este tipo de loja representa 46,99% do universo considerado. Contextualizando, dir-se-ia que se esta a falar de pequenos supermercados como, por exemplo, os Intermarché contacto e os Ecomarché. Estes detêm também a maior área de exposição e venda com 551 395 m².

**TABELA 5 - ESTABELECIMENTOS DE COMÉRCIO ALIMENTAR POR ESCALÕES DE AEV**

| Variáveis/Indicadores     | Uni-           | <b>Total</b> | Escalões de AEV |          |           |           |                      |            |              |
|---------------------------|----------------|--------------|-----------------|----------|-----------|-----------|----------------------|------------|--------------|
|                           | dade           | (Continente) | Até             | De 400 a | De 1000 a | De 2000 a | De 2 500 a           | De 4 000 a | $8000 m^2 e$ |
|                           |                |              | 399 $m2$        | 999 $m2$ | 1999 $m2$ | 2499 $m2$ | 13999 m <sup>2</sup> | 7999 $m2$  | mais         |
| Nº de estabelecimentos    | n <sup>2</sup> | 1547         | 398             | 727      | 280       | 53        | 21                   | 31         | 37           |
|                           | %              |              | 25,73%          | 46,99%   | 18,10%    | 3,43%     | 1,36%                | 2,00%      | 2,39%        |
| Área de Exposição e Venda |                |              |                 |          |           |           |                      |            |              |
| Total                     | m <sup>2</sup> | 1793475      | 95 896          | 551 395  | 426 370   | 113 425   | 70038                | 176 308    | 360043       |
| Média                     | m <sup>2</sup> | 1 1 5 9      | 241             | 758      | 1523      | 2 1 4 0   | 3 3 3 5              | 5687       | 9731         |

Fonte: INE (2011)

# **Volume de Vendas**

Com um volume médio de vendas anual por estabelecimento de 6,8 milhões de euros, o sector em análise, chegou no ano de 2010, aos 10 525 milhões de euros. Este valor derivou, segundo INE (2011), de 676 754 milhões de transações, verificando-se um valor médio por transação de 16 euros<sup>3</sup>.

| Escalões de AEV                 | Volume de Vendas médio<br>por estabelecimento (1)<br>$\epsilon$ | Volume de Vendas médio por<br>$m2$ de AEV (1)<br>$\epsilon$ | Número médio de transações<br>por estabelecimento<br>n <sup>2</sup> | Volume de Vendas médio por<br>transação (1)<br>$\epsilon$ |
|---------------------------------|-----------------------------------------------------------------|-------------------------------------------------------------|---------------------------------------------------------------------|-----------------------------------------------------------|
| <b>Total (Continente)</b>       | 6803769                                                         | 5869                                                        | 437 462                                                             | 16                                                        |
|                                 |                                                                 |                                                             |                                                                     |                                                           |
| Até 399 m <sup>2</sup>          | 1 443 302                                                       | 5990                                                        | 198 069                                                             | $\overline{7}$                                            |
| De 400 a 999 m <sup>2</sup>     | 4 639 470                                                       | 6 1 1 7                                                     | 357 222                                                             | 13                                                        |
| De 1 000 a 1 999 m <sup>2</sup> | 9690480                                                         | 6 3 6 4                                                     | 602 384                                                             | 16                                                        |
| De 2 000 a 2 499 m <sup>2</sup> | 13 717 912                                                      | 6410                                                        | 681948                                                              | 20                                                        |
| De 2 500 a 3 999 m <sup>2</sup> | 19 157 877                                                      | 5744                                                        | 883 329                                                             | 22                                                        |
| De 4 000 a 7 999 m <sup>2</sup> | 28 511 668                                                      | 5013                                                        | 1 3 2 5 7 5 1                                                       | 22                                                        |
| $8000 \text{ m}^2$ e mais       | 50 041 654                                                      | 5 1 4 3                                                     | 1993588                                                             | 25                                                        |
| Fonte: INE (2011)               |                                                                 |                                                             |                                                                     |                                                           |

**TABELA 6 - NÚMERO DE TRANSAÇÕES E VENDAS MÉDIAS, POR ESCALÃO DE AEV**

<sup>3</sup> Valores sem IVA

**.** 

Tendo em conta os escalões de AEV, devemos salientar que os estabelecimentos com 8000 ou mais m² apesar de representarem apenas 2,4% do número total de estabelecimentos de venda contribuem, conforme se verifica no gráfico 6, com 20,08% do volume de vendas do retalho alimentar.

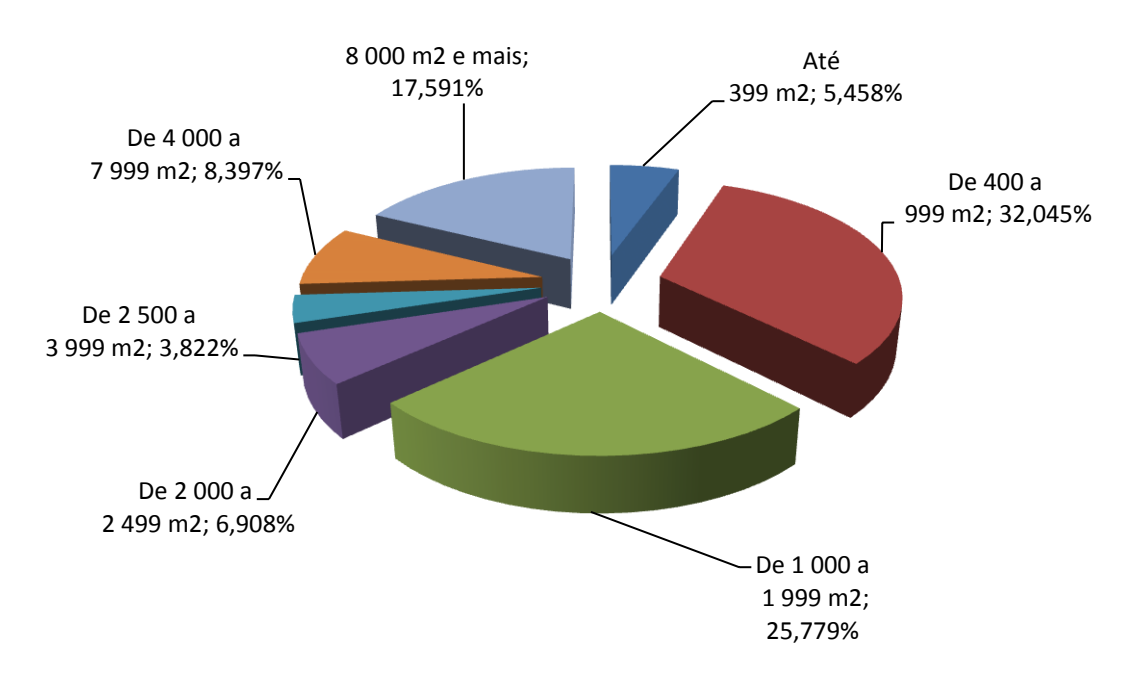

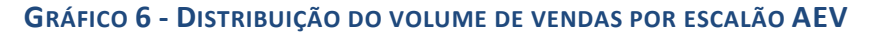

Fonte: INE (2011)

Ao se analisar o volume de vendas tendo em conta a distribuição geográfica verifica-se (vide gráfico 7) que o primeiro lugar é ocupado pela região de Lisboa, seguido do Norte e do centro com 32,30%, 30,69% e 22,42% respetivamente.

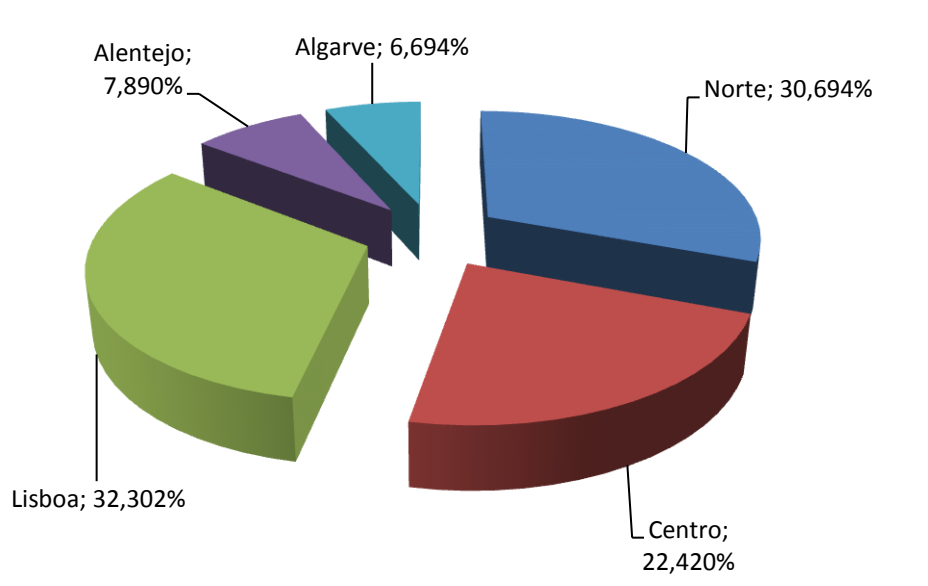

#### **GRÁFICO 7 - DISTRIBUIÇÃO DO VOLUME DE VENDAS POR REGIÃO**

#### Fonte: INE (2011)

Importa também salientar que a região do Algarve, apesar de ter a menor densidade populacional tem o maior volume de vendas *per capita* (1610 euros), facto que poderá ser explicado pelo elevado número de turistas que elegem esta região para passar as suas férias.

Do total das vendas a retalho realizadas no ano de 2010 (10 525 431 Euros) 70.8% (7 456 800 euros) dizem respeito a vendas de Produtos Alimentares, Bebidas e Tabaco; 29,15% (3 068 631 euros) correspondem à venda de Produtos Não Alimentares.

No que diz respeito aos produtos alimentares destaca-se a mercearia geral (Arroz, Massas, Cereais e Bolachas) com 12,4% das vendas globais e o Leite, seus derivados e ovos com 12,0%.

No que respeita aos Produtos Não Alimentares, conforme se pode observar na tabela 7, destacam-se os Produtos de Higiene Pessoal 8,2% e Outros Produtos (Onde se inclui o Combustível) com 9,9%.

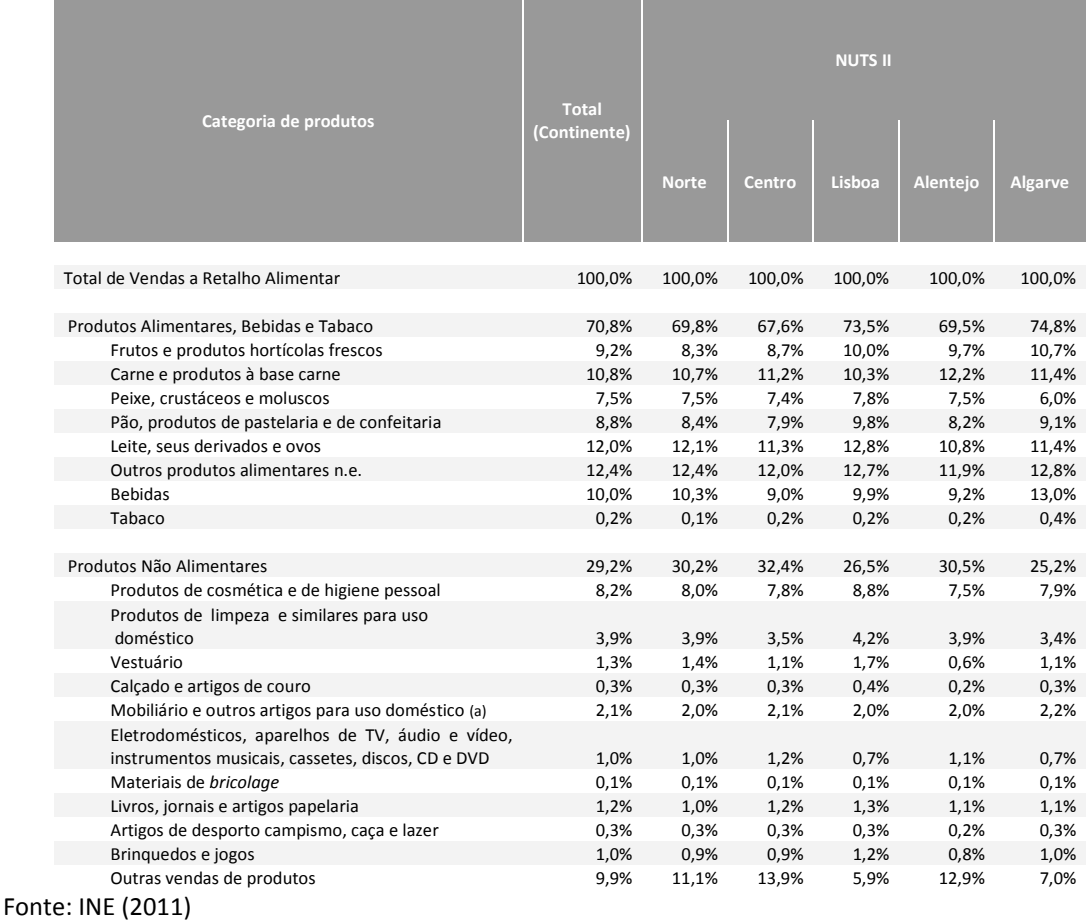

#### **TABELA 7 - DISTRIBUIÇÃO DO VOLUME DE VENDAS, SEGUNDO A CATEGORIA DE PRODUTOS**

(a) Inclui: louças, cutelarias, artigos de iluminação e outros artigos para o lar, nomeadamente, artigos de madeira, cortiça, vime e espartaria, assim como aparelhos, artigos e equipamentos de uso doméstico, não elétricos e ainda têxteis confecionados para o lar.

# **Meios de Pagamento**

Os cartões de pagamento automático, conforme se verifica no gráfico 8, são o modo de pagamento mais utilizado pelos clientes do retalho alimentar atingindo os 50,78% do total dos pagamentos, tendo, segundo o INE(2011), a sua importância relativa crescido 1,4% face a 2009. Simultaneamente, presenciou-se um enfraquecimento da utilização de numerário cuja representatividade passou de 46%,em 2009, para 43,6%, em 2010 (INE 2011). O pagamento através de cartão de débito é preferencialmente utilizado pelos clientes de estabelecimentos de grande dimensão, já o pagamento em numerário é o preferido dos clientes das pequenas lojas de retalho alimentar.

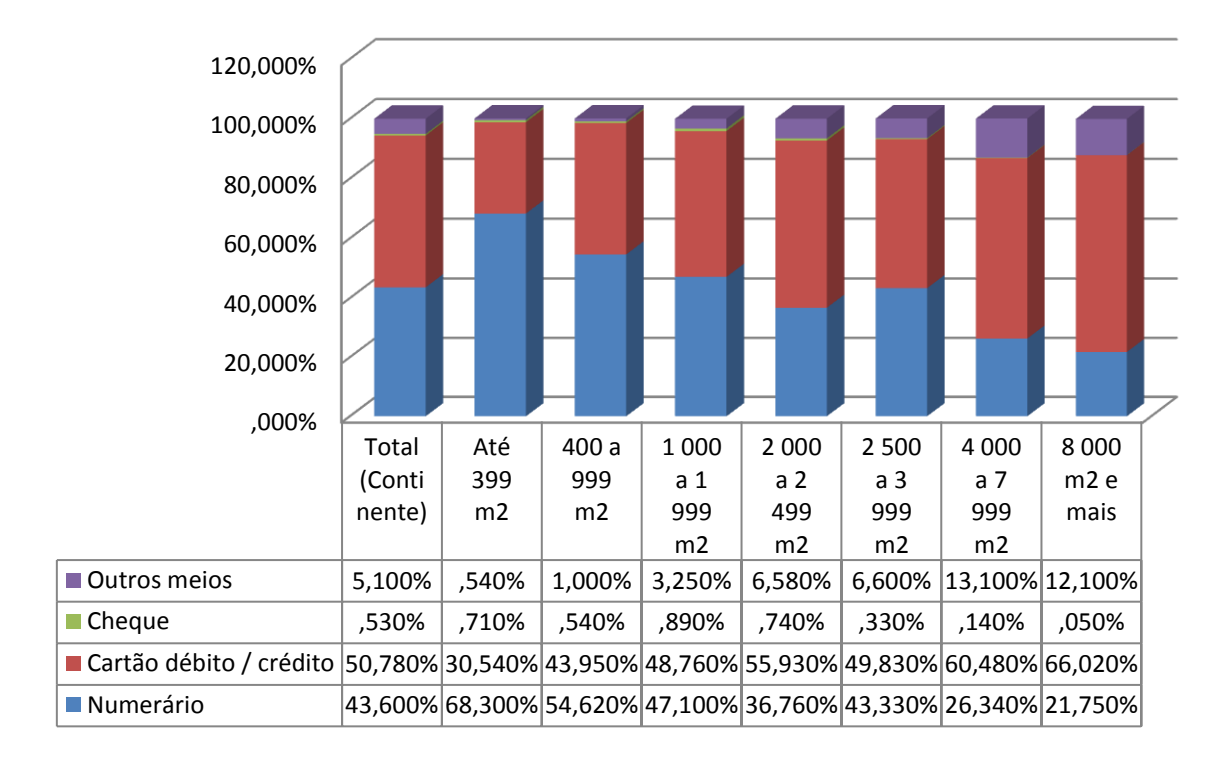

#### **GRÁFICO 8 - UTILIZAÇÃO DOS MEIOS DE PAGAMENTO, SEGUNDO OS ESCALÕES DE AEV**

Fonte: INE (2011)

# **3.3. Síntese**

Conforme se pôde constatar através dos dados apresentados ao longo deste capítulo, o mercado do comércio a retalho atingiu o ponto de maturação. Por isso mesmo, alguns Grupos adotaram, a dado momento, uma política de aquisições. No entanto essa estratégia devido a dimensão dos concorrentes torna-se inviável. Desta forma, a generalidade dos intervenientes tem adotado uma estratégia defensiva através da implementação de programas de fidelização.

# Capítulo 4 - Metodologia

Neste capítulo será descrita a metodologia adotada para a persecução dos objetivos a que esta dissertação se propôs. Desta forma, ao longo dos próximos parágrafos será feita uma descrição do método que será utilizado para a implementação de uma plataforma de DBM.

# **4.1. Objetivos**

O trabalho desenvolvido nesta dissertação foi delineado numa organização que desenvolve a sua atividade no ramo da distribuição alimentar. O processo desenvolveu-se, aproveitando a existência de um sistema de fidelização que recorre à utilização de cartões para identificar os clientes no sistema *front office* e, através deste, ativar as diversas campanhas de animação comercial a decorrer.

O sistema de fidelização parte do princípio que cada PDV tem os seus próprios clientes. Estes, ao aderirem ao sistema de fidelização, fazem-no junto do seu PDV habitual (*Home*). Todas as vantagens (expressas em Cêntimos), atribuídas pelo sistema de fidelização ao cliente, são guardadas na base de dados da loja onde este fez a adesão. O cliente pode utilizar o cartão e adquirir as vantagens a que tem direito, em todas a lojas do grupo, no entanto, só as poderá rebater no PDV (*Home*) onde aderiu ao sistema.

A forma de implementação do sistema de fidelização deriva da própria estrutura organizacional do Grupo em questão, que se baseia num conjunto de lojas independentes mas interdependentes. O sistema implementado nas diversas lojas baseia-se na existência de diversas bases de dados locais. Este facto dificulta a análise e compreensão do comportamento dos clientes por parte da estrutura central da organização.

Desta forma, o objetivo geral desta dissertação é:

Desenvolver uma proposta de DBM que permita a centralização da informação sobre os clientes, dispersos nos diferentes pontos de venda, permitindo ao departamento de marketing a construção de uma imagem clara sobre o universo dos clientes do Grupo.

No âmbito do desenvolvimento desta DBM, foram ainda tomadas em consideração algumas das necessidades do departamento operacional, como por exemplo, perceber a frequência dos clientes, de forma a otimizar a distribuição horária dos recursos humanos nas diversas lojas. Assim, e por forma a desenvolver o trabalho necessário à persecução do objetivo geral, estabeleceram-se os seguintes objetivos específicos:

- Propor uma estrutura de base de dados que permita o desenvolvimento do DBM na área da distribuição alimentar.
- Centralizar os dados dos clientes aderentes ao sistema de fidelização.
- Centralizar o registo da atividade dos clientes portadores de cartão de fidelização.
- Criar mecanismos de extração de informação, capazes de suportar as atividades de marketing, nomeadamente:

Caracterizar, de forma individualizada, os clientes portadores de cartão;

Diferenciar os clientes em função do valor;

 Criar um conjunto de métricas capazes de desenvolver um controlo orçamental das campanhas de animação comercial.

# **4.2. Metodologia Aplicada**

Conforme foi referido anteriormente, segundo Pinto (2009), citando (DeTienne e Thompson (1996); Shepard (1998); Drozdenko e Perry (2002)), durante o processo de DBM, é possível considerarem-se três fases: (i) Recolha de dados, (ii) Processamento de dados (modelação) e (iii) Avaliação de resultados. Todas estas fases do DBM são norteadas pela estratégia e pelos objetivos de marketing previamente estabelecidos, conforme se pode observar na ilustração 4 que retrata a metodologia adotada.

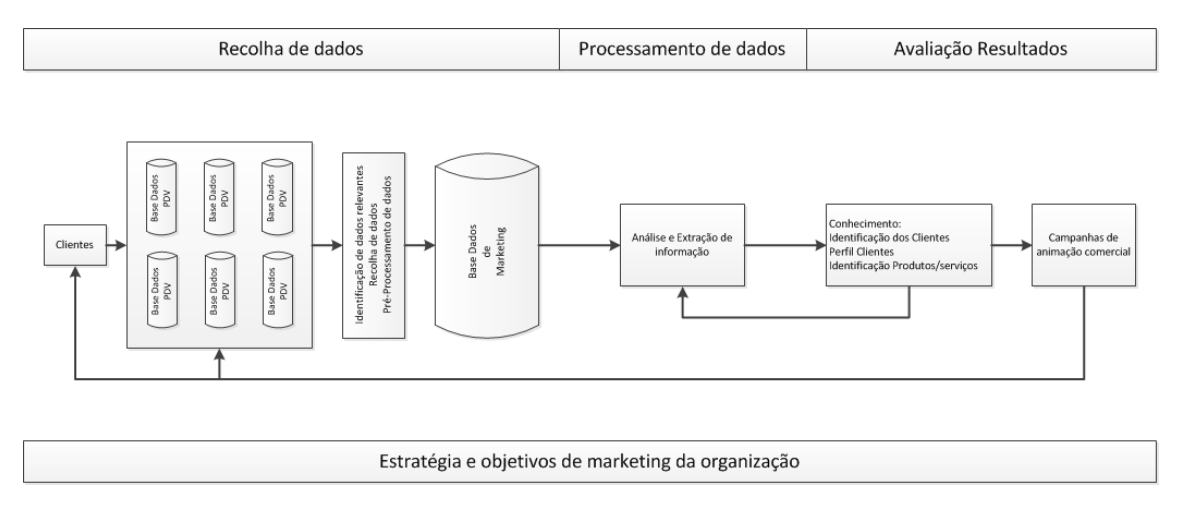

#### **ILUSTRAÇÃO 4 - METODOLOGIA DE** *DATABASE MARKETING*

Fonte: Adaptado de Pinto (2009)

#### **Fase 1 - Recolha de Dados**

Estamos na fase inicial do processo que irá, na prática, dar origem à criação e constituição da base de dados de marketing. Os dados devem ter origens variadas, podendo ser obtidos interna ou externamente à organização. Os dados recolhidos devem conter a mais variada informação, quer sobre os clientes (Ex: Dados demográficos, psicográficos, comportamento de compra), quer sobre o mercado alvo (ex: informação sobre concorrentes). Os dados dos clientes assumem particular relevância, visto que o registo histórico da atividade transacional dos clientes, assim como o registo das suas características pessoais, são essenciais para determinar a validade dos clientes para a organização (Coviello e Brodie, 1998). Nesta fase, é necessário dar particular atenção à preparação e uniformização dos dados, aplicando técnicas de uniformização e limpeza, de forma a garantir a validade dos dados recolhidos.

A recolha de informação será efetuada através de linguagem SQL (*Structured Query Language*), conforme documenta o anexo II, utilizando, para tal, a *Virtual Private Network* (VPN) do Grupo. Esta far-se-á em duas vertentes:

 A dos clientes, que incide na recolha dos dados relativos aos clientes portadores de cartão de fidelização, com estatuto de "*ativo*" (ver anexo I – Domínio clientes).

 A das transações de caixa, através da qual, se irá recolher o registo de todas as transações válidas, de todos os clientes, portadores e não portadores (ver anexo I – Domínio tickets).

O estudo irá incidir sobre quatro lojas de um Grupo da distribuição alimentar e respetivos clientes. Serão extraídos dados relativos a três meses de transações comerciais entre os clientes e respetivos PDV.

Uma vez analisados os dados e a forma de os recolher, proceder-se-á ao desenho e criação de uma base de dados relacional, capaz de guardar a informação necessária à produção do conhecimento indispensável à persecução dos objetivos de marketing estabelecidos. O modelo relacional é, nos dias que correm, amplamente utilizado na criação de modernas aplicações de bases de dados (Lin e Hong, 2008). Para a testar o funcionamento da base de dados, irá utilizar-se o *software* da *Microsoft SQL Server 2008 R2 Management Studio Express*. Trata-se de um ambiente integrado para aceder, configurar, gerir, administrar e desenvolver todos os componentes do *SQL Server Express*.

#### **Fase 2 - Processamento de Dados**

Nesta fase, a informação armazenada na base de dados, entretanto constituída, será objeto de análise e exploração, recorrendo, para tal, à utilização da linguagem SQL (*Structured Query Language*). Durante este processo, toda a análise e exploração da informação será norteada pelos objetivos previamente estabelecidos.

#### **Fase 3 - Avaliação de Resultados**

A terceira fase é o epílogo de todo o processo, desta forma, é colocado à disposição dos profissionais de marketing o resultado das duas fases anteriores, sob a forma de conhecimento de marketing. Este terá um papel vital, quer no suporte das atividades operacionais de marketing, quer no suporte das opções estratégicas de marketing por parte da organização detentora da DBM.
# Capítulo 5 - *Database Marketing* Aplicado à Distribuição Alimentar

No âmbito deste capítulo será apresentada, a aplicação da metodologia exposta no capítulo anterior, numa organização que desenvolve a sua atividade no sector da distribuição alimentar.

# **5.1. Recolha de Dados**

A recolha de informação, nada mais é do que a fase estruturante de todo processo de DBM, ao longo desta, tendo em conta os objetivos será proposta uma estrutura de base de dados, que possa responder às diversas solicitações do processo, e serão descritos todos os passos levados a cabo na análise, recolha e inserção dos dados nas diversas tabelas e campos da mesma. A origem e descrição dos dados que servirão de base ao desenvolvimento do trabalho foi amplamente documentada, podendo ser consultada no anexo I.

# **5.1.1. Proposta de Base de Dados de Marketing**

A base de dados proposta está subdividida em quatro partes distintas, a que se chamará domínios. Trata-se de uma estratégia que permite a inserção de dados, de forma mais rápida. O inter-relacionamento das tabelas, dos diversos domínios, será feito *a posteriori* através de *views*.

# **5.1.1.1. Diagrama de Relacionamento**

## **Domínio** *Tickets*

As tabelas presentes na ilustração 5 estão interligadas pelo identificador único hist\_numeroaudit. Este campo resulta da concatenação da seguinte informação:

## ANO + MÊS + NUMEROAUDIT (Vide Anexo I)

A informação contida nestas tabelas resulta da extração de dados das bases de dados locais que servem o *software* de fidelização presente nas diversas lojas do Grupo analisado.

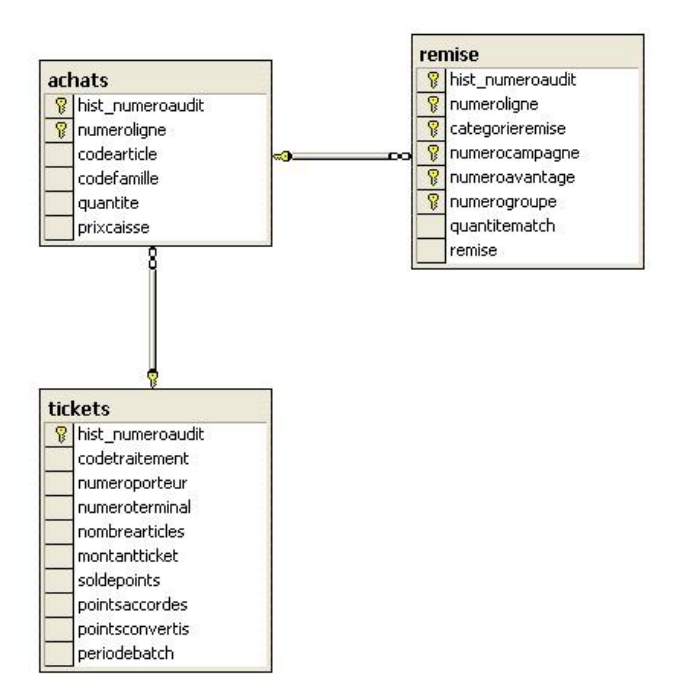

#### **ILUSTRAÇÃO 5 - DIAGRAMA BD PROPOSTA - DOMÍNIO** *TICKETS* **DE CAIXA**

Fonte: Elaboração própria

#### **Domínio Clientes**

No domínio clientes, representado na ilustração 6, as tabelas *mbr\_demographic* e *member* resultam da extração de dados proveniente dos vários sistemas distribuídos pelas diversas lojas. As tabelas *segmento\_merc*, *cliente\_segmento*, *comunic\_estab* e *tipo\_comunic\_client,* foram criadas para responder à vontade do departamento de marketing de implementar uma estratégia de segmentação do mercado. Desta forma, pretende-se criar segmentos, estabelecer comunicação com os mesmos e guardar os registos dessas atividades.

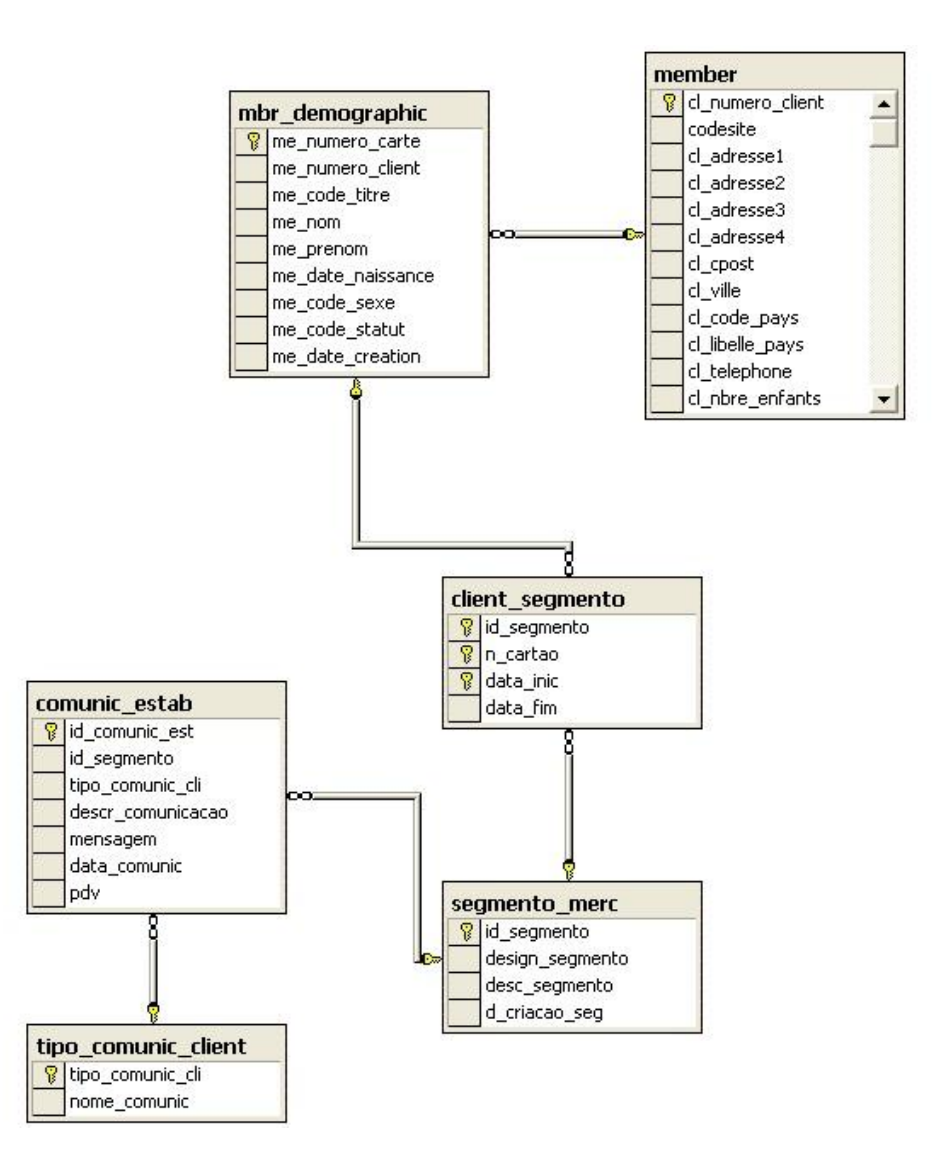

#### **ILUSTRAÇÃO 6 - DIAGRAMA BD PROPOSTA - DOMÍNIO IDENTIFICAÇÃO CLIENTES**

Fonte: Elaboração própria

## **Domínio Geográfico**

O conjunto das tabelas que compõe o domínio geográfico (Vide Ilustração 7) pretendem responder à necessidade de quantificar a distribuição demográfica dos clientes e dos pontos de venda que os servem. Pretende-se desta forma responder a questões como, por exemplo:

Quantos clientes detém a organização em cada distrito?

Qual o volume de vendas realizado no mês de Julho do ano 2011, com clientes que habitam no concelho de Torres Novas?

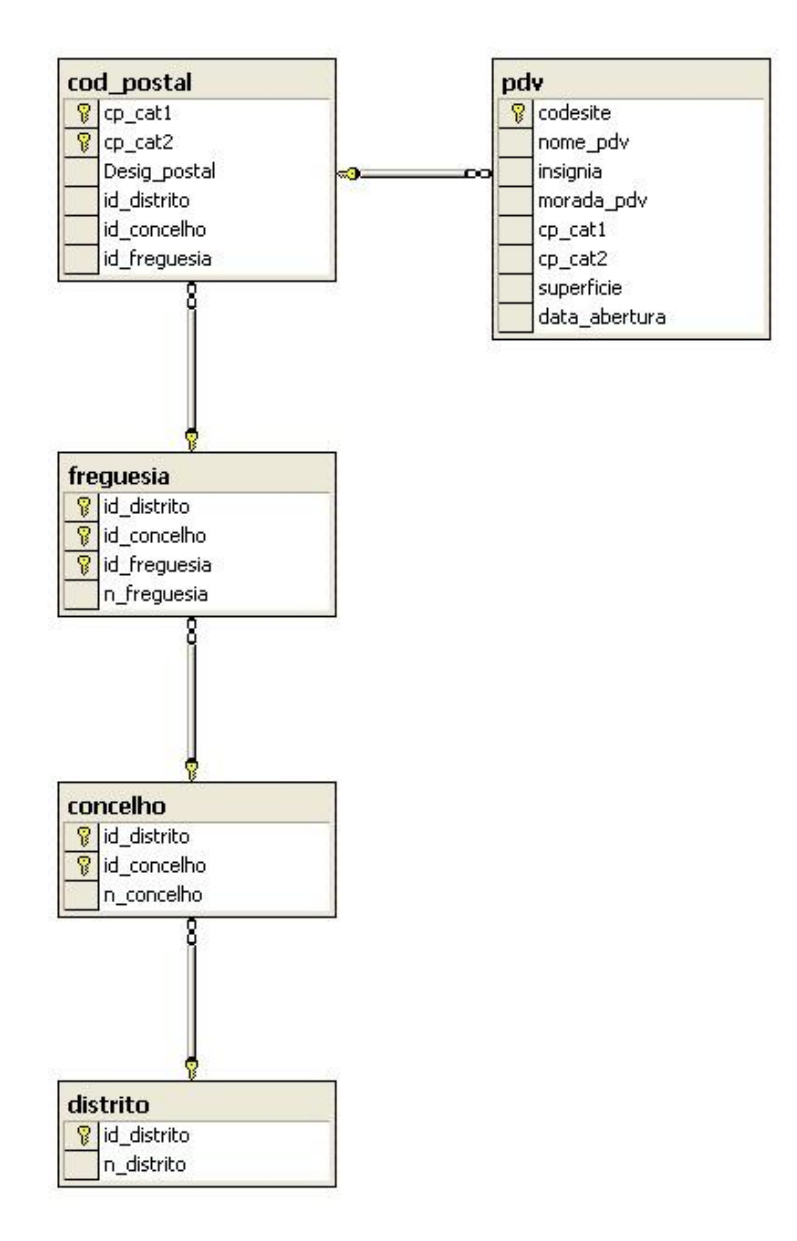

#### **ILUSTRAÇÃO 7 - DIAGRAMA BD PROPOSTA - DOMÍNIO GEOGRÁFICO**

Fonte: Elaboração própria

## **Domínio Família de Produtos**

O domínio família de produtos, representado na ilustração 8, pretende ser uma ferramenta de agregação de informação. A tabela *familia\_prod* estabelece a forma como os diversos produtos são agrupados em famílias, já a tabela *seccao\_lcx* define a forma como os pontos de venda estão organizados, as diversas secções existentes, como talho, peixaria, mercearia, etc. A tabela *corresp\_familia\_seclcx* define quais as famílias, e em ultima análise os produtos, que concorrem para cada uma das secções.

Conforme, foi referido anteriormente a interligação entre os domínios família e *tickets* será feito através de *views*.

Através desta organização pretende-se responder a questões como, por exemplo:

Quem são os cinquenta melhores clientes da secção talho do ponto de venda "X"?

Quais os melhores cem clientes, em termos de volume de vendas, da família "bolachas água e sal" dos pontos de venda do distrito de Leiria?

Pretende ainda, do ponto de vista operacional, responder a questões como:

Quantos clientes tem a secção de talho do ponto "Y", em média, à primeira meia hora de quarta-feira?

Qual o volume de vendas da secção de mercearia à quarta hora da manhã?

**ILUSTRAÇÃO 8 - DIAGRAMA BD PROPOSTA - DOMÍNIO FAMÍLIAS DE PRODUTOS**

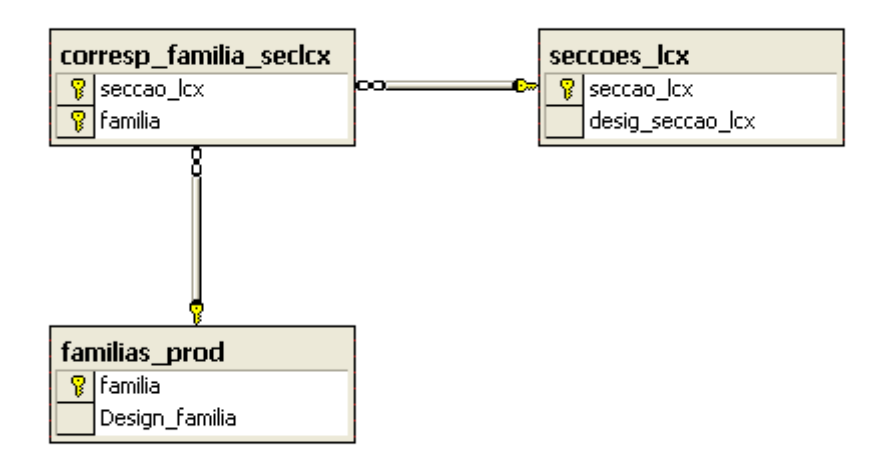

Fonte: Elaboração própria

## **5.1.1.2. Descrição de Tabelas e Campos Relacionados**

A) Tabela *Tickets*

A tabela *tickets* guardará a informação relativa ao cabeçalho de cada *ticket*, trata-se de uma informação sucinta da transação estabelecida entre o cliente e o PDV. Todos os *tickets* serão guardados independentemente do cliente ser portador de um cartão de

fidelidade ou não. Esta tabela servirá, para de uma forma global, sabermos entre outros dados, quantos artigos adquiriu o cliente, qual o montante da transação, quantas vantagens foram atribuídas ao cliente (Vide tabela 8).

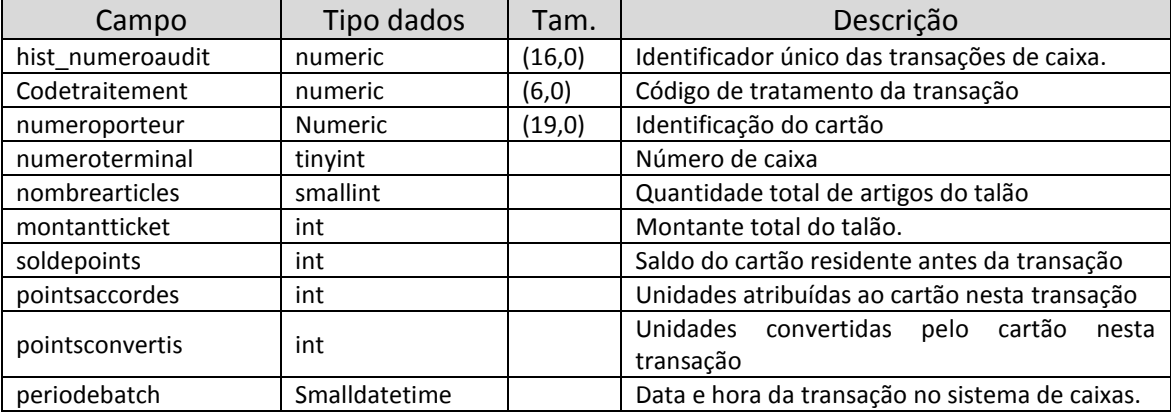

## **TABELA 8 - BASE DE DADOS - TABELA** *TICKETS*

Fonte: Elaboração própria

## B) Tabela *Achats*

Através desta tabela ir-se-á guardar o detalhe de todas as transações estabelecidas entre os clientes e os PDV. Serão guardadas as informações relativas ao conjunto dos artigos transacionados num determinado talão de caixa (Vide tabela 9). A informação armazenada poderá responder, por exemplo, a questões como:

Que artigos e em que quantidades é que determinado cliente levou num determinado *ticket*?

Qual o preço a que o artigo "y" foi vendido no dia "X" no PDV "Z"?

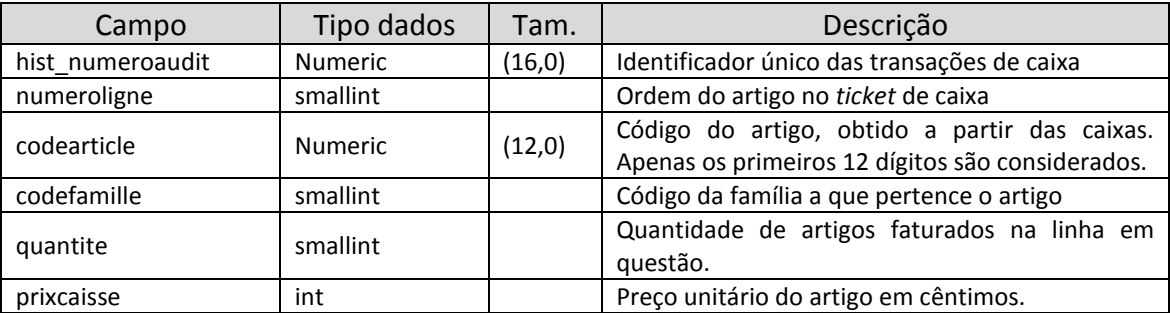

## **TABELA 9 - BASE DE DADOS - TABELA** *ACHATS*

Fonte: Elaboração própria

## C) Tabela *Remise*

A Tabela *remise* terá como função guardar, para cada *ticket*, o detalhe das vantagens atribuídas aos clientes no âmbito das campanhas de animação do cartão de fidelidade. Sempre que um artigo ou conjunto de artigos ativa uma campanha, é guardado nesta, o conjunto dos dados gerados pela atribuição da respetiva vantagem (Vide tabela 10).

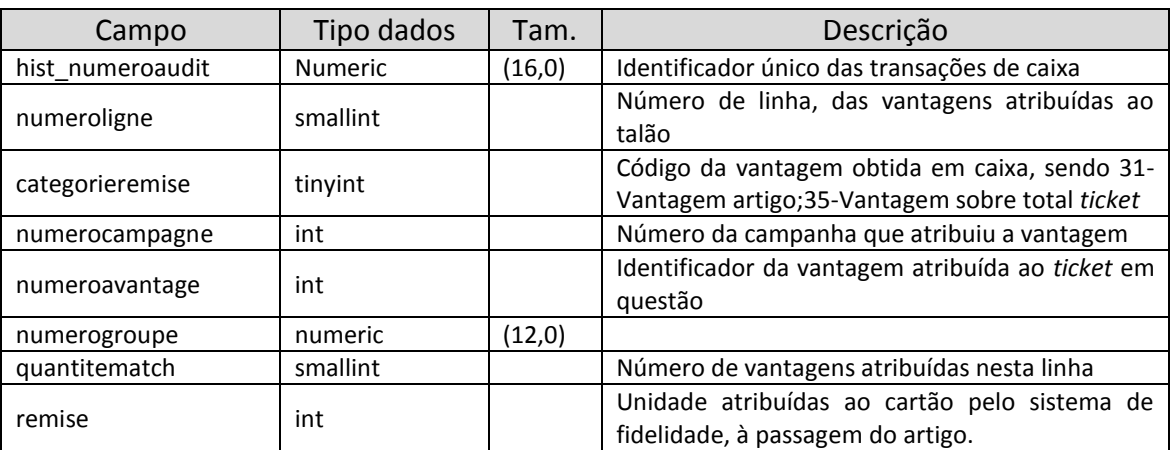

**TABELA 10 - BASE DE DADOS - TABELA** *REMISE*

Fonte: Elaboração própria

## D) Tabela *pdv*

A Tabela supracitada guardará os dados relativos aos diversos pontos de venda que aderiram ao programa de fidelização do Grupo (Vide tabela 11).

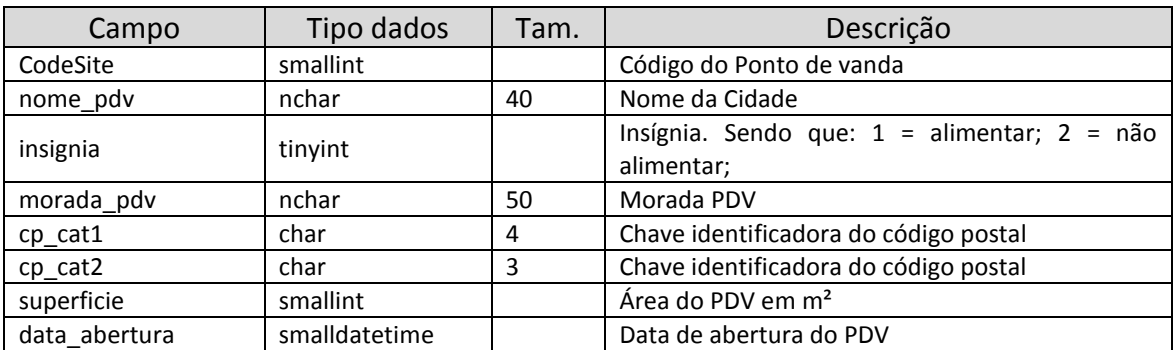

## **TABELA 11 - BASE DE DADOS - TABELA** *PDV*

Fonte: Elaboração própria

## E) Tabela *Member*

A tabela *Member* guardará toda a informação relativa aos clientes que aderem ao programa de fidelidade do Grupo (Vide tabela 12). Trata-se da informação presente na ficha de adesão e que, de forma a agilizar o processo de adesão, é processada á posteriori.

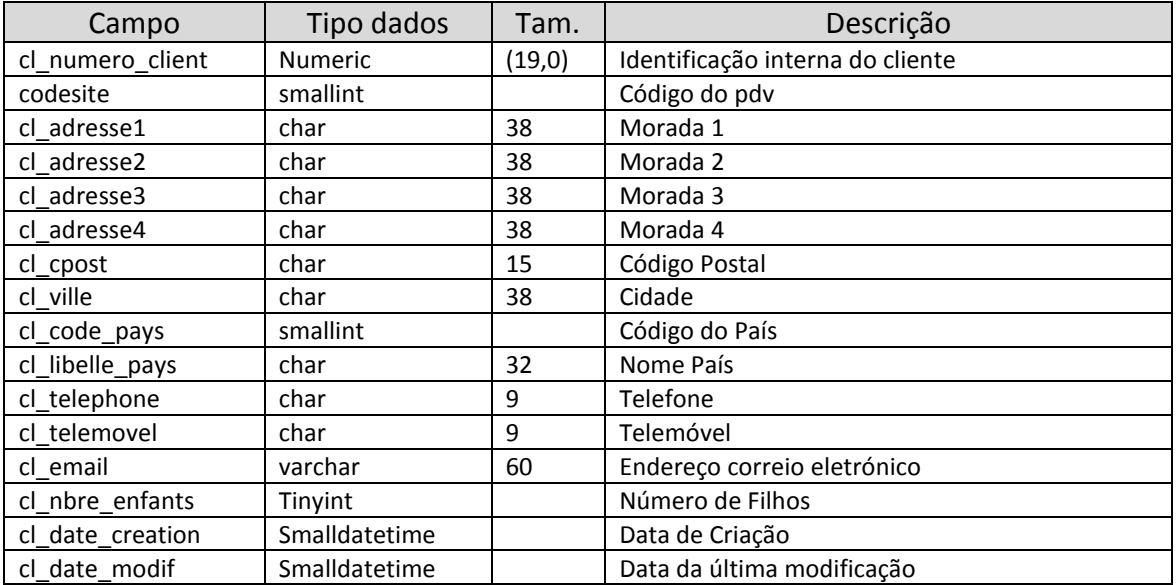

#### **TABELA 12 - BASE DE DADOS - TABELA** *MEMBER*

Fonte: Elaboração própria

## F) Tabela *Mbr\_demographic*

A tabela em questão irá guardar todos os dados introduzidos no sistema aquando da adesão dos clientes ao programa de fidelidade do grupo. Trata-se de uma informação sucinta sobre o cliente que é introduzida aquando da criação do cartão de fidelidade (Vide tabela 13).

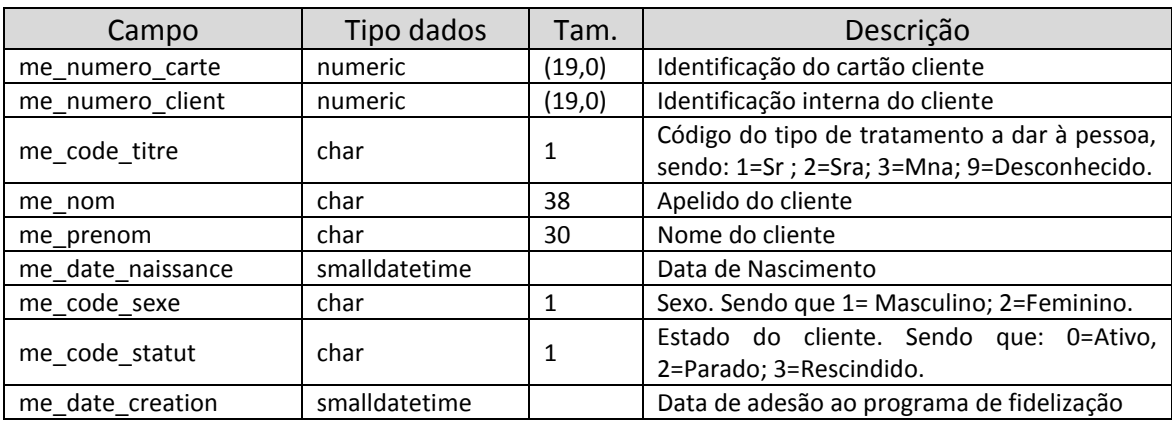

## **TABELA 13 - BASE DE DADOS - TABELA** *MBR\_DEMOGRAPHIC*

Fonte: Elaboração própria

## G) Tabela *Stat\_member*

A tabela *stat\_member* armazenará um resumo histórico das trocas comerciais mensais entre o cliente e o PDV de origem (vide tabela 14).

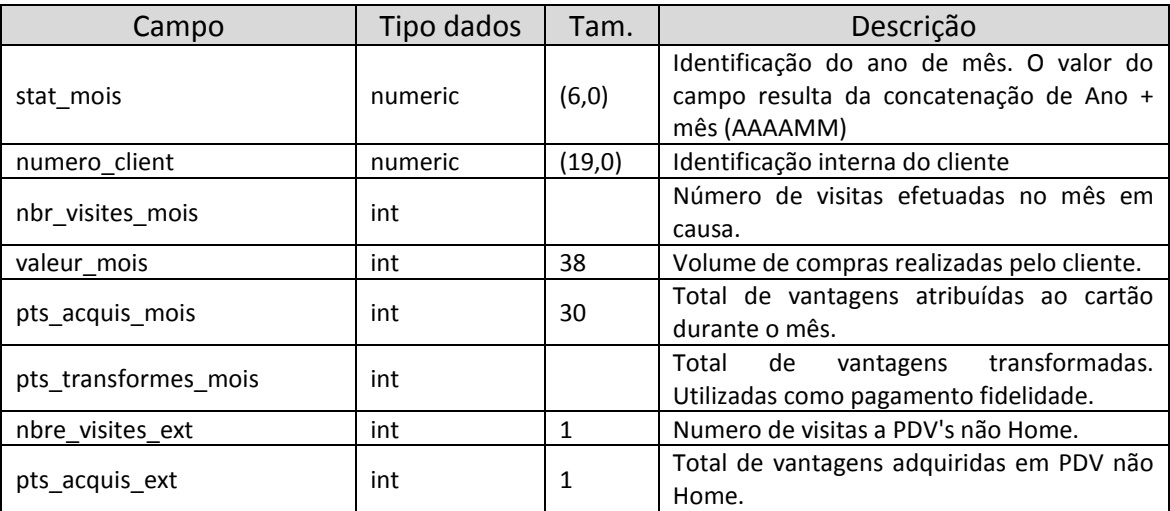

#### **TABELA 14 - BASE DE DADOS - TABELA** *STAT\_MEMBER*

Fonte: Elaboração própria

H) Tabela *Segmento\_merc*

A tabela em questão guardará a informação sobre os diversos segmentos de clientes criados. Desta forma, os diversos segmentos de clientes criados no âmbito da dinamização comercial poderão ser utilizados para futuras abordagens de marketing (Vide tabela 15).

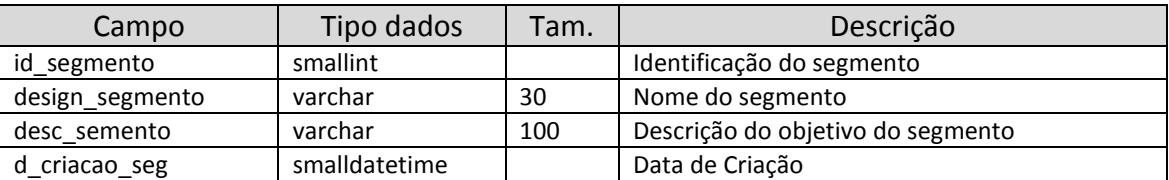

## **TABELA 15 - BASE DE DADOS - TABELA** *SEGMENTO\_MERC*

Fonte: Elaboração própria

## I) Tabela *Client\_Segmento*

Através desta tabela guardar-se-á a informação relativa à constituição de cada segmento. Sempre que se associar um cliente a determinado segmento esta tabela será atualizada (Vide tabela 16).

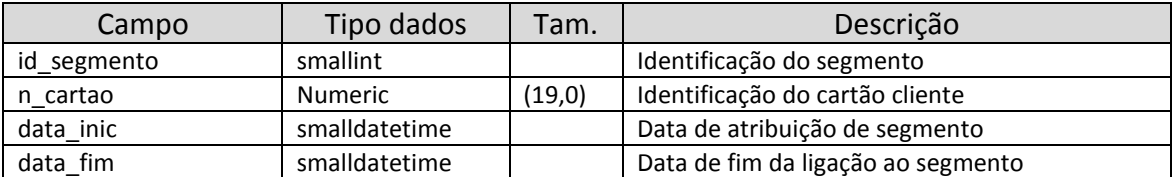

#### **TABELA 16 - BASE DE DADOS - TABELA** *CLIENT\_SEGMENTO*

Fonte: Elaboração própria

## J) Tabela *Cod\_postal*

Esta tabela armazena os diversos códigos postais. Juntamente com as tabelas distritos, concelhos e freguesias permitirão trabalhar geograficamente, quer os pontos de venda quer os clientes (Vide tabela 17).

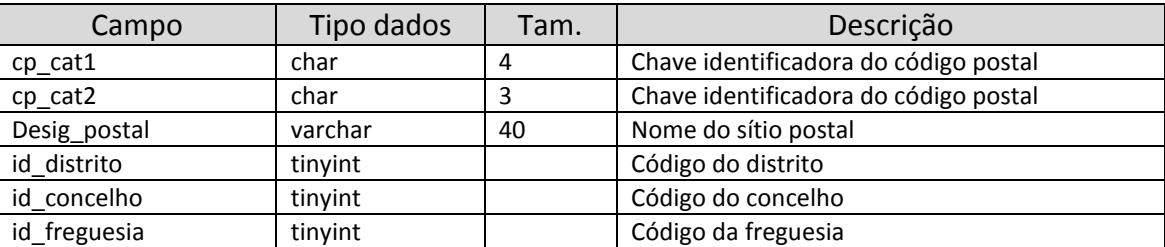

## **TABELA 17 - BASE DE DADOS - TABELA** *COD\_POSTAL*

Fonte: Elaboração própria

## K) Tabela *Distritos*

A tabela *Distritos* armazena a informação relativa ao código e nome do distrito (Vide

tabela 18).

## **TABELA 18 - BASE DE DADOS - TABELA** *DISTRITOS*

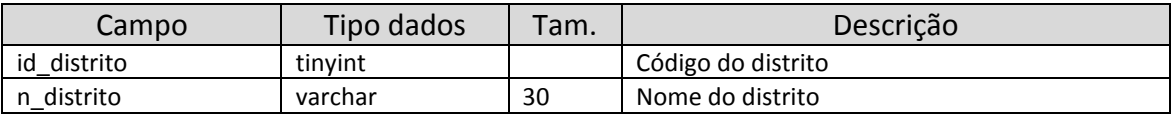

Fonte: Elaboração própria

## L) Tabela *Concelhos*

Armazena Informação sobre os concelhos (Vide tabela 19).

## **TABELA 19 - BASE DE DADOS - TABELA** *CONCELHO*

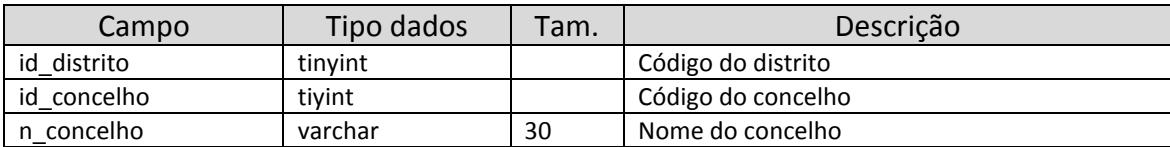

Fonte: Elaboração própria

## M) Tabela *Freguesia*

## Armazena informação sobre as freguesias (Vide tabela 20).

## **TABELA 20 - BASE DE DADOS - TABELA** *FREGUESIA*

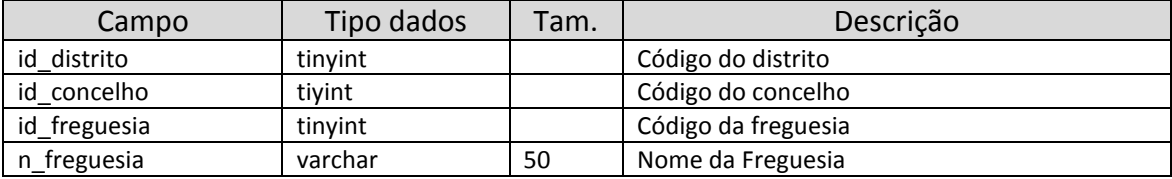

Fonte: Elaboração própria

## N) Tabela *Familia\_prod*

Os produtos, de forma a facilitar a sua gestão, são agrupados em famílias tendo em conta as suas características. Esta tabela guardará a informação relativa às diversas famílias de produtos (Vide tabela 21).

## **TABELA 21 - BASE DE DADOS - TABELA** *FAMILIA\_PROD*

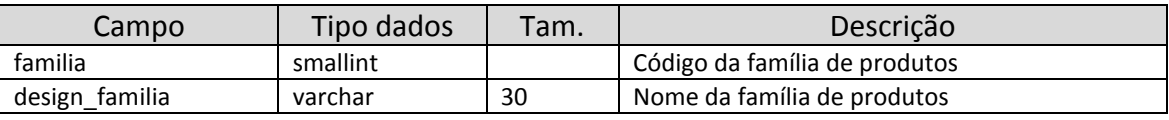

Fonte: Elaboração própria

## O) Tabela *seccao\_lcx*

Cada família de produtos está agregada a uma secção, neste sentido a tabela *seccao\_lcx* guardará a informação relativa às secções de venda dos produtos (Vide tabela 22).

## **TABELA 22 - BASE DE DADOS - TABELA** *SECCAO\_LCX*

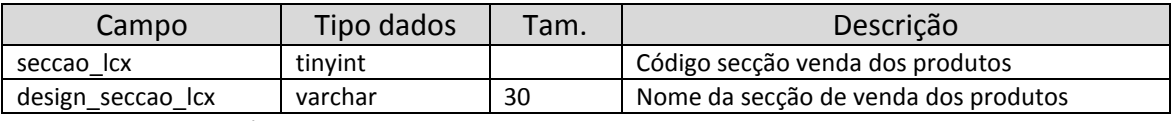

Fonte: Elaboração própria

## P) Tabela *corresp\_familia\_seclcx*

Esta tabela guardará a informação sobre a correspondência entre a secção venda e as respetivas famílias dos produtos (Vide tabela 23).

## **TABELA 23 - BASE DE DADOS - TABELA** *CORRESP\_FAMILIA\_SECLCX*

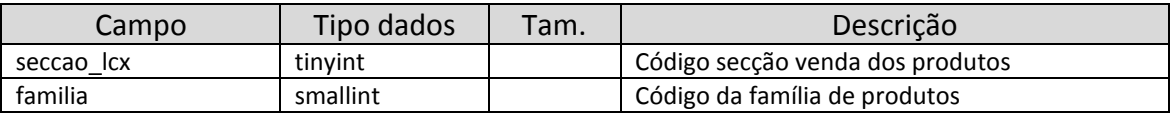

Fonte: Elaboração própria

## Q) Tabela *tipo\_comunic\_client*

Nesta tabela serão definidos todos os possíveis tipos de contactos (Ex: SMS, Email, correio postal, etc.) a estabelecer com os clientes (Vide tabela 24).

## **TABELA 24 - BASE DE DADOS - TABELA** *TIPO\_COMUNIC\_CLIENT*

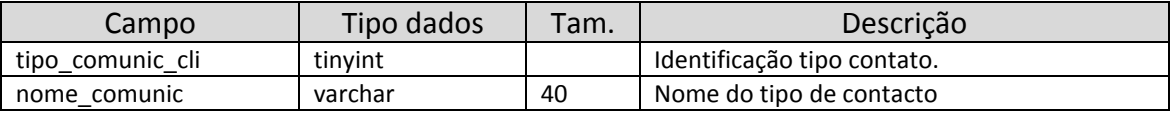

Fonte: Elaboração própria

## R) Tabela *comunic\_estab*

A tabela supracitada guardará informação sobre os contactos estabelecidos com segmentos de clientes bem como a plataforma utilizada para a comunicação (Vide tabela 25).

## **TABELA 25 - BASE DE DADOS - TABELA** *COMUNIC \_ESTAB*

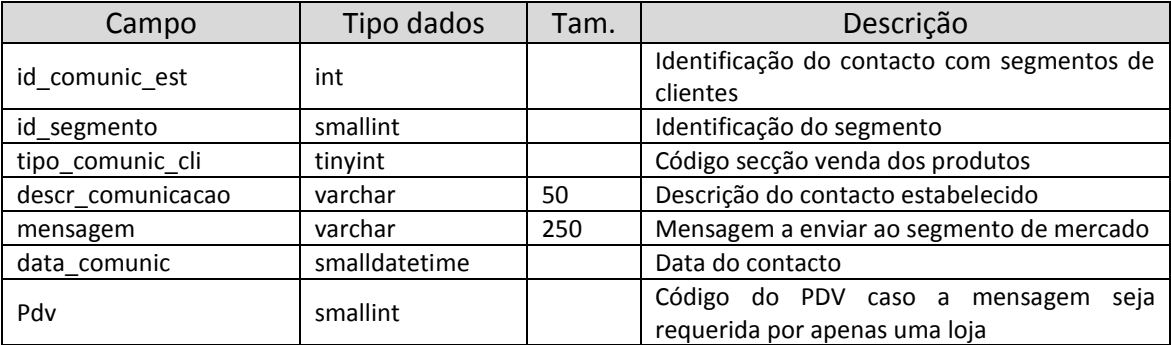

Fonte: Elaboração própria

## S) Tabela *campagne*

Guardará o registo das campanhas de animação comercial criadas pelo departamento de marketing (Vide tabela 26).

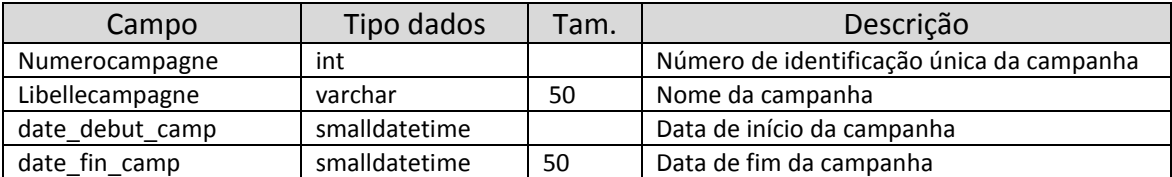

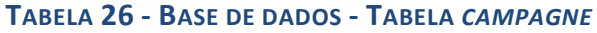

Fonte: Elaboração própria

Uma vez criada a estrutura da base de dados, que servirá de suporte à implementação de toda a atividade de DBM, passar-se-á de seguida a descrever a recolha dos dados.

# **5.1.2. Recolha dos Dados Distribuídos pelos Sistemas Locais**

Para que qualquer base de dados responda cabalmente aos objetivos definidos, aquando da sua conceção, é necessário que os dados disponíveis sejam confiáveis e de qualidade.

Os dados recolhidos provieram:

- Dos sistemas *Front office*, distribuídos pelos diversos pontos de venda da organização.
- Das bases de dados dos sistemas de fidelização, distribuídas pelos diversos Pontos de venda
- Do processamento das fichas de inscrição.

## **Recolha, Filtragem e limpeza de dados**

A recolha de informação foi efetuada através de linguagem SQL (*Structured Query Language*), conforme documenta o anexo II, utilizando a *Virtual Private Network* (VPN) do Grupo. A recolha desenvolveu-se sobre duas vertentes:

- A dos clientes, que incidiu na recolha dos dados relativos aos clientes portadores de cartão de fidelização, com estatuto de "*ativo*" (ver anexo I – Domínio clientes). Para tal, recorreu-se à utilização do processo extrativo 4 e 5 do anexo II, resultando na recuperação dos dados relativos a 39 898 clientes.
- A das transações de caixa, no âmbito da qual se recolheu o registo de 692 505 transações de caixas (Talões de venda), através da execução do processo extrativo 1, do anexo II. No âmbito desta vertente, foram ainda executados os

processos extrativos 2 (Recolha do detalhe dos tickets) e 3 (Recolha dos dados relativos à atribuição de vantagens aos clientes), que resultaram na recolha de 6 684 460 linhas de *tickets* e 208 343 registos de vantagens atribuídas no âmbito das campanhas de animação comercial. Importa referir que foram selecionadas apenas as transações de venda válidas, efetuadas no sistema de *Front office* e guardadas na base de dados do sistema de fidelização. Assim sendo, apenas foram recuperadas as transações com *codetraitement* = (800010, 800012, 800030, 900000, 900010, 900030) (Vide Anexo I), não sendo, desta forma, importadas as transações administrativas, como a diminuição e o aumento de saldos, e as transações não validadas (*codetraitement* = (900001)).

Durante o processo de angariação de dados, efetuada nos quatro PDV selecionados, foram várias as inconsistências detetadas e convenientemente corrigidas:

# **Duplicação de dados:**

O facto do sistema de informação dos PDV se basear em bases de dados locais, torna, conforme podemos observar na tabela 27, a duplicação de dados possível, devido, por exemplo, a erros tipográficos (impressão de dois cartões com o mesmo número de identificação).

| Tabela Member             |             |     |              |             |  |  |  |  |  |  |
|---------------------------|-------------|-----|--------------|-------------|--|--|--|--|--|--|
| Identificação cliente     | Código Site | ()  | Data Criação | Data Modif. |  |  |  |  |  |  |
| 3250390260000842650       | 2724        | ()  | 2009-01-15   | 2009-01-15  |  |  |  |  |  |  |
|                           |             |     |              |             |  |  |  |  |  |  |
| 3250390260000842650       | 2700        | (…) | 2006-01-15   | 2006-01-15  |  |  |  |  |  |  |
| Fonto: Flohorocão próprio |             |     |              |             |  |  |  |  |  |  |

**TABELA 27 - RECOLHA E EXPLORAÇÃO DE DADOS - DUPLICAÇÃO DE DADOS**

Fonte: Elaboração própria

## **Inconsistência de dados:**

Como inconsistência de dados, pode referir-se a existência, na base de dados, de cartões identificados por um número negativo (Vide tabela 28).

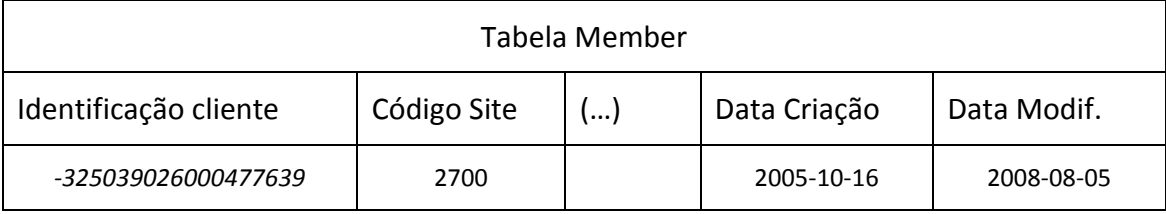

## **TABELA 28 - RECOLHA E EXPLORAÇÃO DE DADOS - INCONSISTÊNCIA DE DADOS**

Fonte: Elaboração própria

## **Violação do domínio**

O estabelecimento de um conjunto de valores, admitidos como válidos, para um determinado atributo, evita a inserção de valores incorretos numa base de dados. Portanto, as bases de dados bem estruturadas evitam o enviesamento da informação. Como exemplo de violações detetadas na fase de inserção de dados, podemos referir a data de nascimento dos clientes ou o número de filhos declarados, conforme demonstram os exemplos que se podem observar nas tabelas 29 e 30.

## **TABELA 29 - RECOLHA E EXPLORAÇÃO DE DADOS - VIOLAÇÃO DE DOMÍNIO, EXEMPLO 1**

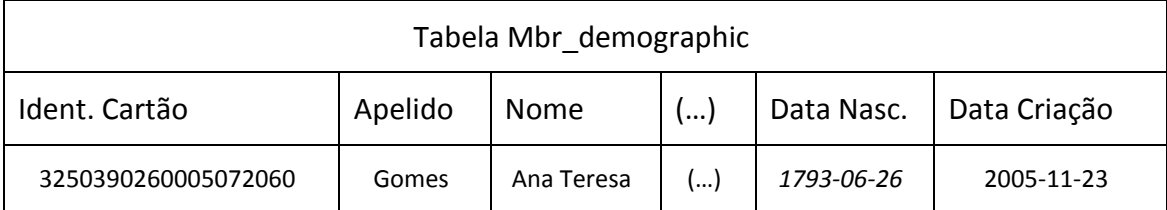

Fonte: Elaboração própria

## **TABELA 30 - RECOLHA E EXPLORAÇÃO DE DADOS - VIOLAÇÃO DE DOMÍNIO, EXEMPLO 2**

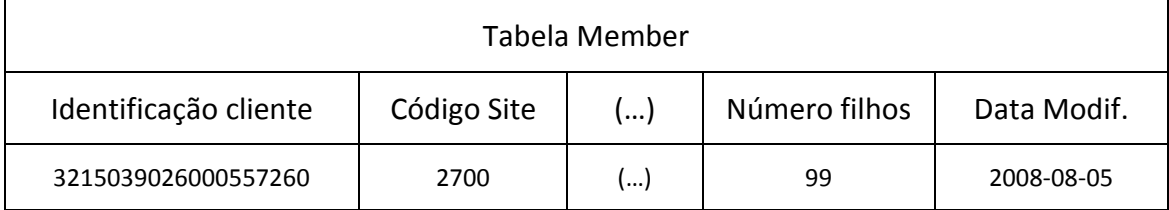

Fonte: Elaboração própria

# **5.2. Processamento de Dados**

Uma vez constituída a base de dados, segue-se a fase do processamento de dados, que se caracteriza pela análise e exploração da informação entretanto armazenada. Nesta fase, importa analisar a informação disponível e estabelecer processos e mapas capazes de traduzir em conhecimento a informação guardada no repositório de dados.

De forma a conseguir fazer a ponte entre a informação e o conhecimento, foram utilizadas diversas técnicas de SQL, para a implementação dos processos necessários à extração da informação necessária ao desenrolar da fase seguinte. Estes processos são apresentados, em detalhe, no anexo IV.

# **5.3. Avaliação de Resultados**

A terceira fase é o corolário das duas etapas anteriores, onde se coloca à disposição dos profissionais de marketing, sobre a forma de conhecimento o resultado do trabalho desenvolvido nas duas fases anteriores. Este conhecimento terá um papel essencial, quer no suporte de opções estratégicas de marketing, quer na sustentação de atividades operacionais de marketing, por parte da organização.

## **Domínio Clientes vs. Domínio Geográfico**

A importação dos dados, provenientes das bases de dados do sistema de fidelização, processou-se através da aplicação de instruções SQL (ver anexo II). Deste modo, foram selecionados, dos quatro PDV, 39 898 fichas de clientes, sendo 27 363 (68,582%) do sexo feminino e 12 535 (31,418%) do sexo masculino, conforme documenta o gráfico 9.

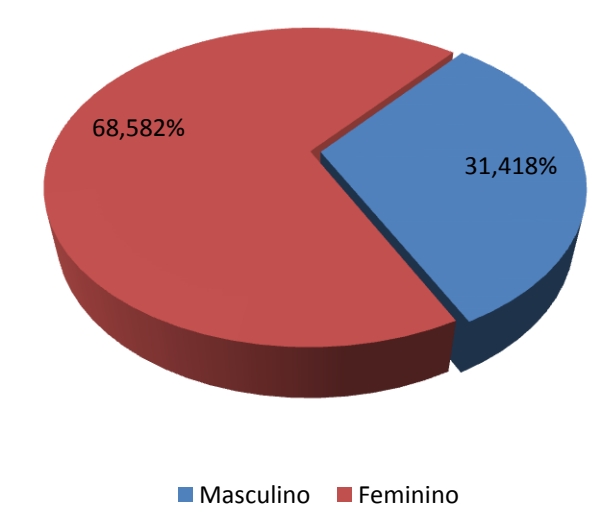

**GRÁFICO 9 - DISTRIBUIÇÃO DOS CLIENTES PORTADORES DE CARTÃO, POR GÉNERO**

Fonte: Elaboração própria

No seguimento da caracterização da população estudada, verificou-se que 63,06% desta está, em termos etários, situada na faixa compreendida entre os 35 e 64 anos (Vide gráfico 10).

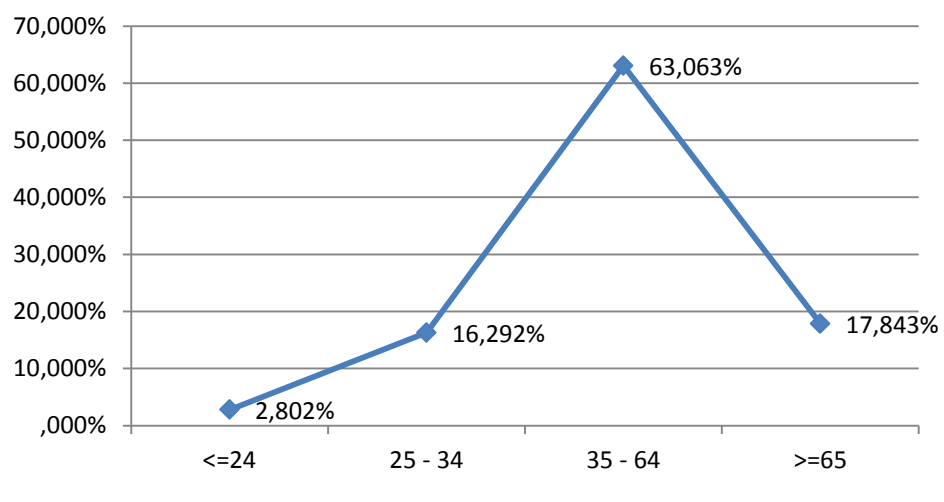

**GRÁFICO 10 - DISTRIBUIÇÃO ETÁRIA DOS CLIENTES PORTADORES DE CARTÃO**

Distribuição Etário dos Clientes Portadores de Cartão

Fonte: Elaboração própria

Detalhando a pesquisa, consegue-se ter uma imagem clara da distribuição etária dos clientes portadores de cartão, por género, conforme documenta o gráfico 11. Este demonstra que continuam a ser as mulheres que assumem a responsabilidade de fazer as compras no supermercado.

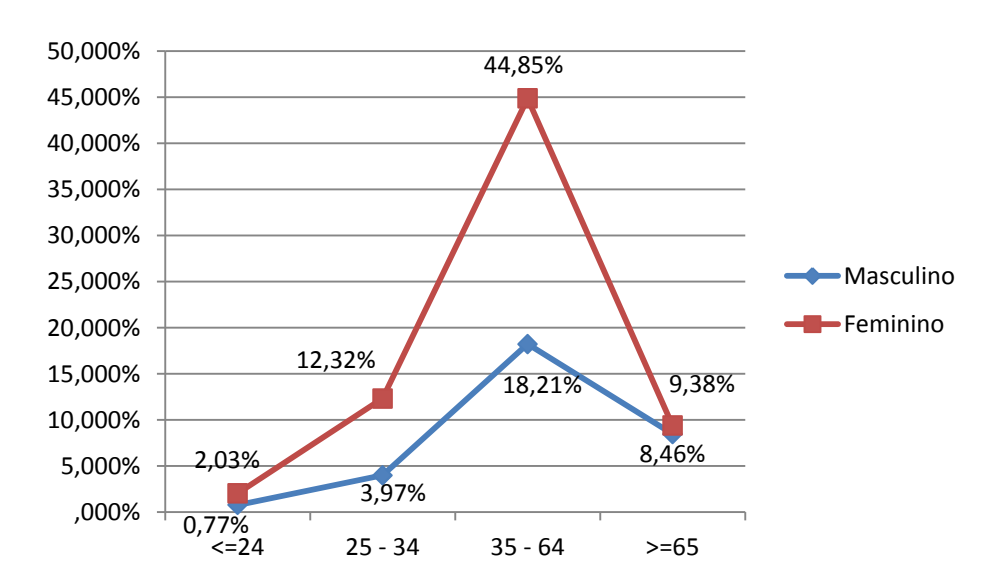

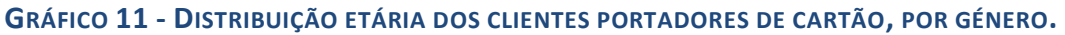

Fonte: Elaboração própria

## **Domínio T***ickets* **vs. Domínio Clientes**

Conforme se referiu anteriormente, a fim de testar o funcionamento da base de dados, as tabelas relativas ao domínio *tickets* foram carregadas com três meses de transações de caixa, de quatro pontos de venda. O gráfico 12 revela-nos a distribuição média do volume de vendas nesse período, por portadores e não portadores de cartão de fidelização, ao longo dos dias da semana, verificando-se que o volume de vendas sobe ao fim de semana, devido a um aumento significativo das vendas a clientes portadores de cartão.

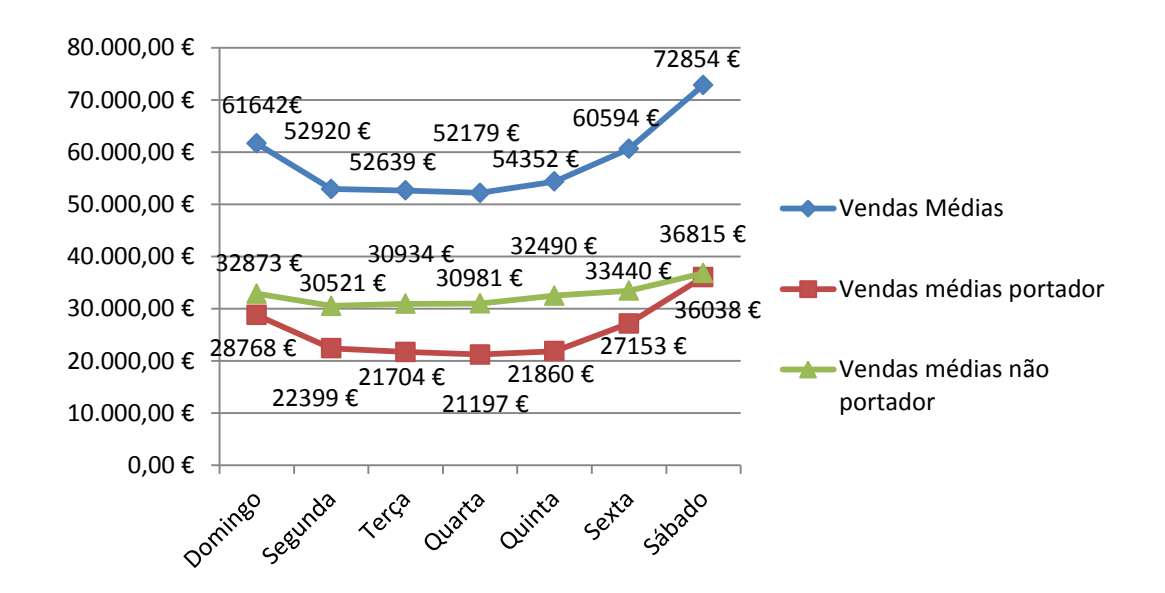

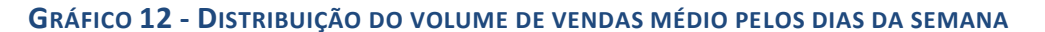

Fonte: Elaboração própria

Ao analisar o gráfico 13, pode afirmar-se que os clientes na faixa etária entre os 35-64 são os que mais regularmente visitam os pontos de venda estudados e os que mais contribuem para o valor do cesto médio de compras. Verifica-se ainda que, conforme vão avançando na idade, os clientes vão aumentando as suas necessidades de consumo, facto com certeza relacionado com o aumento da estrutura familiar.

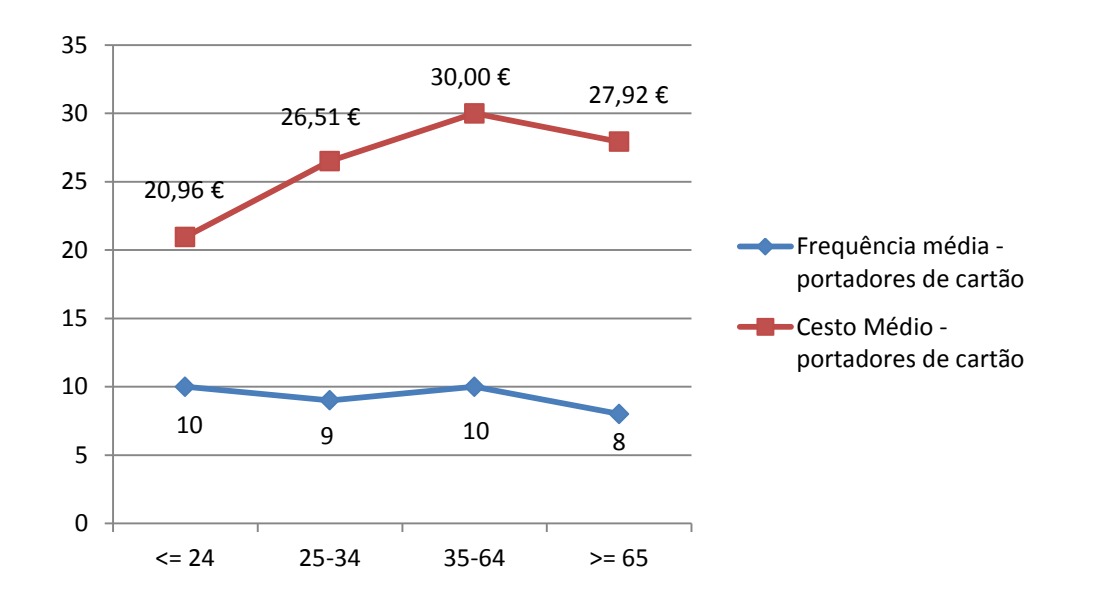

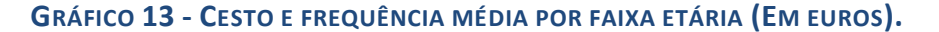

Fonte: Elaboração própria

Verifica-se, através dos dados presentes no gráfico 14, que os clientes portadores de cartão têm um consumo mais elevado. De facto, em três dos quatro PDV analisados, o cesto médio de um cliente portador de cartão é cerca de 14 euros mais elevado que o dos clientes que não aderiram ao programa de fidelização.

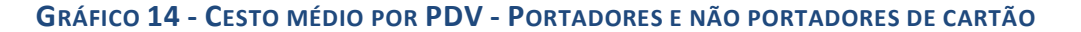

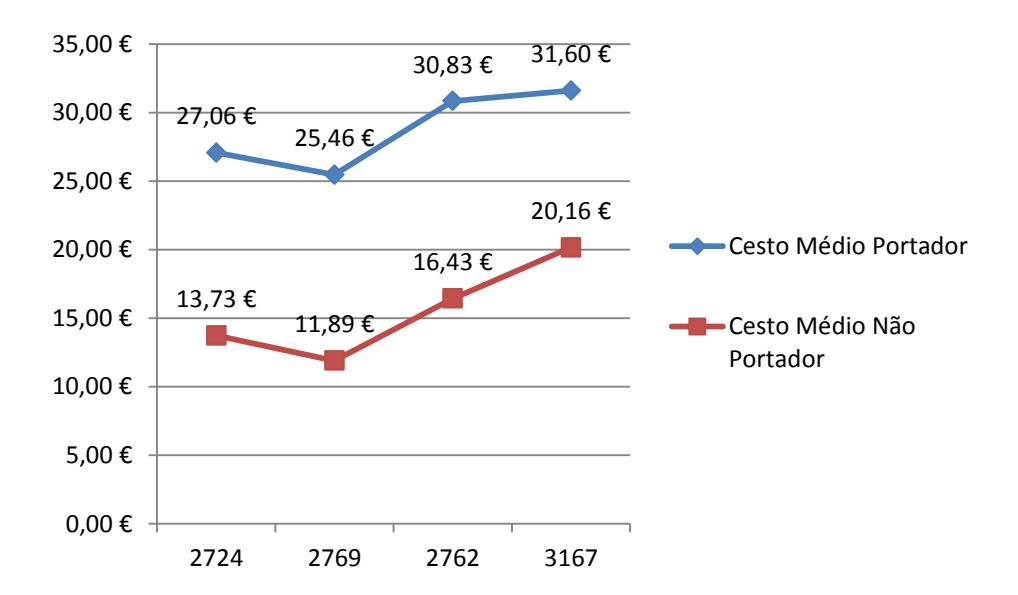

Fonte: Elaboração própria

No entanto, importa referir que esta conclusão é possível devido ao trabalho efectuado sobre os dados guardados na base de dados, uma vez que, três dos PDV analisados têm bombas de gasolina, facto que enviesava os resultados obtidos, como se pode verificar no gráfico 15. Desta forma, foi necessário retirar da análise os talões de caixa produzidos pela introdução do volume de vendas diário do combustível no sistema da loja.

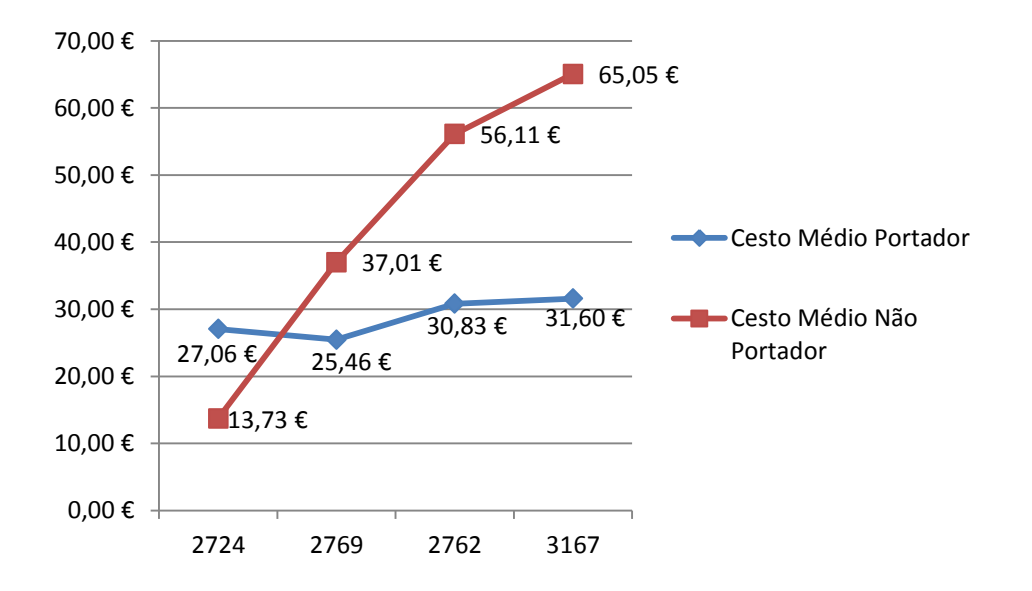

**GRÁFICO 15 - CESTO MÉDIO POR PDV, COM COMBUSTÍVEL INCLUÍDO**

Fonte: Elaboração própria

## **Extração de Dados de Marketing**

No seguimento do desenvolvimento da base de dados, foi criado um conjunto de listas que visam criar mecanismos para responder aos objetivos que levaram à implementação da mesma.

A tabela 31 coloca em evidência a percentagem de vantagens atribuídas face ao volume de compras, revelando, desta forma, os clientes que fazem compras tendo em conta as vantagens auferidas, ou seja, os clientes que são apelidados pela generalidade da literatura sobre fidelização como oportunistas.

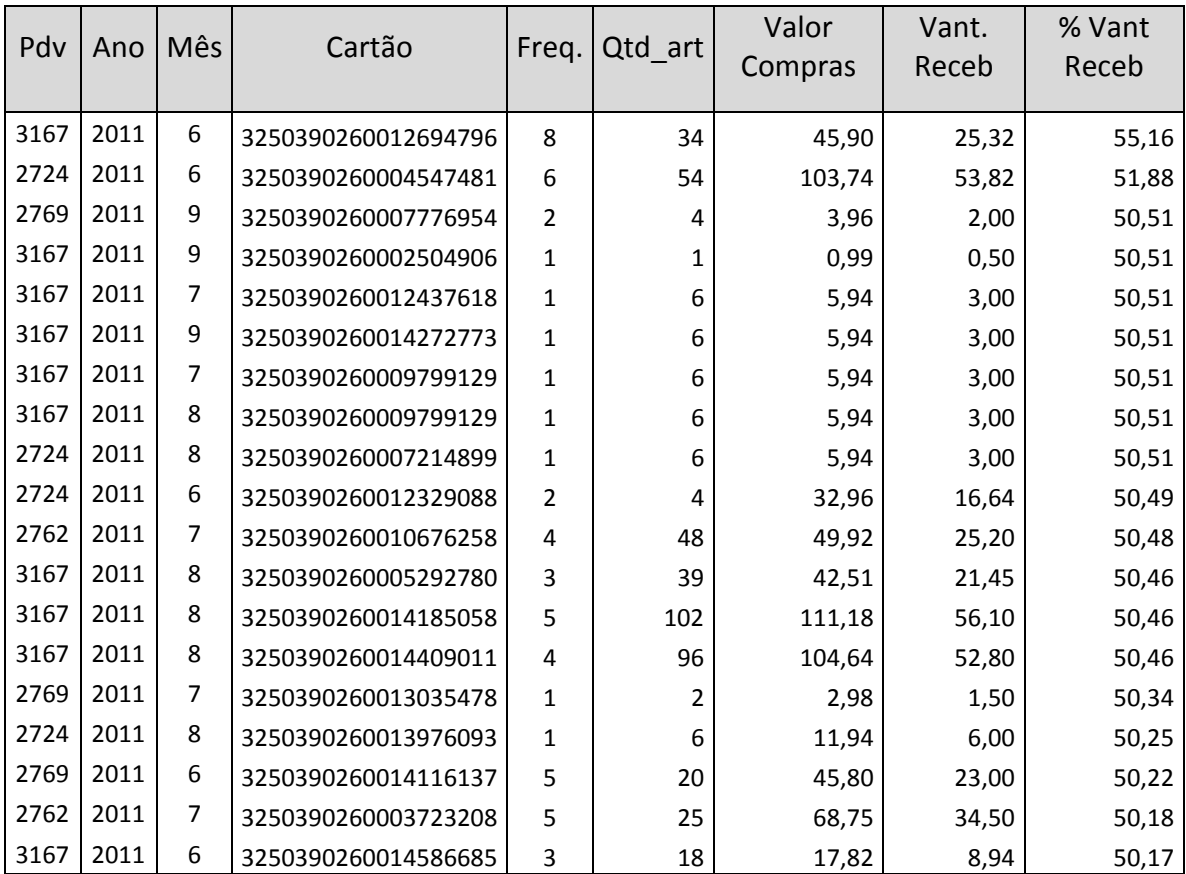

## **TABELA 31 - CLASSIFICAÇÃO DOS CLIENTES QUANTO ÀS VANTAGENS OBTIDAS**

Fonte: Elaboração própria

Na tabela 32 pode-se observar a classificação dos clientes tendo em conta o conceito RFM. Desta forma, os profissionais de marketing poderão estabelecer uma política de comunicação com os clientes, atendendo aos dados apresentados. O campo "Nº dias desde última visita" pode ser decisivo no estabelecimento de uma estratégia de comunicação com os clientes que se preparam para abandonar a relação com o PDV.

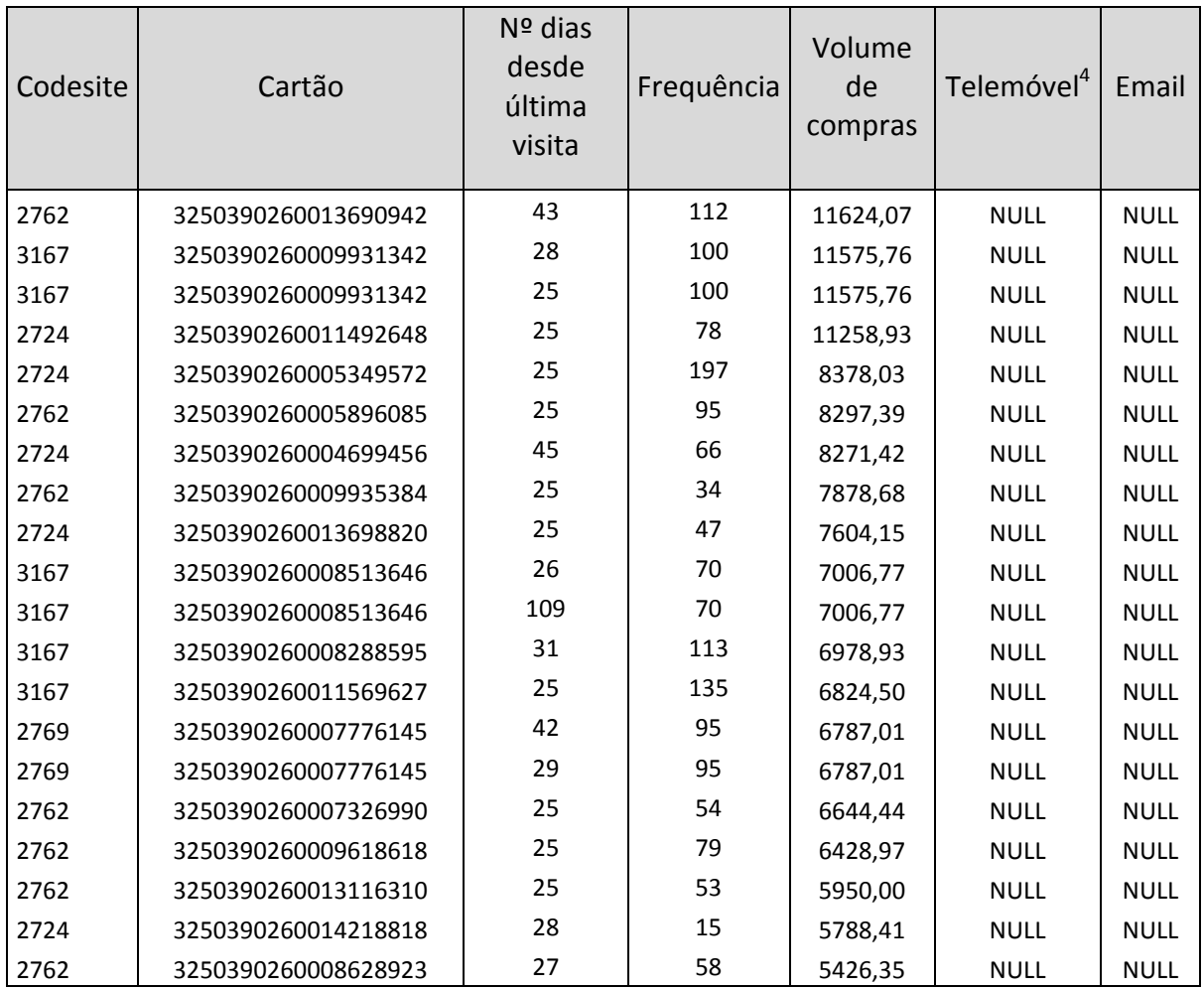

#### **TABELA 32 - LISTA DE CLIENTES TENDO EM CONTA O MÉTODO RFM**

Fonte: Elaboração própria

**.** 

Outro exemplo do trabalho realizado são os dados presentes na tabela 33, onde se pode observar a lista de clientes com um maior volume de compras de produtos, da secção de Vinhos de Mesa. Esta informação reveste-se de especial importância quando as organizações pretendem comunicar de forma individualizada com os clientes. A título de exemplo, pode referir-se que esta informação, cruzada com dados pessoais, como o número de telemóvel do cliente, pode servir para enviar uma mensagem a cada um deles, aquando da realização da tradicional feira dos vinhos no PDV em questão.

<sup>&</sup>lt;sup>4</sup> Por questões legais, os dados pessoais não são revelados.

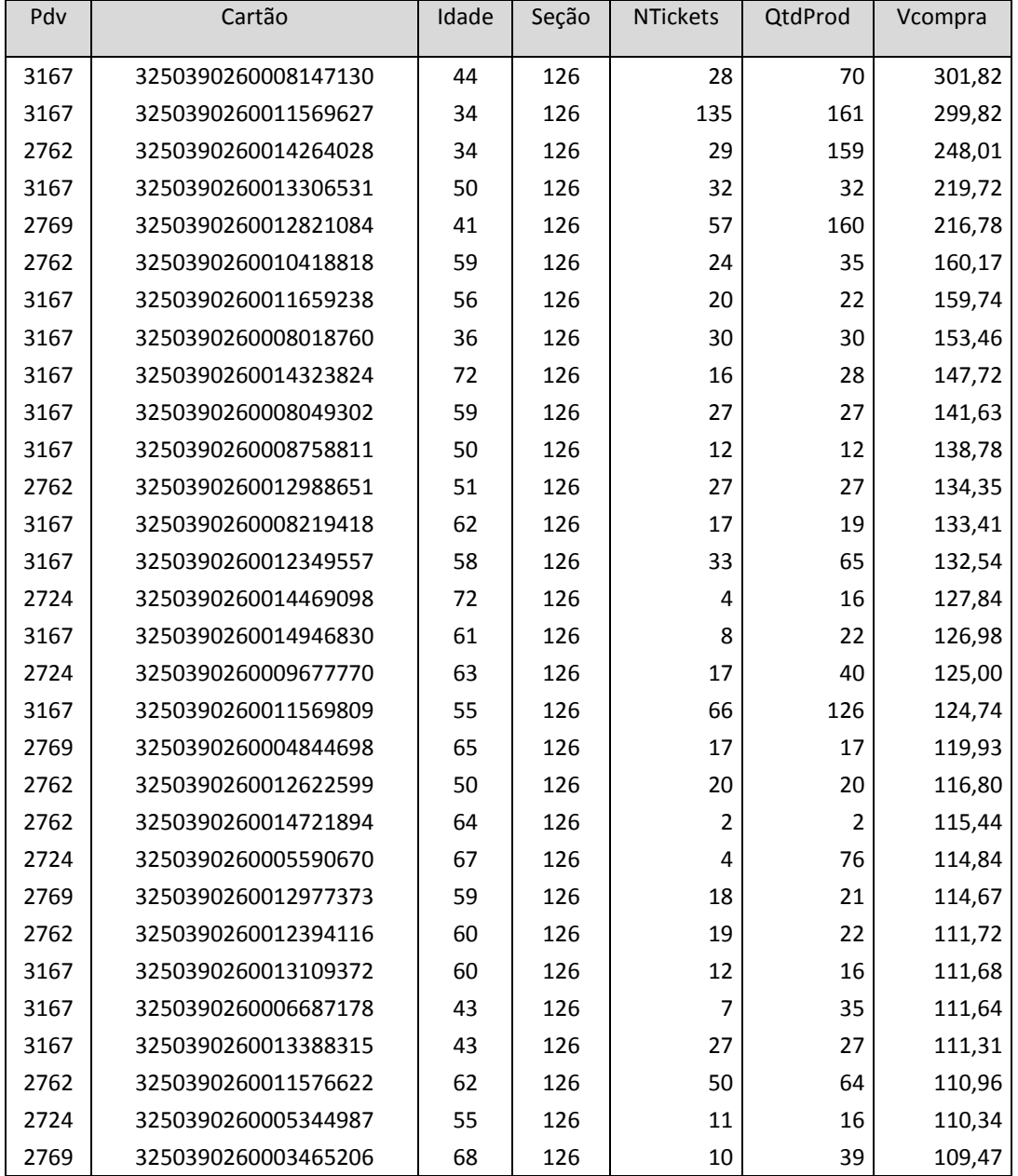

## **TABELA 33 - LISTA DE CLIENTES COM MAIOR VOLUME DE COMPRAS – VINHOS MESA**

Fonte: Elaboração própria

Neste contexto, a informação contida na base de dados permite saber, a todo o momento e de forma pormenorizada, qual o registo histórico das transações de cada cliente portador de cartão. Desta forma, pode saber-se quais os artigos mais comprados a cada semana, a cada mês, por um determinado cliente ou por um determinado segmento de clientes. Exemplo disso são os dados da tabela 34 que resultam da aplicação da extração 16 - Top Artigos Mensal Segmento Colaboradores (anexo IV). Esta foi desenhada para permitir analisar a informação, recorrendo a uma

folha de cálculo (ex: Excel da *Microsoft*), uma vez que se trata de um programa amplamente conhecido e utilizado pelos colaboradores da maioria das organizações. A tabela em questão, como exemplo, apresenta os dez artigos mais adquiridos, por PDV, pelos clientes que compõem o segmento "colaboradores". Nesta pode também observar-se o volume de vendas realizado pelo PDV, na venda desses produtos

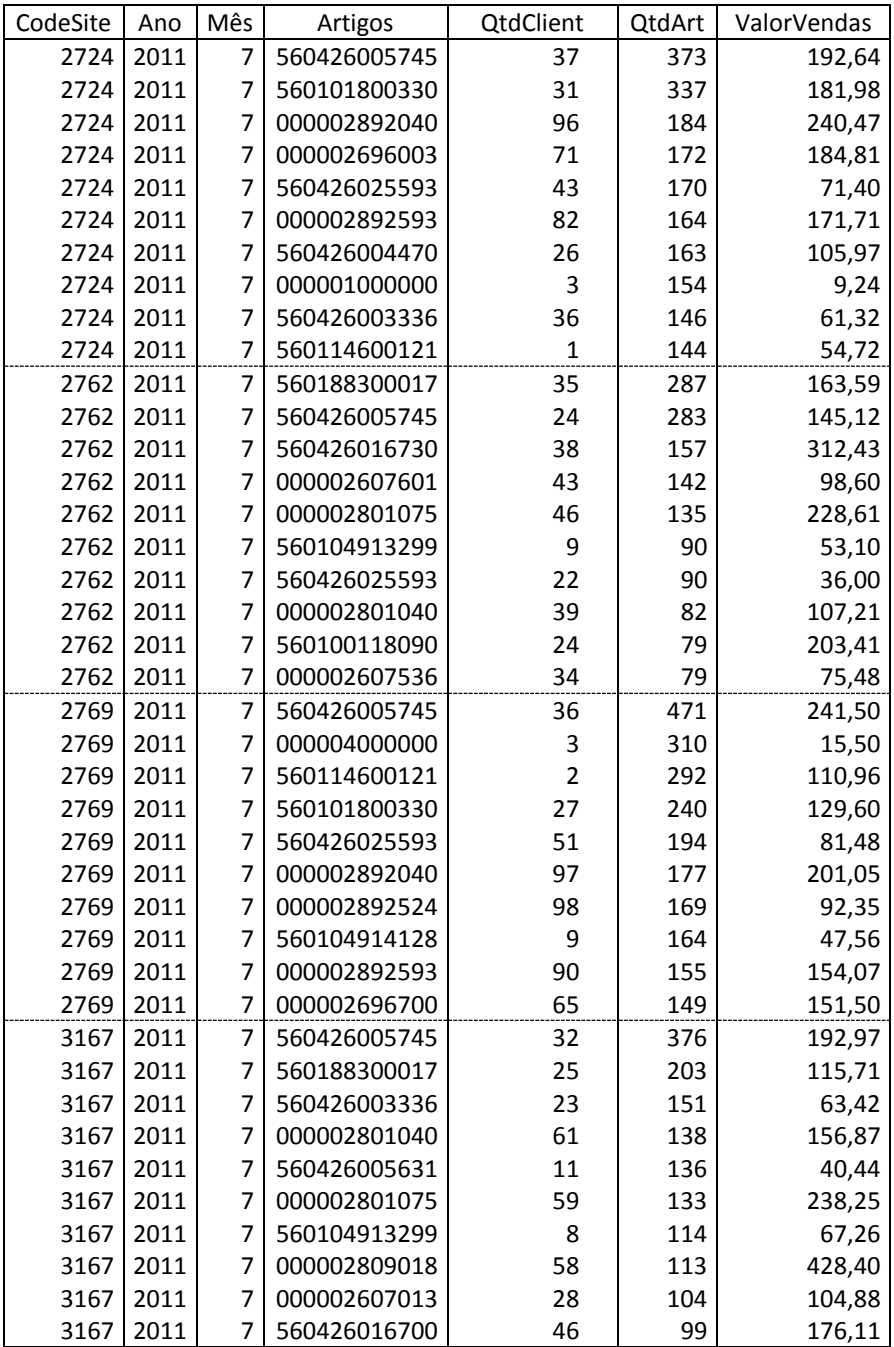

#### **TABELA 34 - ARTIGOS MAIS VENDIDOS POR PDV - SEGMENTO COLABORADORES**

Fonte: Elaboração própria

O DBM, além de fornecer informações preciosas sobre os clientes da organização onde é implementado, permite também, tendo por base os dados das transações estabelecidas com os clientes, fazer um controlo operacional da própria atividade. Exemplo disso são os dados apresentados na tabela 35 que resultaram da implementação da Extração 17 – Avaliação semanal campanhas artigo – Por PDV (anexo IV). O resultado desta extração permite à organização fazer um acompanhamento semanal da aplicação das campanhas comerciais em curso, visto que, por ponto de venda, consegue saber-se:

- a) A quantidade de clientes que usufruíram da campanha em questão;
- b) Quantos *tickets* de caixa ativaram a campanha;
- c) O número de artigos adquiridos pelos clientes;
- d) O volume de vendas total dos *tickets* envolvidos;
- e) O número total de artigos que proporcionaram vantagens aos clientes;
- f) O volume de vendas proporcionado pelos artigos que ativaram campanhas;
- g) O montante total de vantagens atribuídas aos clientes;

Este conjunto de dados possibilita à organização fazer um acompanhamento orçamental da implementação de cada campanha de animação comercial. Facto extremamente importante, uma vez que o rigor orçamental é um fator essencial à sobrevivência das organizações.

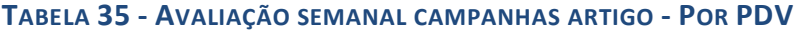

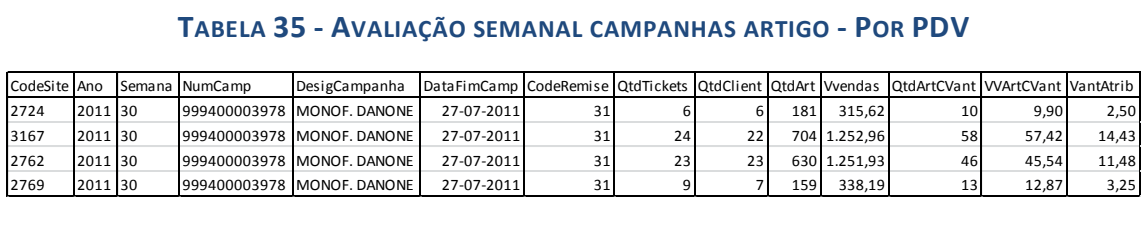

Fonte: Elaboração própria

No final de cada mês, através da Extração 18 – Avaliação Mensal Global Campanhas Artigo – Por PDV (Anexo IV), é produzida uma listagem com a avaliação da implementação das campanhas que terminaram no mês anterior. Assim, é possível avaliar, de forma global, o desempenho, quer comercial, quer orçamental, de cada uma das campanhas.

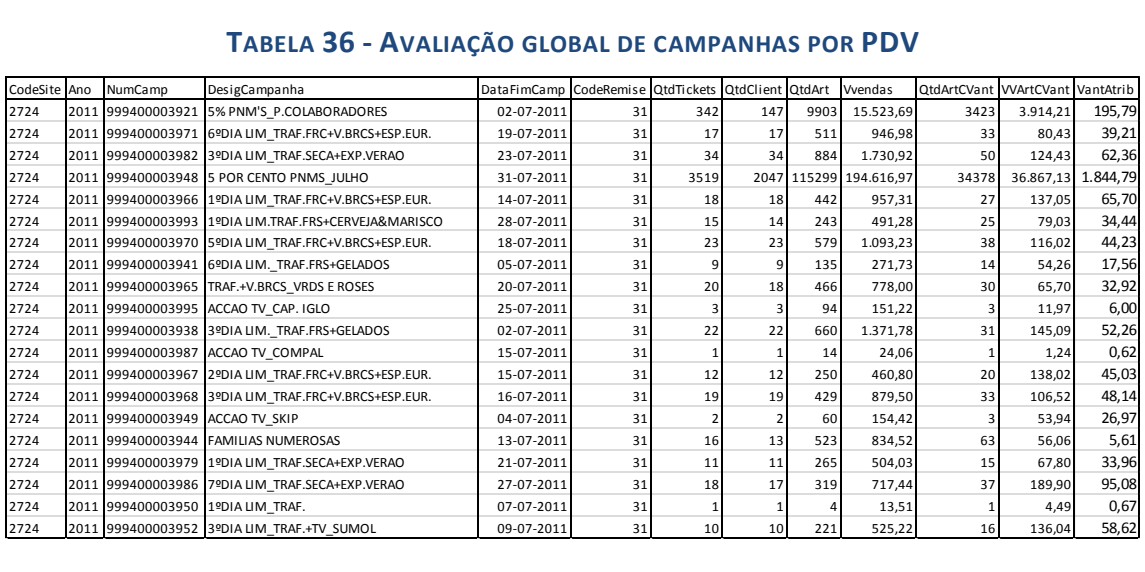

#### **TABELA 36 - AVALIAÇÃO GLOBAL DE CAMPANHAS POR PDV**

Fonte: Elaboração própria

A Extração 19 – Avaliação Mensal Campanhas Artigo – Por portador (Anexo IV) permite à organização fazer um acompanhamento pormenorizado das campanhas, visto que os dados resultantes desta revelam a atividade dos clientes, no que diz respeito a ativação das campanhas. Desta forma, é possível saber, por cliente:

- a) Quantos *tickets* de caixa ativaram uma determinada campanha;
- b) O número de artigos adquiridos pelo portador de cartão de fidelização;
- c) O volume de vendas total dos *tickets* envolvidos;
- d) O número total de artigos que proporcionaram vantagens ao cliente;
- e) O volume de vendas proporcionado pelos artigos que ativaram campanhas;
- f) O montante total de vantagens atribuídas ao cliente;

#### **TABELA 37 - AVALIAÇÃO MENSAL CAMPANHAS POR PORTADOR**

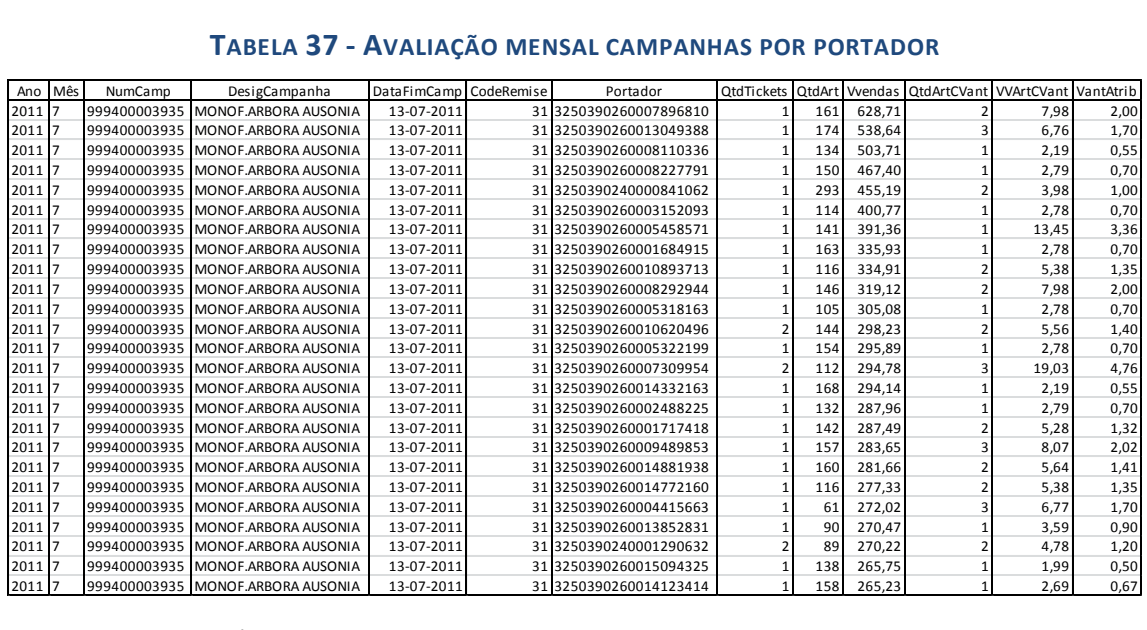

Fonte: Elaboração própria

Outra forma de explorar a informação contida numa base de dados, onde os dados relativos às transações são guardados, mantendo todo o detalhe das mesmas, é a produção de conhecimento que permita uma otimização de todos os recursos necessários à satisfação adequada das necessidades dos clientes. Neste contexto, a tabela 38 estratifica, de meia em meia hora, em termos médios, o volume de vendas e o número de clientes da seção da peixaria, ao longo dos diferentes dias da semana. A peixaria é uma das seções tradicionais, dos pontos de venda alimentares, mais exigentes no que diz respeito à necessidade de mão-de-obra. Desta forma, tendo por base a informação que se apresenta, o ponto de venda pode otimizar os recursos humanos da seção, para dar uma resposta adequada às necessidades dos clientes.

**TABELA 38 - VOLUME DE VENDAS MÉDIO E NÚMERO DE CLIENTES MÉDIO POR PERÍODO HORÁRIO - PEIXARIA**

| I ADLLA JU<br><b>EVOLUME DE VENDAS MEDIO E NOMENO DE CEIENTES MEDIO FON FENIODO HONANIO</b> |          |        |          |           |          |           |          |        |          |           |               |           |                |           |
|---------------------------------------------------------------------------------------------|----------|--------|----------|-----------|----------|-----------|----------|--------|----------|-----------|---------------|-----------|----------------|-----------|
| <b>PEIXARIA</b>                                                                             |          |        |          |           |          |           |          |        |          |           |               |           |                |           |
|                                                                                             |          |        |          |           |          |           |          |        |          |           |               |           |                |           |
|                                                                                             | 2ª FEIRA |        | 3ª FEIRA |           | 4ª FEIRA |           | 5ª FEIRA |        | 6ª FEIRA |           | <b>SABÁDO</b> |           | <b>DOMINGO</b> |           |
|                                                                                             | clientes | VV     | clientes | <b>VV</b> | clientes | <b>VV</b> | clientes | VV     | clientes | <b>VV</b> | clientes      | <b>VV</b> | clientes       | <b>VV</b> |
| 9,00-9,30                                                                                   | 2,76     | 14,64€ | 4,82     | 26,16€    | 4,47     | 29,56€    | 4,18     | 28,21€ | 5,71     | 41,22€    | 12,88         | 84,70€    | 7,69           | 52,62€    |
| 9,30-10,00                                                                                  | 4,22     | 22,13€ | 6,65     | 38,80€    | 8,29     | 43,46€    | 9,41     | 57,25€ | 12,41    | 83,75€    | 27,76         | 208,93€   | 18,00          | 115,09€   |
| 10,00-10,30                                                                                 | 6,17     | 35,13€ | 10,47    | 61,06€    | 7,65     | 41,47€    | 11,12    | 67,85€ | 12,24    | 87,00€    | 32,00         | 216,39€   | 16,06          | 112,61€   |
| 10,30-11,00                                                                                 | 6,11     | 33,90€ | 9,00     | 57,02€    | 8,47     | 52,10€    | 12,65    | 92,43€ | 12,88    | 85,34€    | 31,94         | 207,16€   | 20,29          | 140,15€   |
| 11,00-11,30                                                                                 | 5,72     | 35,49€ | 12,29    | 82,74€    | 11,06    | 69,12€    | 12,35    | 81,81€ | 14,35    | 104,71€   | 34,65         | 238,57€   | 23,65          | 164,73€   |
| 11,30-12,00                                                                                 | 8,33     | 59,20€ | 10,88    | 70,47€    | 8,00     | 50,26€    | 10,35    | 70,83€ | 13,41    | 93,00€    | 29,94         | 204,97€   | 22,59          | 150,29€   |
| 12,00-12,30                                                                                 | 7,28     | 51,79€ | 8,65     | 54,75€    | 10,12    | 67,49€    | 11,94    | 82,07€ | 13,41    | 89,20€    | 26,06         | 173,81€   | 20,24          | 142,45€   |
| 12,30-13,00                                                                                 | 5,00     | 33,22€ | 7,94     | 58,92€    | 7,88     | 52,11€    | 8,88     | 63,15€ | 10,88    | 72,26€    | 22,00         | 134,37€   | 14,71          | 89,79€    |
| 13,00-13,30                                                                                 | 2,78     | 16,76€ | 5,00     | 32,07€    | 4,06     | 26,79€    | 4,44     | 27,38€ | 7,06     | 52,22€    | 15,00         | 102,65€   | 10,00          | 68,81€    |
| 13,30-14,00                                                                                 | 2,00     | 13,10€ | 3,00     | 27,60€    | 2,75     | 17,01€    | 3,71     | 26,97€ | 5,53     | 40,30€    | 7,00          | 41,59€    | 7,18           | 42,97€    |
| 14,00-14,30                                                                                 | 1,76     | 13,34€ | 2,06     | 13,75€    | 2,75     | 18,62€    | 2,59     | 21,63€ | 3,44     | 23,53€    | 6,06          | 40,16€    | 4,47           | 30,06€    |
| 14,30-15,00                                                                                 | 2,35     | 20,98€ | 2,47     | 16,71€    | 2,94     | 21,16€    | 4,88     | 29,82€ | 5,56     | 38,99€    | 4,88          | 30,80€    | 2,88           | 16,99€    |
| 15,00-15,30                                                                                 | 2,38     | 17,35€ | 3,38     | 20,78€    | 2,47     | 16,39€    | 5,13     | 39,23€ | 5,18     | 46,44€    | 5,41          | 41,19€    | 5,53           | 36,90€    |
| 15,30-16,00                                                                                 | 3,72     | 27,42€ | 4,59     | 34,40€    | 5,19     | 38,82€    | 4,00     | 29,18€ | 5,59     | 44,48€    | 7,76          | 54,25€    | 4,88           | 36,86€    |
| 16,00-16,30                                                                                 | 4,00     | 30,63€ | 4,94     | 38,87€    | 5,12     | 35,45€    | 5,88     | 33,10€ | 6,12     | 43,69€    | 7,00          | 50,63€    | 5,88           | 46,02€    |
| 16,30-17,00                                                                                 | 4,83     | 32,62€ | 7,18     | 53,73€    | 7,35     | 48,17€    | 7,00     | 47,16€ | 9,29     | 73,43€    | 7,71          | 60,99€    | 5,24           | 45,70€    |
| 17,00-17,30                                                                                 | 5,89     | 44,60€ | 7,82     | 57,69€    | 8,76     | 58,69€    | 11,88    | 80,92€ | 11,65    | 84,75€    | 9,82          | 74,41€    | 6,94           | 47,12€    |
| 17,30-18,00                                                                                 | 6,44     | 45,19€ | 8,12     | 64,11€    | 9,71     | 70,60€    | 9,65     | 69,73€ | 12,00    | 82,97€    | 10,47         | 81,05€    | 5,35           | 41,02€    |
| 18,00-18,30                                                                                 | 7,28     | 48,41€ | 10,53    | 74,07€    | 11,41    | 72,81€    | 10,47    | 66,74€ | 12,65    | 90,88€    | 10,12         | 81,88€    | 6,06           | 47,35€    |
| 18,30-19,00                                                                                 | 6,06     | 37,88€ | 8,88     | 61,18€    | 9,76     | 61,74€    | 9,88     | 75,58€ | 12,06    | 91,00€    | 11,12         | 76,67€    | 5,82           | 42,56€    |
| 19,00-19,30                                                                                 | 6,56     | 50,10€ | 7,71     | 45,67€    | 7,65     | 60,16€    | 7,06     | 54,72€ | 11,82    | 86,25€    | 9,71          | 71,68€    | 5,59           | 36,96€    |
| 19,30-20,00                                                                                 | 4,22     | 26,28€ | 6,76     | 48,55€    | 7,06     | 48,97€    | 6,76     | 51,76€ | 11,06    | 84,31€    | 8,76          | 61,08€    | 3,82           | 27,73€    |
| 20,00-20,30                                                                                 | 4,22     | 26,82€ | 4,59     | 26,58€    | 4,12     | 26,72€    | 6,12     | 40,16€ | 8,47     | 71,24€    | 6,53          | 46,16€    | 3,12           | 18,61€    |
| 20,30-21,00                                                                                 | 2,39     | 15,92€ | 2,76     | 17,51€    | 2,53     | 20,45€    | 2,80     | 31,29€ | 4,00     | 34,24€    | 5,56          | 33,88€    | 1,69           | 8,58€     |
| 21,00-21,30                                                                                 | 0,27     | 1,49€  | 0.54     | 3,18€     | 0,75     | 2,67€     | 1,09     | 6,17€  | 1,75     | 11,03 €   | 0,31          | 1,43 €    | 0,33           | 2,32€     |

Fonte: Elaboração própria

O gráfico 16 permite dar aos dados da tabela anterior uma visualização intuitiva dos mesmos. De facto, ao se observar o gráfico, constata-se claramente que o número de clientes cresce ao longo da semana, tendo no sábado e no domingo os dias mais fortes. Verifica-se, também, que o maior afluxo de clientes a esta seção acontece pela manhã.

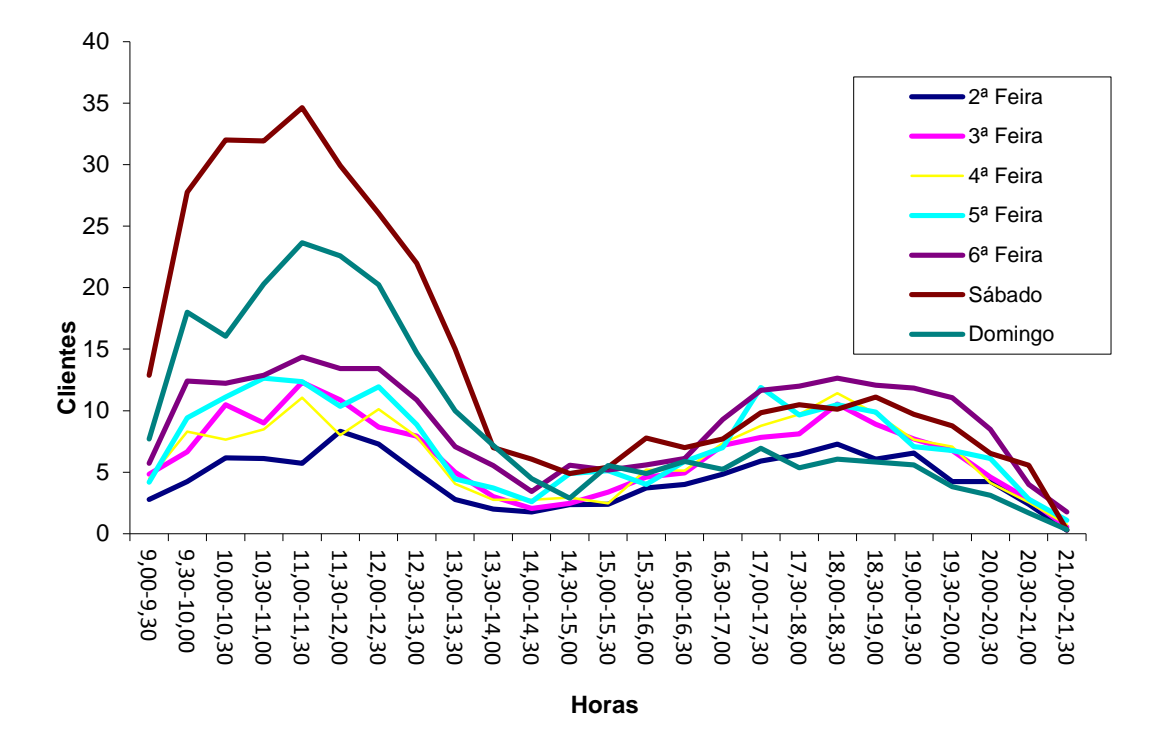

**GRÁFICO 16 - MÉDIA HORÁRIA DE CLIENTES POR DIA DA SEMANA - PEIXARIA**

Fonte: Elaboração própria

Uma vez que o sábado se revelou o dia da semana em que os clientes mais recorrem aos serviços desta seção, optou-se, no âmbito dos dados da tabela 38, por analisar, pormenorizadamente a distribuição média dos clientes ao longo desse dia da semana. Desta forma, o gráfico 17 revela que, durante a primeira parte do dia ( 9:00 – 14:00) são, em média, atendidos 164 clientes (71%) e na segunda parte do mesmo ( 14:00 – 21:30) a média de clientes servidos desce para 68 (29%). Estes dados revestem-se de uma importância vital para a satisfação das necessidades dos clientes, uma vez que este conhecimento influenciará, entre outras, a gestão, quer dos recursos humanos, quer a gestão do *stock* disponível.

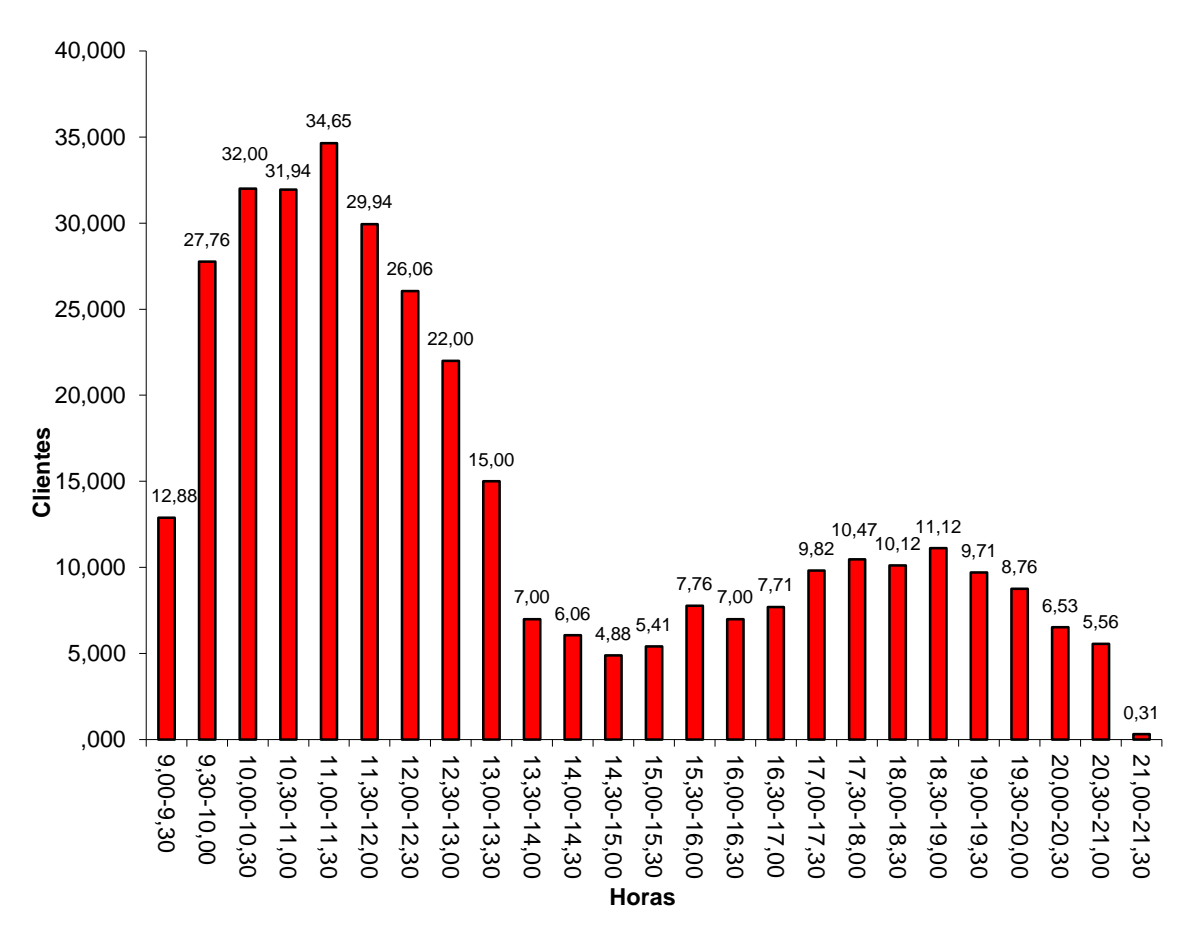

**GRÁFICO 17 - MÉDIA HORÁRIA DE CLIENTES AOS SÁBADOS - PEIXARIA**

Fonte: Elaboração própria

Os gráficos e tabelas apresentados são alguns dos exemplos práticos do trabalho que se pode levar a cabo através da exploração da informação presente num sistema de base de dados de marketing.

# Capítulo 6 – Conclusões, Limitações e Trabalhos Futuros

No capítulo em epígrafe são expostas as conclusões, identificadas as principais limitações e apresentadas as ideias orientadoras de trabalhos futuros.

# **6.1. Conclusões**

A aplicação, com sucesso, da tecnologia de DBM, contrariamente ao que possa parecer, não é uma tarefa fácil. Esta requer a aplicação de conhecimentos de disciplinas da área do comportamento humano, da área de marketing, dos sistemas de informação e não terá qualquer sucesso se a estrutura operacional que interage diariamente com o cliente não estiver verdadeiramente enquadrada, formada e motivada para a aplicação dos conhecimentos extraídos dos sistemas. Trata-se de uma tecnologia que requer, da parte de qualquer organização, um empenho e um envolvimento transversal.

Ao longo desta dissertação, de forma a enquadrar o estudo, foram abordados as principais temáticas que contribuem para a implementação de um processo de DBM na área da distribuição alimentar, nomeadamente, o comportamento do consumidor, a fidelidade, a fidelização, os programas de fidelização, o comércio a retalho e o DBM.

Tendo em vista o objetivo principal desta dissertação foram desenvolvidos e sistematizados um conjunto de procedimentos que possibilitam a recolha, de sistemas distribuídos por pontos geográficos distintos, e processamento de dados relativos aos clientes e respetivas transações de compra.

A sistematização dos processos desenvolvidos deu origem à metodologia de *Database Marketing* proposta onde se destacam, como elementos norteadores e presentes transversalmente ao modelo, a estratégia e os objetivos de marketing da organização.

A aplicação da metodologia proposta, permitiu a concretização dos objetivos específicos, uma vez ficou provada a sua validade quanto à:

Recolha e centralização dos dados pessoais dos clientes da organização;

- Recolha e centralização dos registos das transações dos clientes quer estes sejam ou não portadores de cartão de fidelização;
- Diferenciação dos clientes em função do valor aplicado mensalmente nas transações estabelecidas com a organização;
- Caracterização individualizada dos clientes tendo por base o registo da sua atividade;
- Implementação de métricas de controlo orçamental das campanhas de animação comercial.

Para o sucesso da aplicação da metodologia desenvolvida, foi fundamental o desenvolvimento da base de dados que permitiu armazenar os dados e servir de plataforma de trabalho. Importa ainda salientar que, além das transações dos clientes portadores de cartão de fidelização, foram recuperados os dados relativos às transações com os clientes que não aderiram ao programa de fidelização do Grupo. Desta forma, foi possível, através da informação disponível, comparar as relações comerciais estabelecidas com os clientes portadores e não portadores de cartão de fidelização e verificar que em média o cesto de compras de um cliente portador de cartão de fidelização é superior em 14 euros à média dos cestos dos clientes não portadores de cartão.

No que respeita à implementação dos processos de controlo orçamental das campanhas de animação comercial, o trabalho desenvolvido revelou-se bastante eficaz, possibilitando um acompanhamento diário do desempenho destas. O conjunto de métricas implementadas permitiu a criação de um registo histórico do desempenho de cada uma das campanhas e da resposta dos clientes aos estímulos por elas criados.

No desenrolar da aplicação da metodologia proposta foram recolhidos os dados de 39 898 portadores de cartão de fidelização, sendo 68,582% destes do sexo feminino e 31,418% do sexo masculino. Foram também, recolhidos os dados relativos a 692 505 transações comerciais, nas quais foram transacionados 8 112 125 produtos.

A informação recolhida permitiu caracterizar a título individual cada um dos clientes, uma vez que, a todo o momento, pode saber-se, para um determinado período de tempo, qual o valor gasto pelo cliente, quais os produtos adquiridos, qual a frequência

de visitas, quais as campanhas ativadas pelo clientes, quais as vantagens adquiridas, qual o valor gasto em determinada família de produtos, etc. O conjunto de informação produzida permite, tendo em conta um conjunto de variáveis estabelecidas pelos profissionais de marketing, caracterizar e segmentar os clientes em função do valor que estes representam para a organização.

O trabalho desenvolvido na extração de conhecimento, tendo por base técnicas de estatística descritiva implementadas com recurso a técnicas de *Structured Query Language*, revelou que a utilização destas, permite extrair informação e conhecimento capazes de alimentar, quer processos estratégicos, quer processos operacionais, na área da distribuição alimentar. Desta forma, as organizações podem, com poucos recursos, implementar processos de DBM sem terem de recorrer a investimentos avultados, tanto na aquisição de programas sofisticados de DBM, como na contratação dos serviços de empresas especializadas na implementação destes processos. De facto, recorrendo a um programa de gestão de base de dados e utilizando um conjunto de processos simples, mas bem estruturados, pode extrair-se a informação necessária para, entre outras atividades, diferenciar os clientes em função do valor e empreender estratégias de segmentação dos clientes.

## **6.2. Limitações do Estudo**

Como nem o sistema de fidelização, nem o sistema de *Front Office* analisados têm, nas suas bases de dados, o registo do preço de compra dos produtos, não foi possível calcular o custo ou a lucratividade global, quer das campanhas, quer dos clientes.

## **6.3. Trabalhos Futuros**

A plataforma agora criada será essencial para a aplicação, no futuro, de técnicas de *Data Mining*. Estas, através de algoritmos elaborados, são capazes de extrair, de grandes volumes de informação, conhecimento que, de outra forma, é impossível trazer à luz do dia.

# Bibliografia

- Agrawal, Rakesk, Tomasz Imielinski, e Arun Swami. "Mining Association Rules between Sets of Items in Large Databases." *Procedings of the 1993 ACM SIGMOD Conference on Management of Data.* Washington DC, 1993.
- *American Marketing Association.* 2012. http://www.marketingpower.com/\_layouts/Dictionary.aspx?dLetter=R (acedido em 30 de 05 de 2012).
- Armstrong, M. "Price Discrimination." *Department of Economics University College London*, October de 2006.
- Arndt, J. "Toward a Concept of Domesticated Markets." *Journal of Marketing* 43 (1979): 69-75.
- Barlow, R. "Relationship Marketing The Ultimate in Customer Services." *Retail Control*, 1992: 29-37.
- Benavent, C., e D. Crié. "Mesurer L'efficacité des Cartes de Fidélité." *Décisions Marketing*, 1998: 10-20.
- Benavent, Christophe, e Lars Meyer-Waarden. "Programmes de fidélisation : stratégies et pratiques." *Revue Française du Marketing*, May de 2004: 95-116.
- Berman, Barry, e Joel R. Evans. *Retail management : a strategic approach.* 6th. London: Prentice Hall, 1995.
- Blackwell, Roger D., Paul W. Miniard, e James F. Engel. *Consumer Behavior.* 9 ed. Mason: OH: South-Western Publishing, 2001.
- Blattberg, Robert C., e Scott A. Neslin. *Sales promotion : concepts, methods, and strategies.* New Jersey: Prentice-Hall, 1990.
- Bolton, R. N., P. K. Kannan, e M. D. Bramlett. "Implications of loyalty program membership and service experiences for customer retention and value." 28, n.º 1 (2000): 95-108.
- Boyce, G. "Valuing Customers and Loyalty: The Rhetoric of Customer Focus Versus the Reality of Alienation and Exclusion of (Devalued) Customers." *Critical Perspectives on Accounting*, 2000: 649-689.
- Cannon, J. P., e W. D. Perreault. "The nature of buyerseller relationships in business markets." *Journal of Marketing Research* 36, n.º 4 (1999): 439-460.
- COM, Comissão das Comunidades Europeias. "Livro Verde Promover um Quadro Europeu para a Responsabilidade Social das Empresas." 18 de 7 de 2001.
- Cooke, S. "Database marketing: Strategy or tactical tool?" *Marketing Intelligence & Planning* 11, n.º 4 (1994): 16-20.
- Copulsky, J. R., e M. J. Wolf. "Relationship Marketing: Positioning for the Future." *Journal of Business Strategy* 11, n.º 4 (1990): 16-20.
- Coviello, Nicole, Roger Milley, e Barbara Marcolin. "Understanding IT-enabled interactivity in contemporary marketing." *Journal of Interactive Marketing* 15, n.º 4 (2001).
- Dabholkar, P. A., e D. I. Thorpe. "Does customer satisfaction predict shopper intentions?" *Journal of Consumer Satisfaction, Dissatisfaction and Complaining* 7 (1994): 161-171.
- Day, George S. "Creating a Superior Customer-Relating Capability." 44, n.º 3 (Spring 2003): 77-82.
- Dubois, B., e A. Quaghebeur. "Les consommateurs font-ils ce qu'ils disent?" *Actes du 13 Congrès international de l'association Française du Marketing.* Toulouse, 1997. 892-919.
- Dubois, Bernard. *Compreender o Consumidor.* Dom Quixote, 1990.
- Dwyer, F. R., P. H. Schurr, e S. Oh. "Developing buyer-seller relationships." *Journal of Marketing* 51, n.º 2 (1997): 11-27.
- Ehrenberg, A. "Repeat Buying." *Journal of Empirical Generalisations in Marketing Science* 5, n.º 2 (2000).
- Engel, James F., Roger D. Blackwell, e Paul W. Miniard. *Comportamento do Consumidor.* Traduzido por Cristina Ávila de Menezes. LTC, 1995.
- Fayyad, U., G. Piatetsky-Shapiro, e P. Smyth. "The KDD process for extracting useful knowledge from Volumes of Data." *Communications of the ACM.* 1996. 27-34.
- Fishbein, M., e I. Ajzen. *Belief, Attitude, Intention, and Behavior: An Introduction to Theory and Research.* Addison-Wesley, 1975.
- Fletcher, Keith, Colin Wheeler, e Julia Wright. "Success in Database Marketing: Some Crucial Factors." *Marketing Intelligence e Planning* 10, n.º 6 (1992).
- Fletcher, Keith, George Wright, e Caroline Desai. "The Role of Organizational Factors in the Adoption and Sophistication of Database Marketing in the UK Financial Services Industry." *Journal of Direct Marketing* 10, n.º 1 (1996): 10-21.
- Fournier, S., e J. Yao. "Reviving brand loyalty: a reconceptualization within the framework of consumer relationships." *International Journal of Research in Marketing* 14, n.º 5 (1997): 451-472.
- Frisbie, G. A. "Ehrenberg's negative binomial model applied to grocery store trips." *Journal of Marketing Research* 17, n.º 3 (1980).
- Frisou, J. "Comment contrôler les comportements de fidélité?" *Banquestratégie*, 2006.
- Frisou, J. "Le contrôle du comportement de fidélité : premiers jalons pour une théorie dynamique et éclectique." Thèse de doctorat en sciences de gestion, Université de Pau et des Pays de l'Adour, 2004.
- Ganesan, S. "Determinants of long term orientation in buyer-seller relationships." *Journal of Marketing* 58, n.º 2 (1994): 1-19.
- Glazer, R. "Winning in Smart Markets." *Sloan Management Review* 40, n.º 4 (1999): 59- 69.
- Goldschmidt, Ronaldo, e Emmanuel Passos. *Data Mining: um guia prático.* Rio de Janeiro: Elsevier, 2005.
- Gremler, D. D., K. Gwinner, e S. W. Brown. "Generating positive word of mouth communication through customer-employee relationships." *International Journal of Service Industry Management* 12, n.º 1 (2001): 44-59.
- Gummesson, E. "The new marketing-Developing long-term interactive relationships." *Long Range Planning* 20, n.º 4 (1987): 10-20.
- Hoch, Stephen J., Xavier Drèze, e Mary E. Purk. "EDLP, Hi-Lo, and Margin Arithmetic." *Journal of Marketing*, 1994.
- INE. "Estabelecimentos Comerciais Unidades de Dimensão Relevante 2010." 2011.
- Jacoby, J., e D. B. Kyner. "Brand Loyalty Vs Repeat Purchasing Behavior." *Journal of Marketing Research*, 1973: 1-9.
- Jutkins, R. "Seven Mistakes to Avoid when Building a Database." *Long Range Planing* 56, n.º 10 (1994).
- Kerin, Roger A., Steven W. Hartley, Eric N. Berkowitz, e William Rudelius. *Marketing.* 8 ed. Traduzido por Alexandre Oliveira, & Fátima Cristina Bacelar. São Paulo: Mc-Graw-Hill, 2007.
- Kivetz, R., e I. Simonson. "Earning the right to indulge: Effort as a determinant of customer preferences toward frequency program rewards." *Journal of Marketing Research* 39, n.º 2 (2002): 155-170.
- Kotler, Philip, Gary Armstrong, Veronica Wong, e John Saunders. *Principles of Marketing.* 12th ed. Pearson Education Limited, 2008.
- Le Roy, C. "Le comportement des étudiants sur le marché du téléphone mobile : inertie, captivité ou fidélité." *Revue Française du Marketing*, 2005: 15-38.
- Levy, M., e B. A. Weitz. *Retailing Management.* 3. Boston: Irwin, 1998.
- Lichtlé, M. C., e V. Plichon. "Mieux comprendre la fidélité des consommateurs." *Recherche et Applications en Marketing* 23, n.º 4 (2008).
- Lin, Chinho, e Chienwen Hong. "Using customer knowledge in designing electronic catalog." *Expert Systems with Applications*, January de 2008: 119-127.
- Linoff, Gordon, e Michael Berry. *Mastering Data Mining: The Art and Science of Customer Relationships Management.* New York: John Wiley & Sons Inc, 2000.
- MacLennan, Jamie, ZhaoHui Tang, e Bogdan Crivat. *Data Mining with Microsoft SQL Server 2008.* Wiley Publishing, Inc., 2009.
- Martin, Neale, e Kyle Morich. "Unconscious mental processes in consumer choice: Toward a new model of consumer behavior." *Journal of Brand Management*, 15 de January de 2011: 483 – 505.
- McClymont, Hoda, e Graham Jocumsen. "How to implement marketing strategies using database approaches." *Database Marketing & Customer Strategy Management*, 2003: 135-148.
- Meyer-Waarden, Lars. *La Fidélisation Client - Stratégies, Pratiques et Eficacité des Outils du Marketing Relationnel.* Paris: Vuibert, 2004.
- Morgan, R. M., e S. D. Hunt. "The commitment trust theory of relationship marketing." *Journal of Marketing* 58, n.º 3 (1994): 20-38.
- Mowen, J. C., e M. S. Minor. *Comportamento do consumidor.* São Paulo: Pearson, 2007.
- Nielsen. *Anuário food 2010.* The Nielsen Company, 2011.
- O'Brien, L., e C. Jones. "Do rewards really create loyalty?" *Harvard Business Review*, 1995.
- Oliver, Richard L. "A Cognitive Model of the Antecedents and Consequences of Satisfaction Decisions." *Journal of marketing research* 17, n.º 4 (1980): 460-469.
- Oliver, Richard L. "Whence Consumer Loyalty?" *Journal of Marketing* 63, n.º Special Issue (1999): 33-44.
Olivier, Richard L. *Satisfaction: a behavioral perspective on the consumer.* 1997.

- Peppers, D., e M. Rogers. *The One to One Future: Building Business Relationships One Customer at a Time .* London, 1993.
- Peppers, Don, Martha Rogers, e Bob Dorf. *The One to One Fieldbook - The Complete Toolkit fot Implementing a 1 to 1 Marketing Program.* Oxford, 1999.
- Peter, J. Paul, e Jerry C. Olson. *Comportamento do Consumidor e Estratégia de Marketing.* 8ª. Traduzido por Beth Honorato. São Paulo: McGraw-Hill, 2009.
- Pinto, Filipe. "A Descoberta de Conhecimento em Bases de Dados como suporte a Actividades de Business Intelligence – Aplicação na Área de Database Marketing." Tese de Mestrado, Universidade do Minho, 2005.
- Pinto, Filipe Mota. "Database Marketing Intelligence Methodology Supported by Ontologies and Knowledge Discovery in Databases." Tese de Doutoramento, Universidade do Minho, 2009.
- Pinto, Filipe Mota, Alzira Marques, e Manuel Filipe Santos. "Ontology-supported database." *Database Marketing & Customer Strategy Management*, 2009: 76- 91.
- Power, Denise. "Fine-tuning loyalty programs." *Supermarket News*, 1998: 28-30.
- Rego, Arménio, Miguel Pina e Cunha, e Jorge F. Gomes. "Comportamento Organizacional e Gestão - 21 Temas e Debates para o Século XXI." 2003.
- Reichheld, Frederick F. *Loyalty Effect - The Hidden Force Behind Growth, Profits And Lasting Value.* HARVARD BUSINESS SCHOOL PUBLISHING, 2001.
- Reinartz, W., e V. Kumar. "On the Profitability of Long-Life Customers in a Noncontractual Setting: An Empirical Investigation and Implications for Marketing." *Journal of Marketing* 64, n.º 4 (2000): 17-35.
- Roberts, M. L. "Expanding the Role of the Direct Marketing to Target Marketing." *Journal of Direct Marketing* 6, n.º 2 (1992): 37-54.
- Santos, M. Filipe, e Carla Azevedo. *Data Mining - Descoberta de conhecimento em Bases de dados.* Lisboa: FCA, 2005.
- Santos, Maribel Yasmina, e Isabel Ramos. *Business Intelligence - Tecnologias da Informação na Gestão de Conhecimento.* Lisboa: FCA, 2006.

Schiffman, Leon G., e L. L. Kanuk. *Consumer Behavior.* 8. New Jersey: Pearson, 2004.

- Schoenbachler, Denise D., Geoffrey L. Gordon, Dawn Foley, e Linda Spellman. "Understanding consumer database marketing." *The Journal of Consumer Marketing* 14, n.º 1 (1997).
- Shani, D., e S. Chalasani. "Exploiting Niches Using Relationship Marketing." *Journal of Consumer Marketing* 9 (1992): 33-42.
- Shapiro, C., e R. Varian. "Versioning: The Smart Way to Sell Information." *Harvard Business Review*, November-December de 1998: 106-114.
- Sharp, B., e A. Sharp. "Loyalty Programs And Their Impact On Repeat-Purchase Loyalty Patterns." *International Journal of Research in Marketing* 16 (1997): 473-486.
- Sheth, J. N., e A. Parvatiyar. "Relationship marketing in consumer markets: Antecedents and consequences." *Academy of Marketing Science* 23, n.º 4 (1995).
- Smith, F. "Long Journeys Start with Small Steps." *Direct Marketing*, September 1992.
- Solomon, M. R., G. Bamossy, S. Askegaard, e M. K. Hogg. *Consumer Behaviour - A European Perspective.* 3. Pearson, 2006.
- Stone, M., e R. Shaw. "Database Marketing for Competitive Advantage." *Long Range Planing* 20, n.º 2 (1987): 12-20.
- Varian, Hal R. "Versioning Information Goods." University of California, Berkeley, 1997.
- Vavra, Terry G. "The Database Marketing Imperative." *Marketing Management* 2, n.º 1 (1993): 46-57.
- Weiss, Sholom M., e Nitin Indurkhya. *Predictive data mining : a practical guide.* San Francisco: Morgan Kaufmann Publishers, Inc., 1998.
- Williamson, Oliver E. *The economic institutions of capitalism : firms, markets, relational contracting.* New York: The Free Press, 1985.
- Witten, Iam H., e Frank Eibe. *Data mining : practical machine learning tools and techniques.* Amsterdam: Morgan Kaufmann , 2005.
- Woodruff, Robert B. "Customer value: The next source for competitive advantage." *Academy of Marketing Science* 25, n.º 2 (Spring 1997): 139-153.

# Anexo I – Origem dos Dados

# **Domínio** *Tickets*

### **Diagrama da base de dados analisada**

O Diagrama abaixo é um extrato da base de Dados analisada. Este toma em consideração unicamente as tabelas da base de dados que guardam a informação relativa ao talões de caixa provenientes do sistema *Front Office* e informações relativas à atribuição de vantagens provenientes das diversas campanhas de fidelização.

As tabelas analisadas são as seguintes:

- Tabela *Tickets*: armazena a informação geral sobre o talão de venda.
- Tabela *Achats*: guarda o detalhe dos talões (Produtos vendidos).
- Tabela *Remises*: Armazena as informações relativas à atribuição de vantagens.

As tabelas estão interligadas por um identificador único : O campo «*numeroaudit»*

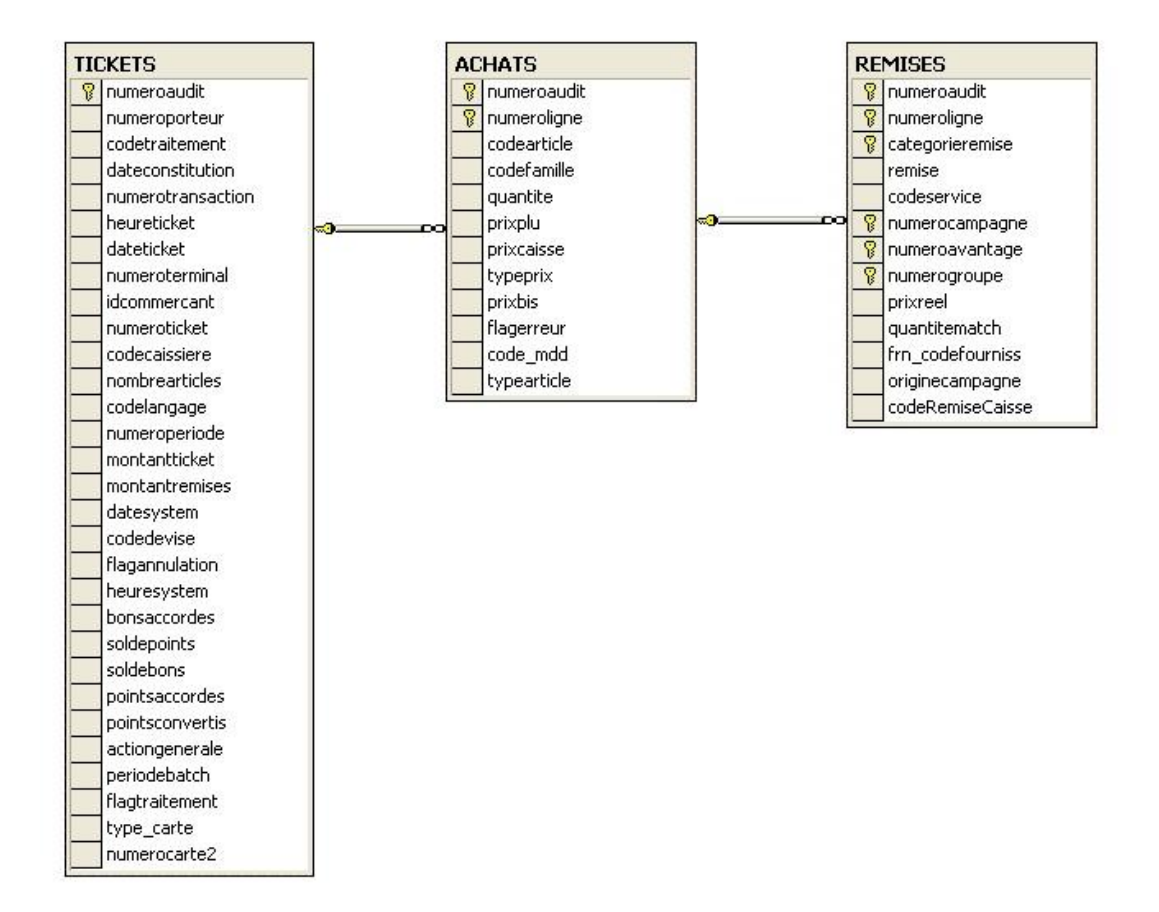

#### **ILUSTRAÇÃO 9 - DIAGRAMA BD ANALISADA - DOMÍNIO** *TICKETS***.**

# **Tabela** *Tickets*

A tabela « *Tickets* » guarda os dados principais do *ticket* de caixa transmitidos pelo sistema *front office*. Nesta tabela é incluída informação relativa ao programa de fidelização.

As principais informações guardadas na tabela "*Tickets"* são :

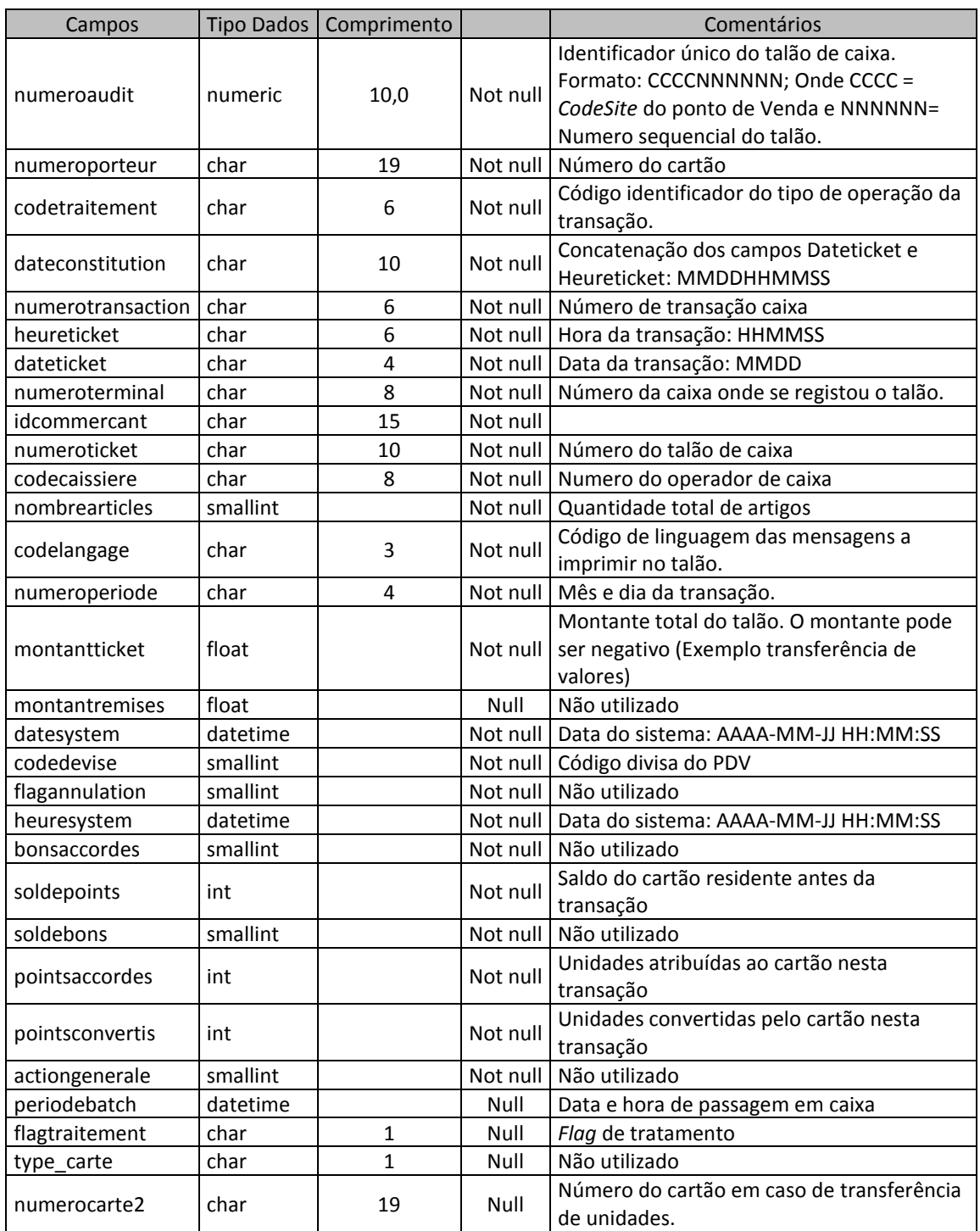

# **Tabela** *Achats*

A tabela « Achats » guarda a informação do detalhe do talão de caixa. As principais informações guardadas são :

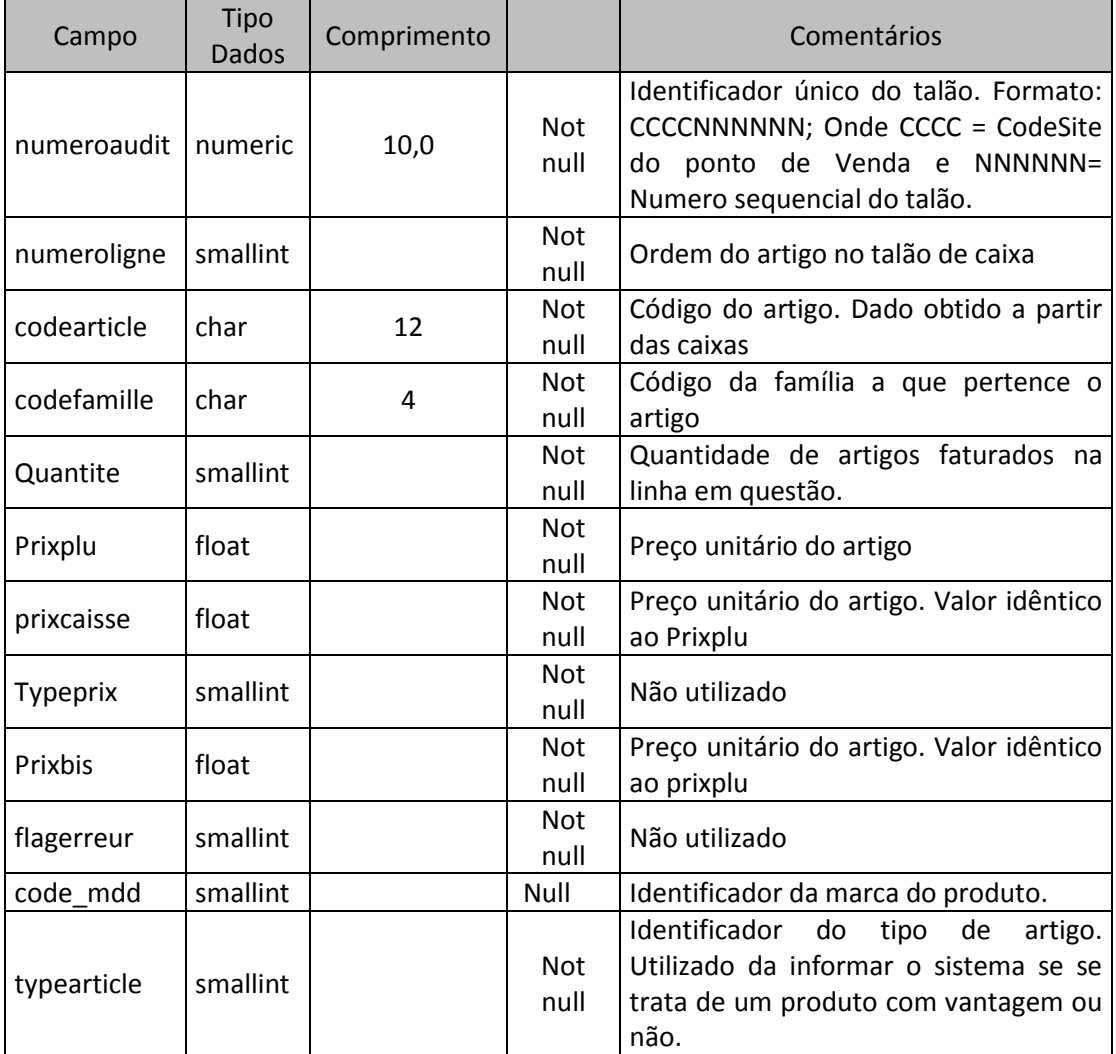

### **Tabela** *Remises*

A tabela « *Remises* » guarda, para cada talão*,* as vantagens atribuídas ao cliente portador de cartão. As principais informações guardadas são:

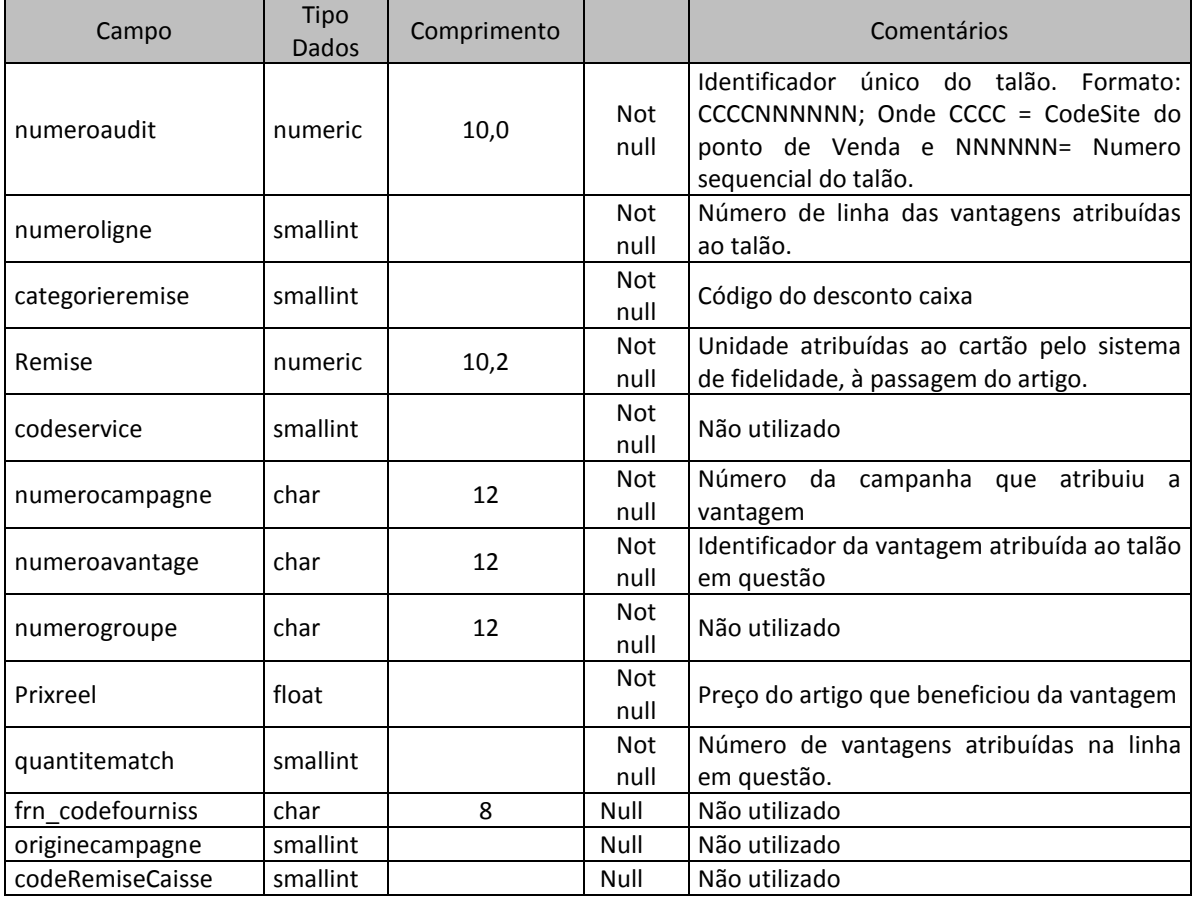

*Codetraitement*: Código identificador do tipo de tratamento dado pelo *software* de fidelização, à transação vinda do sistema *front office* (Talão de caixa).

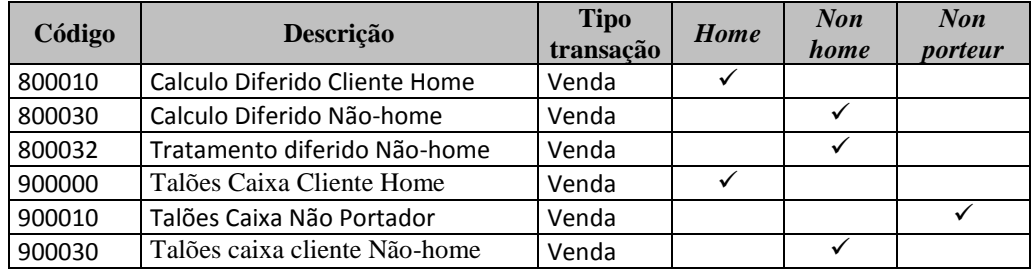

# **Domínio Clientes**

Trata-se do conjunto de tabelas que guardam a informação relativa aos clientes portadores de cartão de fidelização.

**ILUSTRAÇÃO 10 - DIAGRAMA BD ANALISADA - DOMÍNIO CLIENTES PORTADORES DE CARTÃO**

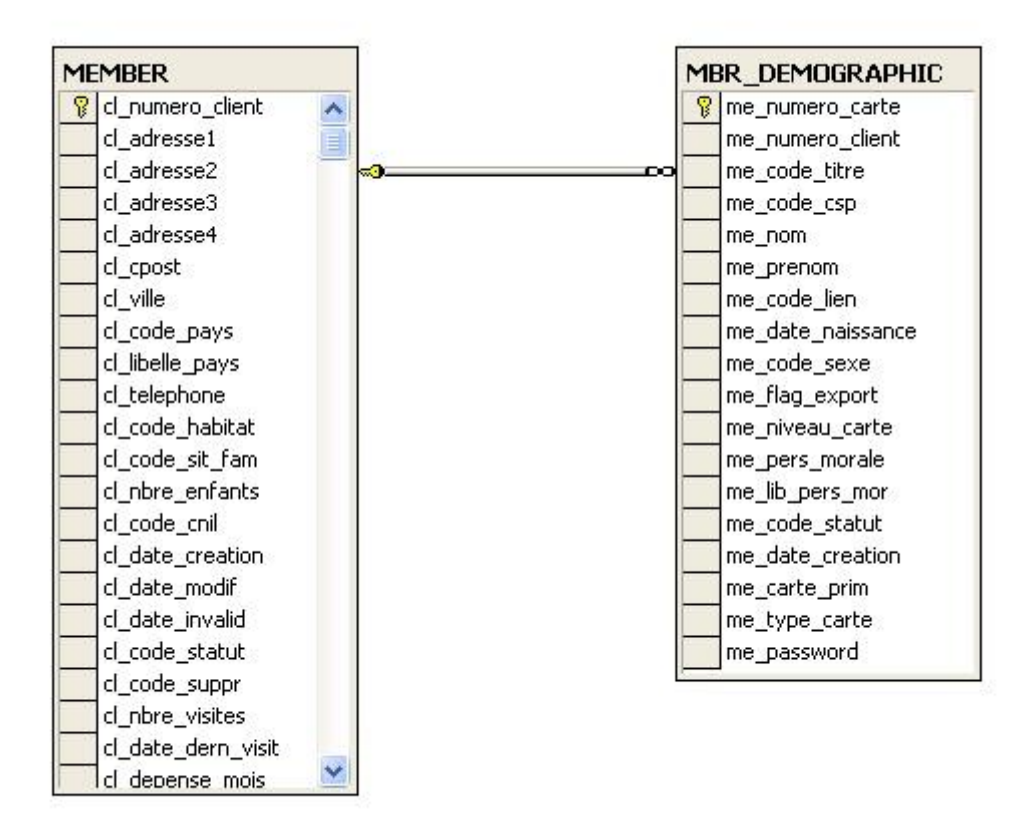

# **Tabela Member**

A tabela MEMBER guarda toda a informação presente na ficha de inscrição, que é processada após o processo de criação do cartão de fidelização.

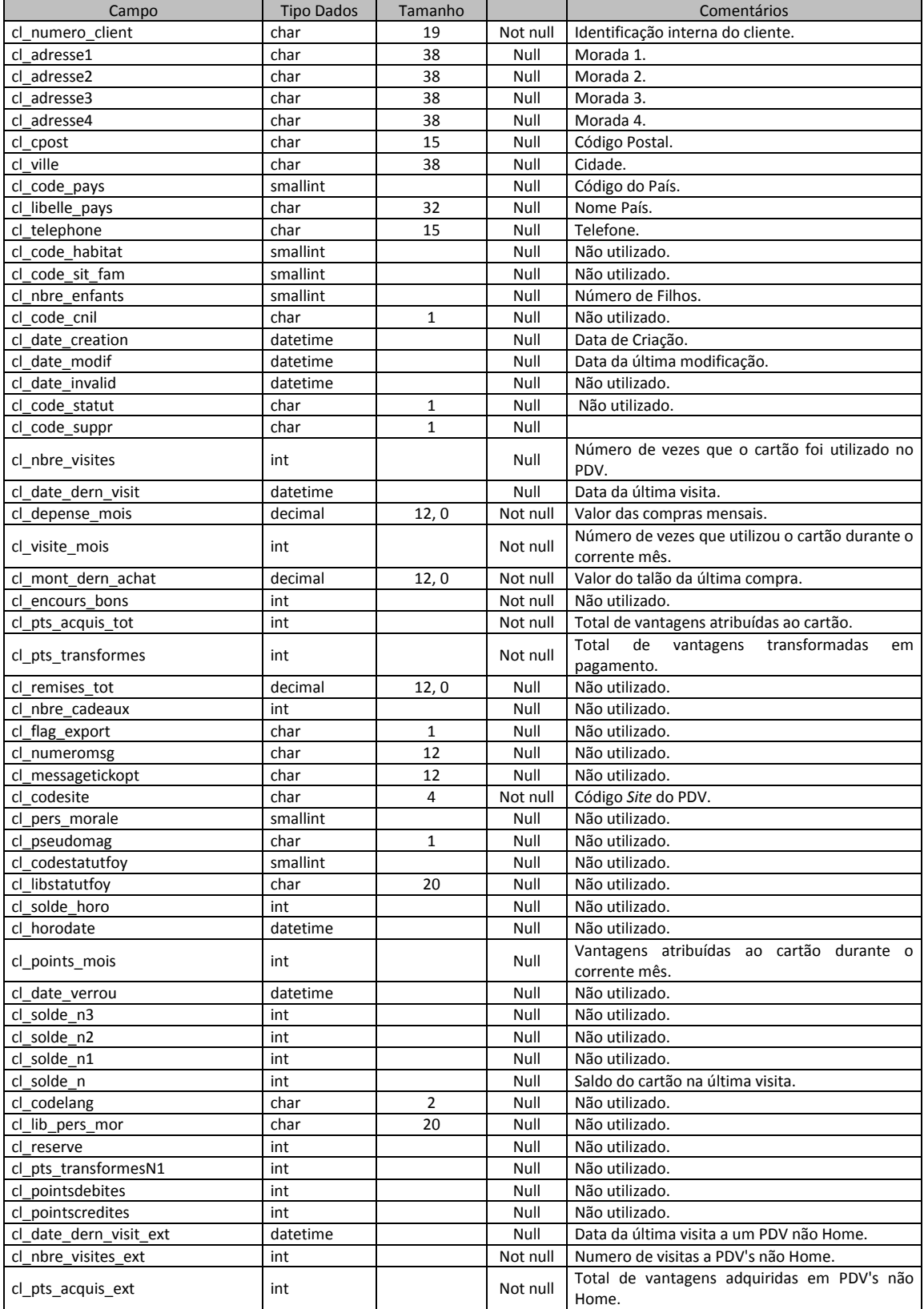

# **Tabela Mbr\_demographic**

Tabela que guarda todos os dados introduzidos no sistema aquando da criação do cartão cliente.

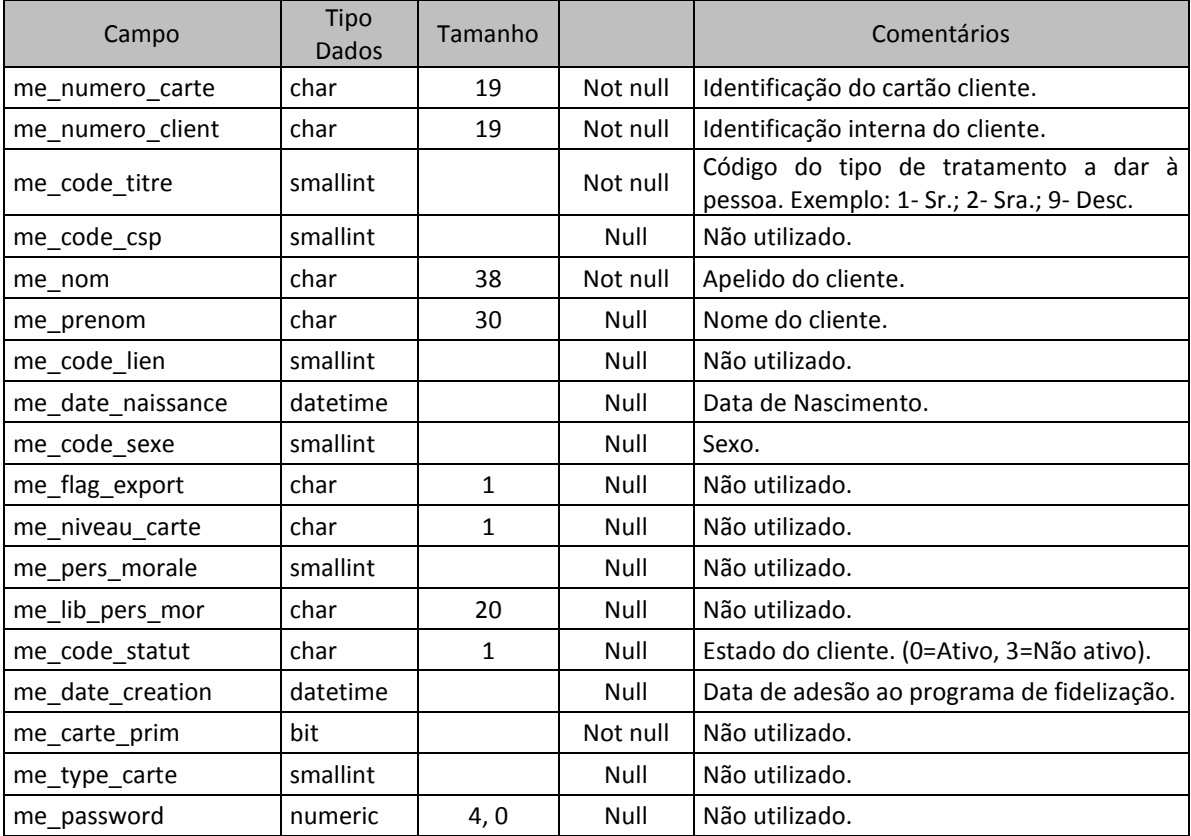

# Anexo II – SQL Utilizado para a Extração de Dados dos Pontos de Venda

# **Processo extrativo 1 - Extração de dados para preenchimento da tabela** *tickets*

```
SET NOCOUNT ON;
go
select 
   CONVERT
   (
   char(110),
   CONVERT(nvarchar(4), year(periodebatch))
   +RIGHT('00'+ rtrim(month(periodebatch)),2)
   +RIGHT('0000000000'
   + RTRIM(numeroaudit), 10)+';'
   +rtrim(codetraitement)+';'
   +rtrim(numeroporteur)+';'
   +RTRIM(numeroterminal)+';'
   +RTRIM(nombrearticles)+';'
   +RTRIM(montantticket)+';'
   +RTRIM(soldepoints)+';'
   +RTRIM(pointsaccordes)+';'
   +RTRIM(pointsconvertis)+';'
   +CONVERT(nvarchar(4), year(periodebatch))
   +'-'+RIGHT('00'+ rtrim(month(periodebatch)),2)
   +'-'+RIGHT('00'+ rtrim(day(periodebatch)),2)
   +' '+RIGHT('00'+ datepart(hh, periodebatch),2)
   +':'+RIGHT('00'+ datepart(mi, periodebatch),2)
   +':'+RIGHT('00'+ datepart(ss, periodebatch),2)
   +';'
   )
from tickets
```
where codetraitement IN (800010,800012,800030,900000,900010,900030)

### **Processo extrativo 2 - Extração de dados para preenchimento da tabela** *achats*

```
SET NOCOUNT ON;
go
select
  CONVERT
  (
  char(100),
  CONVERT(nvarchar(4), year(periodebatch))
  +RIGHT('00'+ rtrim(month(periodebatch)),2)
  +RIGHT('0000000000' 
  +RTRIM(achats.numeroaudit), 10)+';'
  +RTRIM(numeroligne)+';'
  +RTRIM(codearticle)+';'
  +RTRIM(codefamille)+';'
  +RTRIM(quantite)+';'
  +RTRIM(prixcaisse)+';'
  )
FROM ACHATS INNER JOIN TICKETS
```
ON ACHATS.numeroaudit = TICKETS.numeroaudit where codetraitement IN (800010,800012,800030,900000,900010,900030)

### **Processo extrativo 3 - Extração de dados para preenchimento da tabela** *remises*

```
SET NOCOUNT ON;
go
select 
  CONVERT
  (
  char(100),
  CONVERT(nvarchar(4), year(periodebatch))
  +RIGHT('00'+ rtrim(month(periodebatch)),2)
  +RIGHT('0000000000'
  + RTRIM(remises.numeroaudit), 10)+';'
  +RTRIM(remises.numeroligne)+';'
  +RTRIM(categorieremise)+';'
  +RTRIM(numerocampagne)+';'
  +RTRIM(numeroavantage)+';'
  +RTRIM(numerogroupe)+';'
  +RTRIM(quantitematch)+';'
  +RTRIM(remise)+';'
  )
```
from remises join tickets on tickets.numeroaudit=remises.numeroaudit where codetraitement IN (800010,800012,800030,900000,900010,900030)

### **Processo extrativo 4 - Extração de dados para preenchimento da tabela** *member*

### SET NOCOUNT ON;

### go

```
select 
   +RIGHT('0000000000000000000'+RTRIM(cl_numero_client), 19) + ';'
   +isnull(RTRIM(codesite),'NULL')+';'
   +isnull(RTRIM(cl_adresse1),'NULL')+';'
   +isnull(RTRIM(cl_adresse2),'NULL')+';'
   +isnull(RTRIM(cl_adresse3),'NULL')+';'
   +isnull(RTRIM(cl_adresse4),'NULL')+';'
   +isnull(RTRIM(cl_cpost),'NULL')+';'
   +isnull(RTRIM(cl_ville),'NULL')+';'
   +isnull(RTRIM(cl_code_pays),'NULL')+';'
   +isnull(RTRIM(cl_libelle_pays),'NULL')+';'
   +isnull(RTRIM(cl_telephone),'NULL')+';'
   +isnull(RTRIM(cl_nbre_enfants),'NULL')+';'
   +RIGHT('0000'+ rtrim(year(cl_date_creation)),4)+'-'
   +RIGHT('00'+ rtrim(month(cl_date_creation)),2)+'-'
   +RIGHT('00'+ rtrim(day(cl_date_creation)),2)+';'
   +RIGHT('0000'+ rtrim(year(cl_date_modif)),4)+'-'
   +RIGHT('00'+ rtrim(month(cl_date_modif)),2)+'-'
   +RIGHT('00'+ rtrim(day(cl_date_modif)),2)+';'
from member cross join numero site
```
# **Processo extrativo 5 - Extração de dados para preenchimento da tabela**

### **mbr\_demographic**

SET NOCOUNT ON;

```
go
```
select

```
RIGHT('000000000000000000000'+rtrim(me_numero_carte), 19) + ';'
+RIGHT('0000000000000000000'+RTRIM(me_numero_client), 19) + ';'
```

```
+RTRIM(me_code_titre)+';'
```
+RTRIM(me\_nom)+';'

+RTRIM(me\_prenom)+';'

+RIGHT('0000'+ rtrim(year(me\_date\_naissance)),4)+'-'

```
+RIGHT('00'+ rtrim(month(me_date_naissance)),2)+'-'
```
+RIGHT('00'+ rtrim(day(me\_date\_naissance)),2)+';'

+isnull(convert(varchar,me\_code\_sexe),'NULL')+';'

+RTRIM(me\_code\_statut)+';'

```
+RIGHT('0000'+ rtrim(year(me_date_creation)),4)+'-'
```
+RIGHT('00'+ rtrim(month(me\_date\_creation)),2)+'-'

```
+RIGHT('00'+ rtrim(day(me_date_creation)),2)+';'
```
from mbr\_demographic

# Anexo III - *Schema*

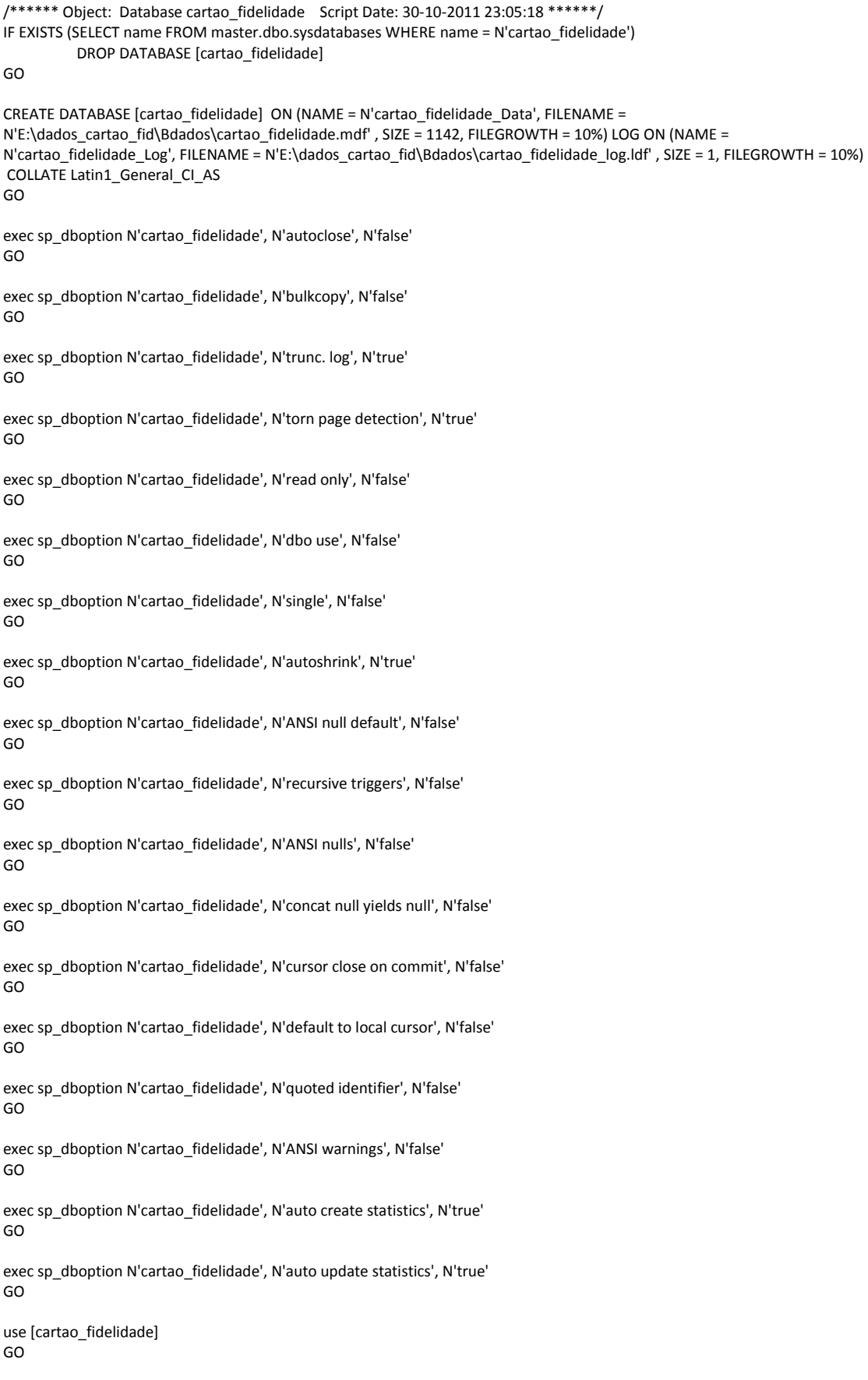

if exists (select \* from dbo.sysobjects where id = object\_id(N'[dbo].[FK\_concelho\_distrito]') and OBJECTPROPERTY(id, N'IsForeignKey') = 1) ALTER TABLE [dbo].[concelho] DROP CONSTRAINT FK\_concelho\_distrito GO if exists (select \* from dbo.sysobjects where id = object\_id(N'[dbo].[FK\_corresp\_familia\_seclcx\_familias\_prod]') and OBJECTPROPERTY(id, N'IsForeignKey') = 1) ALTER TABLE [dbo].[corresp\_familia\_seclcx] DROP CONSTRAINT FK\_corresp\_familia\_seclcx\_familias\_prod GO if exists (select \* from dbo.sysobjects where id = object\_id(N'[dbo].[FK\_mbr\_demographic\_member]') and OBJECTPROPERTY(id, N'IsForeignKey') = 1) ALTER TABLE [dbo].[mbr\_demographic] DROP CONSTRAINT FK\_mbr\_demographic\_member GO if exists (select \* from dbo.sysobjects where id = object\_id(N'[dbo].[FK\_corresp\_familia\_seclcx\_seccao\_lcx]') and OBJECTPROPERTY(id, N'IsForeignKey') = 1) ALTER TABLE [dbo].[corresp\_familia\_seclcx] DROP CONSTRAINT FK\_corresp\_familia\_seclcx\_seccao\_lcx GO if exists (select \* from dbo.sysobiects where id = object\_id(N'[dbo].[FK\_client\_segmento\_segmento\_merc]') and OBJECTPROPERTY(id, N'IsForeignKey') = 1) ALTER TABLE [dbo].[client\_segmento] DROP CONSTRAINT FK\_client\_segmento\_segmento\_merc GO if exists (select \* from dbo.sysobjects where id = object\_id(N'[dbo].[FK\_comunic\_estab\_segmento\_merc]') and OBJECTPROPERTY(id, N'IsForeignKey') = 1) ALTER TABLE [dbo].[comunic\_estab] DROP CONSTRAINT FK\_comunic\_estab\_segmento\_merc GO if exists (select \* from dbo.sysobjects where id = object\_id(N'[dbo].[FK\_achats\_tickets]') and OBJECTPROPERTY(id, N'IsForeignKey')  $= 1$ ALTER TABLE [dbo].[achats] DROP CONSTRAINT FK\_achats\_tickets GO if exists (select \* from dbo.sysobjects where id = object\_id(N'[dbo].[FK\_comunic\_estab\_tipo\_comunic\_client]') and OBJECTPROPERTY(id, N'IsForeignKey') = 1) ALTER TABLE [dbo].[comunic\_estab] DROP CONSTRAINT FK\_comunic\_estab\_tipo\_comunic\_client GO if exists (select \* from dbo.sysobjects where id = object\_id(N'[dbo].[FK\_remise\_achats]') and OBJECTPROPERTY(id, N'IsForeignKey')  $= 1$ ALTER TABLE [dbo].[remise] DROP CONSTRAINT FK\_remise\_achats GO if exists (select \* from dbo.sysobjects where id = object\_id(N'[dbo].[FK\_freguesia\_concelho]') and OBJECTPROPERTY(id, N'IsForeignKey') = 1) ALTER TABLE [dbo].[freguesia] DROP CONSTRAINT FK\_freguesia\_concelho GO if exists (select \* from dbo.sysobjects where id = object\_id(N'[dbo].[FK\_client\_segmento\_mbr\_demographic]') and OBJECTPROPERTY(id, N'IsForeignKey') = 1) ALTER TABLE [dbo].[client\_segmento] DROP CONSTRAINT FK\_client\_segmento\_mbr\_demographic GO if exists (select \* from dbo.sysobjects where id = object\_id(N'[dbo].[FK\_cod\_postal\_freguesia1]') and OBJECTPROPERTY(id,  $N'$ IsForeignKey') = 1) ALTER TABLE [dbo].[cod\_postal] DROP CONSTRAINT FK\_cod\_postal\_freguesia1 GO if exists (select \* from dbo.sysobjects where id = object\_id(N'[dbo].[FK\_pdv\_cod\_postal]') and OBJECTPROPERTY(id, N'IsForeignKey') = 1) ALTER TABLE [dbo].[pdv] DROP CONSTRAINT FK\_pdv\_cod\_postal GO /\*\*\*\*\*\* Object: View dbo.z\_distribuição\_clientes\_por\_distrito\_por\_genero Script Date: 30-10-2011 23:05:26 \*\*\*\*\*\*/ if exists (select \* from dbo.sysobjects where id = object\_id(N'[dbo].[z\_distribuição\_clientes\_por\_distrito\_por\_genero]') and OBJECTPROPERTY(id, N'IsView') = 1) drop view [dbo].[z\_distribuição\_clientes\_por\_distrito\_por\_genero]

```
GO
```
/\*\*\*\*\*\* Object: View dbo.t\_lst\_cartoes\_distrito\_concelho Script Date: 30-10-2011 23:05:26 \*\*\*\*\*\*/ if exists (select \* from dbo.sysobjects where id = object id(N'[dbo].[t\_lst\_cartoes\_distrito\_concelho]') and OBJECTPROPERTY(id, N'IsView') = 1) drop view [dbo].[t\_lst\_cartoes\_distrito\_concelho] GO /\*\*\*\*\*\* Object: View dbo.t\_lst\_codpostal\_por\_distrito\_concelho Script Date: 30-10-2011 23:05:26 \*\*\*\*\*\*/ if exists (select \* from dbo.sysobjects where id = object\_id(N'[dbo].[t\_lst\_codpostal\_por\_distrito\_concelho]') and OBJECTPROPERTY(id, N'IsView') = 1) drop view [dbo].[t\_lst\_codpostal\_por\_distrito\_concelho] GO /\*\*\*\*\*\* Object: View dbo.z\_cesto\_medio\_faixa\_etaria \_Script Date: 30-10-2011 23:05:26 \*\*\*\*\*\*/ if exists (select \* from dbo.sysobjects where id = object\_id(N'[dbo].[z\_cesto\_medio\_faixa\_etaria]') and OBJECTPROPERTY(id,  $N'$ IsView') = 1) drop view [dbo].[z\_cesto\_medio\_faixa\_etaria] GO /\*\*\*\*\*\* Object: View dbo.z\_distribuição\_vv\_por\_faixa\_etaria Script Date: 30-10-2011 23:05:26 \*\*\*\*\*\*/ if exists (select \* from dbo.sysobjects where id = object\_id(N'[dbo].[z\_distribuição\_vv\_por\_faixa\_etaria]') and OBJECTPROPERTY(id, N'IsView') = 1) drop view [dbo].[z distribuição\_vv\_por\_faixa\_etaria] GO /\*\*\*\*\*\* Object: View dbo.Recap\_vv\_seccoes\_lcx\_meia\_hora \_Script Date: 30-10-2011 23:05:26 \*\*\*\*\*\*/ if exists (select \* from dbo.sysobjects where id = object\_id(N'[dbo].[Recap\_vv\_seccoes\_lcx\_meia\_hora]') and OBJECTPROPERTY(id, N'IsView') = 1) drop view [dbo].[Recap\_vv\_seccoes\_lcx\_meia\_hora] GO /\*\*\*\*\*\* Object: View dbo.t\_vv\_faixa\_etaria\_1 Script Date: 30-10-2011 23:05:26 \*\*\*\*\*\*/ if exists (select \* from dbo.sysobjects where id = object\_id(N'[dbo].[t\_vv\_faixa\_etaria\_1]') and OBJECTPROPERTY(id, N'IsView') = 1) drop view [dbo].[t\_vv\_faixa\_etaria\_1] GO /\*\*\*\*\*\* Object: View dbo.t\_vv\_faixa\_etaria\_2 Script Date: 30-10-2011 23:05:26 \*\*\*\*\*\*/ if exists (select \* from dbo.sysobjects where id = object\_id(N'[dbo].[t\_vv\_faixa\_etaria\_2]') and OBJECTPROPERTY(id, N'IsView') = 1) drop view [dbo].[t\_vv\_faixa\_etaria\_2] GO /\*\*\*\*\*\* Object: View dbo.t\_vv\_faixa\_etaria\_3 Script Date: 30-10-2011 23:05:26 \*\*\*\*\*\*/ if exists (select \* from dbo.sysobjects where id = object\_id(N'[dbo].[t\_vv\_faixa\_etaria\_3]') and OBJECTPROPERTY(id, N'IsView') = 1) drop view [dbo].[t\_vv\_faixa\_etaria\_3] GO /\*\*\*\*\*\* Object: View dbo.t vv faixa etaria 4 Script Date: 30-10-2011 23:05:26 \*\*\*\*\*\*/ if exists (select \* from dbo.sysobjects where id = object\_id(N'[dbo].[t\_vv\_faixa\_etaria\_4]') and OBJECTPROPERTY(id, N'IsView') = 1) drop view [dbo].[t\_vv\_faixa\_etaria\_4] GO /\*\*\*\*\*\* Object: View dbo.t\_vv\_total Script Date: 30-10-2011 23:05:26 \*\*\*\*\*\*/ if exists (select \* from dbo.sysobjects where id = object\_id(N'[dbo].[t\_vv\_total]') and OBJECTPROPERTY(id, N'IsView') = 1) drop view [dbo].[t\_vv\_total] GO /\*\*\*\*\*\* Object: View dbo.z\_classif\_client\_quanto\_perc\_vant\_atribuidas Script Date: 30-10-2011 23:05:26 \*\*\*\*\*\*/ if exists (select \* from dbo.sysobjects where id = object\_id(N'[dbo].[z\_classif\_client\_quanto\_perc\_vant\_atribuidas]') and OBJECTPROPERTY(id, N'IsView') = 1) drop view [dbo].[z classif\_client\_quanto\_perc\_vant\_atribuidas] GO /\*\*\*\*\*\* Object: View dbo.t\_caract\_rfm\_cliente\_mes Script Date: 30-10-2011 23:05:26 \*\*\*\*\*\*/ if exists (select \* from dbo.sysobjects where id = object\_id(N'[dbo].[t\_caract\_rfm\_cliente\_mes]') and OBJECTPROPERTY(id,  $N'$ IsView') = 1) drop view [dbo].[t\_caract\_rfm\_cliente\_mes] GO /\*\*\*\*\*\* Object: View dbo.t\_dist\_vv\_seccao\_loja Script Date: 30-10-2011 23:05:26 \*\*\*\*\*\*/ if exists (select \* from dbo.sysobjects where id = object\_id(N'[dbo].[t\_dist\_vv\_seccao\_loja]') and OBJECTPROPERTY(id, N'IsView') =

```
drop view [dbo].[t_dist_vv_seccao_loja]
GO
/****** Object: View dbo.t_distrib_vvendas_seccao_por_cliente Script Date: 30-10-2011 23:05:26 ******/
if exists (select * from dbo.sysobjects where id = object_id(N'[dbo].[t_distrib_vvendas_seccao_por_cliente]') and 
OBJECTPROPERTY(id, N'IsView') = 1)
drop view [dbo].[t_distrib_vvendas_seccao_por_cliente]
GO
/****** Object: View dbo.t_lista_top_artigos_por_cartao Script Date: 30-10-2011 23:05:26 ******/
if exists (select * from dbo.sysobjects where id = object_id(N'[dbo].[t_lista_top_artigos_por_cartao]') and OBJECTPROPERTY(id, 
N'IsView') = 1)
drop view [dbo].[t_lista_top_artigos_por_cartao]
GO
/****** Object: View dbo.t_lst_clientes_por_idade_sexo_pdv_analisados _Script Date: 30-10-2011 23:05:26 ******/
if exists (select * from dbo.sysobjects where id = object_id(N'[dbo].[t_lst_clientes_por_idade_sexo_pdv_analisados]') and 
OBJECTPROPERTY(id, N'IsView') = 1)
drop view [dbo].[t_lst_clientes_por_idade_sexo_pdv_analisados]
GO
/****** Object: View dbo.t_n_clientes_seccao_lcx_meia_hora _Script Date: 30-10-2011 23:05:26 ******/
if exists (select * from dbo.sysobjects where id = object_id(N'[dbo].[t_n_clientes_seccao_lcx_meia_hora]') and 
OBJECTPROPERTY(id, N'IsView') = 1)
drop view [dbo].[t_n_clientes_seccao_lcx_meia_hora]
GO
/****** Object: View dbo.t_resumo_actividade_cliente Script Date: 30-10-2011 23:05:26 ******/
if exists (select * from dbo.sysobjects where id = object_id(N'[dbo].[t_resumo_actividade_cliente]') and OBJECTPROPERTY(id,
N'IsView') = 1)
drop view [dbo].[t_resumo_actividade_cliente]
GO
/****** Object: View dbo.t_ticket_excluir_das_medias Script Date: 30-10-2011 23:05:26 ******/
if exists (select * from dbo.sysobjects where id = object_id(N'[dbo].[t_ticket_excluir_das_medias]') and OBJECTPROPERTY(id, 
N'IsView') = 1)
drop view [dbo].[t_ticket_excluir_das_medias]
GO
/****** Object: View dbo.t_vv_dia_meia_hora Script Date: 30-10-2011 23:05:26 ******/
if exists (select * from dbo.sysobjects where id = object_id(N'[dbo].[t_vv_dia_meia_hora]') and OBJECTPROPERTY(id, N'IsView') =
1)
drop view [dbo].[t_vv_dia_meia_hora]
GO
/****** Object: View dbo.t_vv_dia_semana_por_idade Script Date: 30-10-2011 23:05:26 ******/
if exists (select * from dbo.sysobjects where id = object id(N'[dbo].[t_vv_dia_semana_por_idade]') and OBJECTPROPERTY(id,
N'IsView') = 1)
drop view [dbo].[t_vv_dia_semana_por_idade]
GO
/****** Object: View dbo.t_vv_familia_lcx_meia_hora Script Date: 30-10-2011 23:05:26 ******/
if exists (select * from dbo.sysobjects where id = object_id(N'[dbo].[t_vv_familia_lcx_meia_hora]') and OBJECTPROPERTY(id, 
N'IsView') = 1)
drop view [dbo].[t_vv_familia_lcx_meia_hora]
GO
\mu****** Object: View dbo.z_recap_rfm_por_loja_por_cliente Script Date: 30-10-2011 23:05:26 ******/
if exists (select * from dbo.sysobjects where id = object_id(N'[dbo].[z_recap_rfm_por_loja_por_cliente]') and OBJECTPROPERTY(id,
N'IsView') = 1)
drop view [dbo].[z_recap_rfm_por_loja_por_cliente]
GO
/****** Object: View dbo.z_vv_loja_dia _Script Date: 30-10-2011 23:05:26 ******/
if exists (select * from dbo.sysobjects where id = object_id(N'[dbo].[z_vv_loja_dia]') and OBJECTPROPERTY(id, N'IsView') = 1)
drop view [dbo].[z_vv_loja_dia]
GO
/****** Object: View dbo.t data utilima visita loja por portador Script Date: 30-10-2011 23:05:26 ******/
if exists (select * from dbo.sysobjects where id = object_id(N'[dbo].[t_data_utilima_visita_loja_por_portador]') and
```

```
OBJECTPROPERTY(id, N'IsView') = 1)
```
drop view [dbo].[t\_data\_utilima\_visita\_loja\_por\_portador] GO /\*\*\*\*\*\* Object: View dbo.t\_talaomedio\_+freq\_por\_mes Script Date: 30-10-2011 23:05:26 \*\*\*\*\*\*/ if exists (select \* from dbo.sysobjects where id = object\_id(N'[dbo].[t\_talaomedio\_+freq\_por\_mes]') and OBJECTPROPERTY(id,  $N'$ IsView') = 1) drop view [dbo].[t\_talaomedio\_+freq\_por\_mes] GO /\*\*\*\*\*\* Object: View dbo.t\_talaomedio\_euros\_por\_cartao\_pdv Script Date: 30-10-2011 23:05:26 \*\*\*\*\*\*/ if exists (select \* from dbo.sysobjects where id = object\_id(N'[dbo].[t\_talaomedio\_euros\_por\_cartao\_pdv]') and OBJECTPROPERTY(id, N'IsView') = 1) drop view [dbo].[t\_talaomedio\_euros\_por\_cartao\_pdv] GO /\*\*\*\*\*\* Object: View dbo.t\_talaomedio\_por\_cartao\_todos\_pdvs Script Date: 30-10-2011 23:05:26 \*\*\*\*\*\*/ if exists (select \* from dbo.sysobjects where id = object\_id(N'[dbo].[t\_talaomedio\_por\_cartao\_todos\_pdvs]') and OBJECTPROPERTY(id, N'IsView') = 1) drop view [dbo].[t\_talaomedio\_por\_cartao\_todos\_pdvs] GO /\*\*\*\*\*\* Object: View dbo.t\_vv\_dia\_nportador Script Date: 30-10-2011 23:05:26 \*\*\*\*\*\*/ if exists (select \* from dbo.sysobjects where id = object\_id(N'[dbo].[t\_vv\_dia\_nportador]') and OBJECTPROPERTY(id, N'IsView') = 1) drop view [dbo].[t\_vv\_dia\_nportador] GO /\*\*\*\*\*\* Object: View dbo.t\_vv\_dia\_pdv Script Date: 30-10-2011 23:05:26 \*\*\*\*\*\*/ if exists (select \* from dbo.sysobjects where id = object\_id(N'[dbo].[t\_vv\_dia\_pdv]') and OBJECTPROPERTY(id, N'IsView') = 1) drop view [dbo].[t\_vv\_dia\_pdv] GO /\*\*\*\*\*\* Object: View dbo.t\_vv\_dia\_portador Script Date: 30-10-2011 23:05:26 \*\*\*\*\*\*/ if exists (select \* from dbo.sysobjects where id = object\_id(N'[dbo].[t\_vv\_dia\_portador]') and OBJECTPROPERTY(id, N'IsView') = 1) drop view [dbo].[t\_vv\_dia\_portador] GO /\*\*\*\*\*\* Object: View dbo.z\_distribuição\_clientes\_por\_distrito Script Date: 30-10-2011 23:05:26 \*\*\*\*\*\*/ if exists (select \* from dbo.sysobjects where id = object\_id(N'[dbo].[z\_distribuição\_clientes\_por\_distrito]') and OBJECTPROPERTY(id, N'IsView') = 1) drop view [dbo].[z\_distribuição\_clientes\_por\_distrito] GO /\*\*\*\*\*\* Object: Table [dbo].[pdv] Script Date: 30-10-2011 23:05:26 \*\*\*\*\*\*/ if exists (select \* from dbo.sysobjects where id = object\_id(N'[dbo].[pdv]') and OBJECTPROPERTY(id, N'IsUserTable') = 1) drop table [dbo].[pdv] GO /\*\*\*\*\*\* Object: Table [dbo].[cod\_postal] Script Date: 30-10-2011 23:05:26 \*\*\*\*\*\*/ if exists (select \* from dbo.sysobjects where id = object\_id(N'[dbo].[cod\_postal]') and OBJECTPROPERTY(id, N'IsUserTable') = 1) drop table [dbo].[cod\_postal] GO /\*\*\*\*\*\* Object: Table [dbo].[client\_segmento] Script Date: 30-10-2011 23:05:26 \*\*\*\*\*\*/ if exists (select \* from dbo.sysobjects where id = object\_id(N'[dbo].[client\_segmento]') and OBJECTPROPERTY(id, N'IsUserTable') = 1) drop table [dbo].[client\_segmento] GO /\*\*\*\*\*\* Object: Table [dbo].[freguesia] Script Date: 30-10-2011 23:05:26 \*\*\*\*\*\*/ if exists (select \* from dbo.sysobjects where id = object\_id(N'[dbo].[freguesia]') and OBJECTPROPERTY(id, N'IsUserTable') = 1) drop table [dbo].[freguesia] GO /\*\*\*\*\*\* Object: Table [dbo].[remise] Script Date: 30-10-2011 23:05:26 \*\*\*\*\*\*/ if exists (select \* from dbo.sysobjects where id = object id(N'[dbo].[remise]') and OBJECTPROPERTY(id, N'IsUserTable') = 1) drop table [dbo].[remise] GO /\*\*\*\*\*\* Object: Table [dbo].[achats] Script Date: 30-10-2011 23:05:26 \*\*\*\*\*\*/ if exists (select \* from dbo.sysobjects where id = object\_id(N'[dbo].[achats]') and OBJECTPROPERTY(id, N'IsUserTable') = 1) drop table [dbo].[achats]

/\*\*\*\*\*\* Object: Table [dbo].[comunic\_estab] Script Date: 30-10-2011 23:05:26 \*\*\*\*\*\*/ if exists (select \* from dbo.sysobjects where id = object\_id(N'[dbo].[comunic\_estab]') and OBJECTPROPERTY(id, N'IsUserTable') = 1) drop table [dbo].[comunic\_estab] GO /\*\*\*\*\*\* Object: Table [dbo].[concelho] Script Date: 30-10-2011 23:05:26 \*\*\*\*\*\*/ if exists (select \* from dbo.sysobjects where id = object\_id(N'[dbo].[concelho]') and OBJECTPROPERTY(id, N'IsUserTable') = 1) drop table [dbo].[concelho] GO /\*\*\*\*\*\* Object: Table [dbo].[corresp\_familia\_seclcx] Script Date: 30-10-2011 23:05:26 \*\*\*\*\*\*/ if exists (select \* from dbo.sysobjects where id = object\_id(N'[dbo].[corresp\_familia\_seclcx]') and OBJECTPROPERTY(id, N'IsUserTable') = 1) drop table [dbo].[corresp\_familia\_seclcx] GO /\*\*\*\*\*\* Object: Table [dbo].[mbr\_demographic] Script Date: 30-10-2011 23:05:26 \*\*\*\*\*\*/ if exists (select \* from dbo.sysobjects where id = object\_id(N'[dbo].[mbr\_demographic]') and OBJECTPROPERTY(id, N'IsUserTable')  $= 1$ drop table [dbo].[mbr\_demographic] GO /\*\*\*\*\*\* Object: Table [dbo].[distrito] Script Date: 30-10-2011 23:05:26 \*\*\*\*\*\*/ if exists (select \* from dbo.sysobjects where id = object\_id(N'[dbo].[distrito]') and OBJECTPROPERTY(id, N'IsUserTable') = 1) drop table [dbo].[distrito] GO /\*\*\*\*\*\* Object: Table [dbo].[familias\_prod] Script Date: 30-10-2011 23:05:26 \*\*\*\*\*\*/ if exists (select \* from dbo.sysobjects where id = object\_id(N'[dbo].[familias\_prod]') and OBJECTPROPERTY(id, N'IsUserTable') = 1) drop table [dbo].[familias\_prod] GO /\*\*\*\*\*\* Object: Table [dbo].[member] Script Date: 30-10-2011 23:05:26 \*\*\*\*\*\*/ if exists (select \* from dbo.sysobjects where id = object\_id(N'[dbo].[member]') and OBJECTPROPERTY(id, N'IsUserTable') = 1) drop table [dbo].[member] GO /\*\*\*\*\*\* Object: Table [dbo].[seccoes\_lcx] Script Date: 30-10-2011 23:05:26 \*\*\*\*\*\*/ if exists (select \* from dbo.sysobjects where id = object\_id(N'[dbo].[seccoes\_lcx]') and OBJECTPROPERTY(id, N'IsUserTable') = 1) drop table [dbo].[seccoes\_lcx] GO /\*\*\*\*\*\* Object: Table [dbo].[segmento\_merc] Script Date: 30-10-2011 23:05:26 \*\*\*\*\*\*/ if exists (select \* from dbo.sysobjects where id = object id(N'[dbo].[segmento\_merc]') and OBJECTPROPERTY(id, N'IsUserTable') = 1) drop table [dbo].[segmento\_merc] GO /\*\*\*\*\*\* Object: Table [dbo].[stat\_member\_mes] Script Date: 30-10-2011 23:05:26 \*\*\*\*\*\*/ if exists (select \* from dbo.sysobjects where id = object\_id(N'[dbo].[stat\_member\_mes]') and OBJECTPROPERTY(id, N'IsUserTable')  $= 1$ drop table [dbo].[stat\_member\_mes] GO /\*\*\*\*\*\* Object: Table [dbo].[tickets] Script Date: 30-10-2011 23:05:26 \*\*\*\*\*\*/ if exists (select \* from dbo.sysobjects where id = object\_id(N'[dbo].[tickets]') and OBJECTPROPERTY(id, N'IsUserTable') = 1) drop table [dbo].[tickets] GO /\*\*\*\*\*\* Object: Table [dbo].[tipo\_comunic\_client] Script Date: 30-10-2011 23:05:26 \*\*\*\*\*\*/ if exists (select \* from dbo.sysobjects where  $id =$  object  $id(N'[dbo]$ .[tipo\_comunic\_client]') and OBJECTPROPERTY(id, N'IsUserTable') = 1) drop table [dbo].[tipo\_comunic\_client] GO /\*\*\*\*\*\* Object: Table [dbo].[distrito] Script Date: 30-10-2011 23:05:29 \*\*\*\*\*\*/ CREATE TABLE [dbo].[distrito] ( [id\_distrito] [tinyint] NOT NULL,

GO

```
[n_distrito] [varchar] (30) COLLATE Latin1_General_CI_AS NOT NULL
) ON [PRIMARY]
GO
/****** Object: Table [dbo].[familias_prod] Script Date: 30-10-2011 23:05:29 ******/
CREATE TABLE [dbo].[familias_prod] (
           [familia] [smallint] NOT NULL ,
          [Design_familia] [varchar] (30) COLLATE Latin1_General_CI_AS NOT NULL 
) ON [PRIMARY]
GO
/****** Object: Table [dbo].[member] Script Date: 30-10-2011 23:05:29 ******/
CREATE TABLE [dbo].[member] (
          [cl_numero_client] [numeric](19, 0) NOT NULL ,
           [codesite] [smallint] NOT NULL ,
          [cl_adresse1] [char] (38) COLLATE Latin1_General_CI_AS NULL ,
           [cl_adresse2] [char] (38) COLLATE Latin1_General_CI_AS NULL ,
           [cl_adresse3] [char] (38) COLLATE Latin1_General_CI_AS NULL ,
          [cl_adresse4] [char] (38) COLLATE Latin1_General_CI_AS NULL ,
          [cl_cpost] [char] (15) COLLATE Latin1_General_CI_AS NULL ,
           [cl_ville] [char] (38) COLLATE Latin1_General_CI_AS NULL ,
           [cl_code_pays] [smallint] NULL ,
          [cl_libelle_pays] [char] (32) COLLATE Latin1_General_CI_AS NULL ,
          \overline{C}[cl_telephone] [char] (9) COLLATE Latin1_General_CI_AS NULL ,
           [cl_telemovel] [char] (9) COLLATE Latin1_General_CI_AS NULL ,
           [cl email] [varchar] (60) COLLATE Latin1 General CI AS NULL ,
          \overline{c} [cl_nbre_enfants] [tinvint] NULL ,
          [cl_date_creation] [smalldatetime] NULL ,
          [cl_date_modif] [smalldatetime] NULL 
) ON [PRIMARY]
GO
/****** Object: Table [dbo].[seccoes_lcx] Script Date: 30-10-2011 23:05:29 ******/
CREATE TABLE [dbo].[seccoes_lcx] (
          [seccao_lcx] [tinyint] NOT NULL ,
          [desig_seccao_lcx] [varchar] (30) COLLATE Latin1_General_CI_AS NOT NULL
) ON [PRIMARY]
GO
/****** Object: Table [dbo].[segmento_merc] Script Date: 30-10-2011 23:05:29 ******/
CREATE TABLE [dbo].[segmento_merc] (
           [id_segmento] [smallint] NOT NULL ,
          [design_segmento] [varchar] (30) COLLATE Latin1_General_CI_AS NULL ,
          [desc_segmento] [varchar] (100) COLLATE Latin1_General_CI_AS NULL,
          [d_criacao_seg] [smalldatetime] NULL
) ON [PRIMARY]
GO
/****** Object: Table [dbo].[stat_member_mes] Script Date: 30-10-2011 23:05:29 ******/
CREATE TABLE [dbo].[stat_member_mes] (
           [stat_mois] [numeric](6, 0) NOT NULL,
           [numero_client] [numeric](19, 0) NOT NULL ,
           [nbr_visites_mois] [int] NULL ,
          [valeur_mois] [float] NULL ,
           [pts_acquis_mois] [int] NULL ,
           [pts_transformes_mois] [int] NULL ,
           [nbre_visites_ext] [int] NULL ,
          [pts_acquis_ext] [int] NULL
) ON [PRIMARY]
GO
/****** Object: Table [dbo].[tickets] Script Date: 30-10-2011 23:05:29 ******/
CREATE TABLE [dbo].[tickets] (
           [hist_numeroaudit] [numeric](16, 0) NOT NULL,
           [codetraitement] [numeric](6, 0) NULL,
          [numeroporteur] [numeric](19, 0) NULL ,
           [numeroterminal] [tinyint] NULL ,
           [nombrearticles] [smallint] NULL ,
           [montantticket] [int] NULL ,
           [soldepoints] [int] NULL,
           [pointsaccordes] [int] NULL ,
```

```
[pointsconvertis] [int] NULL,
          [periodebatch] [smalldatetime] NULL 
) ON [PRIMARY]
GO
/****** Object: Table [dbo].[tipo_comunic_client] Script Date: 30-10-2011 23:05:29 ******/
CREATE TABLE [dbo].[tipo_comunic_client] (
          [tipo_comunic_cli] [tinyint] NOT NULL,
          [nome_comunic] [varchar] (40) COLLATE Latin1_General_CI_AS NULL 
) ON [PRIMARY]
GO
/****** Object: Table [dbo].[achats] Script Date: 30-10-2011 23:05:29 ******/
CREATE TABLE [dbo].[achats] (
          [hist_numeroaudit] [numeric](16, 0) NOT NULL,
          [numeroligne] [smallint] NOT NULL ,
           [codearticle] [numeric](12, 0) NULL ,
           [codefamille] [smallint] NULL ,
           [quantite] [smallint] NULL ,
          [prixcaisse] [float] NULL 
) ON [PRIMARY]
GO
/****** Object: Table [dbo].[comunic_estab] Script Date: 30-10-2011 23:05:29 ******/
CREATE TABLE [dbo].[comunic_estab] (
           [id_comunic_est] [int] NOT NULL ,
           \overline{\phantom{a}} [id_segmento] [smallint] NOT NULL .
           [tipo_comunic_cli] [tinyint] NOT NULL ,
           ... __<br>[descr_comunicacao] [varchar] (50) COLLATE Latin1_General_CI_AS NULL ,
           [mensagem] [varchar] (250) COLLATE Latin1 General CI AS NULL ,
          .<br>[data_comunic] [smalldatetime] NOT NULL ,
          [pdv] [smallint] NULL
) ON [PRIMARY]
GO
/****** Object: Table [dbo].[concelho] Script Date: 30-10-2011 23:05:29 ******/
CREATE TABLE [dbo].[concelho] (
          [id_distrito] [tinyint] NOT NULL ,
          [id_concelho] [tinyint] NOT NULL,
          [n_concelho] [varchar] (30) COLLATE Latin1_General_CI_AS NOT NULL 
) ON [PRIMARY]
GO
/****** Object: Table [dbo].[corresp_familia_seclcx] Script Date: 30-10-2011 23:05:29 ******/
CREATE TABLE [dbo].[corresp_familia_seclcx] (
          [seccao_lcx] [tinyint] NOT NULL ,
          [familia] [smallint] NOT NULL
) ON [PRIMARY]
GO
/****** Object: Table [dbo].[mbr_demographic] Script Date: 30-10-2011 23:05:29 ******/
CREATE TABLE [dbo].[mbr_demographic] (
           [me_numero_carte] [numeric](19, 0) NOT NULL ,
           [me_numero_client] [numeric](19, 0) IDENTITY (1, 1) NOT FOR REPLICATION NOT NULL ,
           [me_code_titre] [char] (1) COLLATE Latin1_General_CI_AS NULL ,
           [me_nom] [char] (38) COLLATE Latin1_General_CI_AS NOT NULL ,
           [me_prenom] [char] (30) COLLATE Latin1_General_CI_AS NULL ,
          [me_date_naissance] [smalldatetime] NULL ,
           [me_code_sexe] [char] (1) COLLATE Latin1_General_CI_AS NULL ,
           \overline{C} code_statut] [char] (1) COLLATE Latin1_General_CI_AS NULL ,
          [me_date_creation] [smalldatetime] NULL
) ON [PRIMARY]
GO
/****** Object: Table [dbo].[client_segmento] Script Date: 30-10-2011 23:05:29 ******/
CREATE TABLE [dbo].[client_segmento] (
           [id_segmento] [smallint] NOT NULL ,
           [n_cartao] [numeric](19, 0) NOT NULL ,
           [data_inic] [smalldatetime] NOT NULL ,
          [data_fim] [smalldatetime] NULL 
) ON [PRIMARY]
```
/\*\*\*\*\*\* Object: Table [dbo].[freguesia] Script Date: 30-10-2011 23:05:29 \*\*\*\*\*\*/ CREATE TABLE [dbo].[freguesia] ( [id\_distrito] [tinyint] NOT NULL, [id\_concelho] [tinyint] NOT NULL, [id\_freguesia] [tinyint] NOT NULL , [n\_freguesia] [varchar] (50) COLLATE Latin1\_General\_CI\_AS NOT NULL ) ON [PRIMARY] GO /\*\*\*\*\*\* Object: Table [dbo].[remise] Script Date: 30-10-2011 23:05:29 \*\*\*\*\*\*/ CREATE TABLE [dbo].[remise] ( [hist\_numeroaudit] [numeric](16, 0) NOT NULL, [numeroligne] [smallint] NOT NULL , [categorieremise] [tinyint] NOT NULL , [numerocampagne] [numeric](12, 0) NOT NULL , [numeroavantage] [numeric](12, 0) NOT NULL , [numerogroupe] [numeric](12, 0) NOT NULL , [quantitematch] [smallint] NULL, [remise] [int] NULL ) ON [PRIMARY] GO /\*\*\*\*\*\* Object: Table [dbo].[cod\_postal] Script Date: 30-10-2011 23:05:29 \*\*\*\*\*\*/ CREATE TABLE [dbo].[cod\_postal] ( [cp\_cat1] [char] (4) COLLATE Latin1\_General\_CI\_AS NOT NULL , [cp\_cat2] [char] (3) COLLATE Latin1\_General\_CI\_AS NOT NULL ,  $\overline{C}$  [Desig\_postal] [varchar] (40) COLLATE Latin1\_General\_CI\_AS NULL , [id\_distrito] [tinyint] NOT NULL,  $\overline{\phantom{a}}$  [id\_concelho] [tinyint] NOT NULL . [id\_freguesia] [tinyint] NOT NULL ) ON [PRIMARY] GO /\*\*\*\*\*\* Object: Table [dbo].[pdv] Script Date: 30-10-2011 23:05:29 \*\*\*\*\*\*/ CREATE TABLE [dbo].[pdv] ( [codesite] [smallint] NOT NULL , [nome\_pdv] [nchar] (40) COLLATE Latin1\_General\_CI\_AS NOT NULL , [insignia] [tinyint] NOT NULL , [morada\_pdv] [nchar] (50) COLLATE Latin1\_General\_CI\_AS NULL , [cp\_cat1] [char] (4) COLLATE Latin1\_General\_CI\_AS NOT NULL, [cp\_cat2] [char] (3) COLLATE Latin1\_General\_CI\_AS NOT NULL , [superficie] [smallint] NULL , [data\_abertura] [smalldatetime] NULL ) ON [PRIMARY] GO SET QUOTED IDENTIFIER ON GO SET ANSI\_NULLS ON GO /\*\*\*\*\*\* Object: View dbo.z\_distribuição\_clientes\_por\_distrito Script Date: 30-10-2011 23:05:30 \*\*\*\*\*\*/ CREATE VIEW dbo.distribuição\_clientes\_por\_distrito AS SELECT TOP 100 PERCENT id\_distrito, n\_distrito, COUNT(me\_numero\_carte) AS Expr1 FROM dbo.t\_lst\_cartoes\_distrito\_concelho GROUP BY n\_distrito, id\_distrito ORDER BY id\_distrito GO SET QUOTED IDENTIFIER OFF GO SET ANSI\_NULLS ON GO SET QUOTED\_IDENTIFIER ON GO SET ANSI\_NULLS ON

/\*\*\*\*\*\* Object: View dbo.t data utilima visita loja por portador Script Date: 30-10-2011 23:05:30 \*\*\*\*\*\*/ CREATE VIEW dbo.t\_data\_utilima\_visita\_loja\_por\_portador AS SELECT RIGHT(LEFT(hist\_numeroaudit, 10), 4) AS pdv, numeroporteur, MAX(periodebatch) AS ult\_visita FROM dbo.tickets WHERE (numeroporteur <> '9999999999999999999') GROUP BY RIGHT(LEFT(hist\_numeroaudit, 10), 4), numeroporteur GO SET QUOTED IDENTIFIER OFF GO SET ANSI\_NULLS ON GO SET QUOTED IDENTIFIER ON GO SET ANSI NULLS ON GO /\*\*\*\*\*\* Object: View dbo.t\_talaomedio\_+freq\_por\_mes Script Date: 30-10-2011 23:05:30 \*\*\*\*\*\*/ CREATE VIEW dbo.[t\_talaomedio\_+freq\_por\_mes] AS SELECT TOP 100 PERCENT YEAR(periodebatch) AS ano, MONTH(periodebatch) AS mes, RIGHT(LEFT(hist\_numeroaudit, 10), 4) AS pdv, numeroporteur, COUNT(\*) AS freq, AVG(montantticket) / 100 AS MediaTalãopdv dho tickets GROUP BY YEAR(periodebatch), MONTH(periodebatch), RIGHT(LEFT(hist\_numeroaudit, 10), 4), numeroporteur HAVING (numeroporteur <> '9999999999999999999') ORDER BY AVG(montantticket) / 100 DESC GO SET QUOTED\_IDENTIFIER OFF GO SET ANSI\_NULLS ON GO SET QUOTED IDENTIFIER ON GO SET ANSI\_NULLS ON GO /\*\*\*\*\*\* Object: View dbo.t\_talaomedio\_euros\_por\_cartao\_pdv Script Date: 30-10-2011 23:05:30 \*\*\*\*\*\*/ CREATE VIEW dbo.t\_talaomedio\_por\_cartao\_pdv AS SELECT TOP 100 PERCENT RIGHT(LEFT(hist\_numeroaudit, 10), 4) AS PDV, numeroporteur, AVG(montantticket) / 100 AS MediaTalãopdv FROM dbo.tickets GROUP BY RIGHT(LEFT(hist\_numeroaudit, 10), 4), numeroporteur HAVING (numeroporteur <> '9999999999999999999') ORDER BY AVG(montantticket) DESC GO SET QUOTED\_IDENTIFIER OFF GO SET ANSI\_NULLS ON GO SET QUOTED IDENTIFIER ON GO SET ANSI NULLS ON GO /\*\*\*\*\*\* Object: View dbo.t\_talaomedio\_por\_cartao\_todos\_pdvs Script Date: 30-10-2011 23:05:30 \*\*\*\*\*\*/ CREATE VIEW dbo.t\_talaomedio\_por\_cartao\_todos\_pdvs AS SELECT TOP 100 PERCENT numeroporteur, AVG(montantticket) / 100 AS MediaTalãopdv

GO

FROM dbo.tickets GROUP BY numeroporteur HAVING (numeroporteur <> '9999999999999999999') ORDER BY AVG(montantticket) DESC GO SET QUOTED\_IDENTIFIER OFF GO SET ANSI\_NULLS ON GO SET QUOTED IDENTIFIER ON GO SET ANSI\_NULLS ON GO /\*\*\*\*\*\* Object: View dbo.t\_vv\_dia\_nportador Script Date: 30-10-2011 23:05:30 \*\*\*\*\*\*/ CREATE VIEW dbo.t\_vv\_dia\_nportador AS SELECT TOP 100 PERCENT RIGHT(LEFT(hist\_numeroaudit, 10), 4) AS PDV, YEAR(periodebatch) AS ano, MONTH(periodebatch) AS mes, DATEPART(wk, periodebatch) AS semana, DAY(periodebatch) AS dia, DATEPART(dw, periodebatch) AS dia semana, COUNT(\*) AS NTickets, SUM(montantticket) / 100 AS Vv\_loja\_nport dbo.tickets WHERE (codetraitement IN (900010)) GROUP BY RIGHT(LEFT(hist\_numeroaudit, 10), 4), YEAR(periodebatch), MONTH(periodebatch), DATEPART(wk, periodebatch), DAY(periodebatch), DATEPART(dw, periodebatch) ORDER BY pdv, ano, mes, semana, dia, dia\_semana GO SET QUOTED\_IDENTIFIER OFF GO SET ANSI NULLS ON GO SET QUOTED\_IDENTIFIER ON GO SET ANSI\_NULLS ON GO /\*\*\*\*\*\* Object: View dbo.t\_vv\_dia\_pdv Script Date: 30-10-2011 23:05:30 \*\*\*\*\*\*/ CREATE VIEW dbo.t\_vv\_dia\_pdv AS SELECT TOP 100 PERCENT RIGHT(LEFT(hist\_numeroaudit, 10), 4) AS pdv, YEAR(periodebatch) AS ano, MONTH(periodebatch) AS mes, DATEPART(wk, periodebatch) AS semana, DAY(periodebatch) AS dia, DATEPART(dw, periodebatch) AS dia\_semana, COUNT(\*) AS NTickets, SUM(montantticket) / 100 AS Vvendas<br>FROM dbo.tickets dbo.tickets WHERE (codetraitement IN (800010, 900000, 900010, 900030)) GROUP BY RIGHT(LEFT(hist\_numeroaudit, 10), 4), YEAR(periodebatch), MONTH(periodebatch), DATEPART(wk, periodebatch), DAY(periodebatch), DATEPART(dw, periodebatch) ORDER BY RIGHT(LEFT(hist\_numeroaudit, 10), 4), ano, mes, semana, dia, dia\_semana GO SET QUOTED\_IDENTIFIER OFF GO SET ANSI NULLS ON GO SET QUOTED\_IDENTIFIER ON GO SET ANSI\_NULLS ON GO

```
/****** Object: View dbo.t_vv_dia_portador Script Date: 30-10-2011 23:05:30 ******/
CREATE VIEW dbo.t_vv_dia_portador
AS
SELECT TOP 100 PERCENT RIGHT(LEFT(hist_numeroaudit, 10), 4) AS PDV, YEAR(periodebatch) AS ano, MONTH(periodebatch) AS 
mes, DATEPART(wk, 
            periodebatch) AS semana, DAY(periodebatch) AS dia, DATEPART(dw, periodebatch) AS dia_semana, COUNT(*) AS 
NTickets, SUM(montantticket) 
            / 100 AS Vv_loja_port
FROM dbo.tickets
WHERE (codetraitement IN (800010, 900000, 900030))
GROUP BY RIGHT(LEFT(hist_numeroaudit, 10), 4), YEAR(periodebatch), MONTH(periodebatch), DATEPART(wk, periodebatch), 
DAY(periodebatch), DATEPART(dw, 
            periodebatch)
ORDER BY pdv, ano, mes, semana, dia, dia_semana
GO
SET QUOTED IDENTIFIER OFF
GO
SET ANSI NULLS ON
GO
SET QUOTED IDENTIFIER ON
GO
SET ANSI_NULLS ON
GO
/****** Object: View dbo.t caract rfm_cliente_mes Script Date: 30-10-2011 23:05:30 ******/
CREATE VIEW dbo.t_caract_rfm_cliente_mes
AS
SELECT RIGHT(LEFT(dbo.tickets.hist_numeroaudit, 10), 4) AS pdv, YEAR(dbo.tickets.periodebatch) AS ano,
MONTH(dbo.tickets.periodebatch) AS mes, 
            dbo.tickets.numeroporteur, COUNT(*) AS freq, SUM(dbo.tickets.nombrearticles) AS qtd_art, 
SUM(CAST(dbo.tickets.montantticket AS float) / 100) 
            AS vcompras, SUM(CAST(dbo.tickets.pointsaccordes AS float) / 100) AS vant_atrib
FROM dbo.tickets INNER JOIN
            dbo.achats ON dbo.tickets.hist_numeroaudit = dbo.achats.hist_numeroaudit
WHERE (dbo.tickets.codetraitement <> 900010)
GROUP BY RIGHT(LEFT(dbo.tickets.hist_numeroaudit, 10), 4), YEAR(dbo.tickets.periodebatch), MONTH(dbo.tickets.periodebatch), 
dbo.tickets.numeroporteur
GO
SET QUOTED_IDENTIFIER OFF 
GO
SET ANSI_NULLS ON 
GO
SET QUOTED IDENTIFIER ON
GO
SET ANSI_NULLS ON 
GO
/****** Object: View dbo.t_dist_vv_seccao_loja Script Date: 30-10-2011 23:05:30 ******/
CREATE VIEW dbo.t_dist_vv_seccao_loja
AS
SELECT RIGHT(LEFT(dbo.achats.hist_numeroaudit, 10), 4) AS PDV, dbo.seccoes_lcx.seccao_lcx AS seccao, 
SUM(dbo.achats.quantite) AS qtd, 
SUM(dbo.achats.quantite * dbo.achats.prixcaisse) / 100 AS vvsec<br>FROM dbo.corresp. familia seclox INNER IOIN
          dbo.corresp_familia_seclcx INNER JOIN
            dbo.seccoes_lcx ON dbo.corresp_familia_seclcx.seccao_lcx = dbo.seccoes_lcx.seccao_lcx RIGHT OUTER JOIN
            dbo.achats INNER JOIN
           dbo.tickets ON dbo.achats.hist_numeroaudit = dbo.tickets.hist_numeroaudit ON dbo.corresp_familia_seclcx.familia =
dbo.achats.codefamille
GROUP BY RIGHT(LEFT(dbo.achats.hist_numeroaudit, 10), 4), dbo.seccoes_lcx.seccao_lcx
GO
```
SET QUOTED\_IDENTIFIER OFF GO SET ANSI\_NULLS ON

GO SET QUOTED IDENTIFIER ON GO SET ANSI\_NULLS ON GO /\*\*\*\*\*\* Object: View dbo.t\_distrib\_vvendas\_seccao\_por\_cliente Script Date: 30-10-2011 23:05:30 \*\*\*\*\*\*/ CREATE VIEW dbo.t\_distrib\_vvendas\_seccao\_por\_cliente AS SELECT RIGHT(LEFT(dbo.achats.hist\_numeroaudit, 10), 4) AS PDV, dbo.tickets.numeroporteur AS cliente, DATEDIFF(YY, dbo.mbr\_demographic.me\_date\_naissance, GETDATE()) AS idade, dbo.seccoes\_lcx.seccao\_lcx AS seccao, dbo.seccoes\_lcx.desig\_seccao\_lcx, COUNT(\*) AS Ntickets, SUM(dbo.achats.quantite) AS qtd, SUM(dbo.achats.quantite \* dbo.achats.prixcaisse / 100) AS vvsec FROM dbo.mbr\_demographic RIGHT OUTER JOIN dbo.achats INNER JOIN dbo.tickets ON dbo.achats.hist\_numeroaudit = dbo.tickets.hist\_numeroaudit ON dbo.mbr\_demographic.me\_numero\_carte = dbo.tickets.numeroporteur LEFT OUTER JOIN dbo.corresp\_familia\_seclcx INNER JOIN dbo.seccoes\_lcx ON dbo.corresp\_familia\_seclcx.seccao\_lcx = dbo.seccoes\_lcx.seccao\_lcx ON dbo.achats.codefamille = dbo.corresp\_familia\_seclcx.familia WHERE (dbo.tickets.numeroporteur <> '9999999999999999999') GROUP BY RIGHT(LEFT(dbo.achats.hist\_numeroaudit, 10), 4), dbo.tickets.numeroporteur, dbo.seccoes\_lcx.seccao\_lcx, DATEDIFF(YY, dbo.mbr demographic.me\_date\_naissance, GETDATE()), dbo.seccoes\_lcx.desig\_seccao\_lcx GO SET QUOTED IDENTIFIER OFF GO SET ANSI\_NULLS ON GO SET QUOTED\_IDENTIFIER ON GO SET ANSI NULLS ON GO /\*\*\*\*\*\* Object: View dbo.t\_lista\_top\_artigos\_por\_cartao Script Date: 30-10-2011 23:05:30 \*\*\*\*\*\*/ CREATE VIEW dbo.t\_lista\_top\_artigos\_por\_cartao AS SELECT dbo.tickets.numeroporteur, dbo.achats.codearticle, SUM(dbo.achats.quantite) AS qtd\_art FROM dbo.achats INNER JOIN dbo.tickets ON dbo.achats.hist\_numeroaudit = dbo.tickets.hist\_numeroaudit GROUP BY dbo.tickets.numeroporteur, dbo.achats.codearticle GO SET QUOTED IDENTIFIER OFF GO SET ANSI\_NULLS ON GO SET QUOTED\_IDENTIFIER ON GO SET ANSI\_NULLS ON GO /\*\*\*\*\*\* Object: View dbo.t\_lst\_clientes\_por\_idade\_sexo\_pdv\_analisados \_Script Date: 30-10-2011 23:05:30 \*\*\*\*\*\*/ CREATE VIEW dbo.t\_lst\_clientes\_por\_idade\_sexo AS SELECT dbo.member.codesite, dbo.mbr\_demographic.me\_numero\_carte, dbo.mbr\_demographic.me\_code\_titre, DATEDIFF(YY, dbo.mbr\_demographic.me\_date\_naissance, GETDATE()) AS Idade FROM dbo.mbr\_demographic INNER JOIN dbo.member ON dbo.mbr\_demographic.me\_numero\_client = dbo.member.cl\_numero\_client WHERE (dbo.member.codesite IN (2724, 2762, 2769, 3167))

GO

SET QUOTED\_IDENTIFIER OFF

GO SET ANSI NULLS ON GO SET QUOTED\_IDENTIFIER ON GO SET ANSI\_NULLS ON GO /\*\*\*\*\*\* Object: View dbo.t\_n\_clientes\_seccao\_lcx\_meia\_hora Script Date: 30-10-2011 23:05:30 \*\*\*\*\*\*/ CREATE VIEW dbo.t\_n\_clientes\_seccao\_lcx\_meia\_hora AS SELECT RIGHT(LEFT(dbo.tickets.hist\_numeroaudit, 10), 4) AS pdv, DATEPART(year, dbo.tickets.periodebatch) AS ano, DATEPART(mm, dbo.tickets.periodebatch) AS mes, DATEPART(ww, dbo.tickets.periodebatch) AS semana, DATEPART(dd, dbo.tickets.periodebatch) AS dia, DATEPART(hh, dbo.tickets.periodebatch) AS hora, DATEPART(mi, dbo.tickets.periodebatch) / 30 + 1 AS Part\_hora, dbo.seccoes\_lcx.seccao\_lcx, COUNT(DISTINCT dbo.tickets.hist\_numeroaudit) AS n\_tickets FROM dbo.seccoes\_lcx INNER JOIN dbo.corresp\_familia\_seclcx ON dbo.seccoes\_lcx.seccao\_lcx = dbo.corresp\_familia\_seclcx.seccao\_lcx INNER JOIN dbo.tickets INNER JOIN dbo.achats ON dbo.tickets.hist\_numeroaudit = dbo.achats.hist\_numeroaudit ON dbo.corresp\_familia\_seclcx.familia = dbo.achats.codefamille WHERE (dbo.tickets.codetraitement IN (900000, 900010, 800010, 800030)) GROUP BY RIGHT(LEFT(dbo.tickets.hist\_numeroaudit, 10), 4), DATEPART(year, dbo.tickets.periodebatch), DATEPART(mm, dbo.tickets.periodebatch), DATEPART(hh, dbo.tickets.periodebatch), DATEPART(mi, dbo.tickets.periodebatch) / 30 + 1, DATEPART(dd, dbo.tickets.periodebatch), DATEPART(ww, dbo.tickets.periodebatch), dbo.seccoes\_lcx.seccao\_lcx GO SET QUOTED\_IDENTIFIER OFF GO SET ANSI\_NULLS ON GO SET QUOTED\_IDENTIFIER ON GO SET ANSI NULLS ON GO /\*\*\*\*\*\* Object: View dbo.t\_resumo\_actividade\_cliente Script Date: 30-10-2011 23:05:30 \*\*\*\*\*\*/ CREATE VIEW dbo.t\_resumo\_actividade\_cliente AS SELECT dbo.mbr\_demographic.me\_numero\_carte, DATEDIFF(YY, dbo.mbr\_demographic.me\_date\_naissance, GETDATE()) AS idade, COUNT(\*) AS visitas, SUM(dbo.tickets.montantticket) AS valor FROM dbo.mbr\_demographic INNER JOIN dbo.tickets ON dbo.mbr\_demographic.me\_numero\_carte = dbo.tickets.numeroporteur GROUP BY dbo.mbr\_demographic.me\_numero\_carte, DATEDIFF(YY, dbo.mbr\_demographic.me\_date\_naissance, GETDATE()) GO SET QUOTED IDENTIFIER OFF GO SET ANSI\_NULLS ON GO SET QUOTED IDENTIFIER ON GO SET ANSI NULLS ON GO /\*\*\*\*\*\* Object: View dbo.t\_ticket\_excluir\_das\_medias Script Date: 30-10-2011 23:05:30 \*\*\*\*\*\*/ CREATE VIEW dbo.t\_ticket\_excluir\_das\_medias AS SELECT hist numeroaudit FROM dbo.tickets WHERE (hist\_numeroaudit IN

```
 (SELECT DISTINCT hist_numeroaudit
               FROM achats
               WHERE codefamille IN ('4240', '4241', '4242', '4243', '4244'))) AND (numeroporteur = '9999999999999999999')
GO
SET QUOTED_IDENTIFIER OFF 
GO
SET ANSI_NULLS ON 
GO
SET QUOTED IDENTIFIER ON
GO
SET ANSI NULLS ON
GO
/****** Object: View dbo.t_vv_dia_meia_hora Script Date: 30-10-2011 23:05:30 ******/
CREATE VIEW dbo.t_vv_dia_meia_hora
AS
SELECT RIGHT(LEFT(dbo.tickets.hist_numeroaudit, 10), 4) AS pdv, DATEPART(year, dbo.tickets.periodebatch) AS ano, 
DATEPART(mm, dbo.tickets.periodebatch) 
            AS mes, DATEPART(ww, dbo.tickets.periodebatch) AS Semana, DATEPART(dd, dbo.tickets.periodebatch) AS dia, 
DATEPART(hh, dbo.tickets.periodebatch) 
            AS hora, DATEPART(mi, dbo.tickets.periodebatch) / 30 + 1 AS part_hora, MAX(DATEPART(dw, 
dbo.tickets.periodebatch)) AS dia_semana, 
            SUM(dbo.achats.quantite) AS qtd_art, SUM(dbo.achats.quantite * dbo.achats.prixcaisse) AS vv_loja_hora
FROM dbo.tickets INNER JOIN
dbo.achats ON dbo.tickets.hist_numeroaudit = dbo.achats.hist_numeroaudit<br>WHERE (dbo.tickets.codetraitement.IN (900000-900010-800010-800030))
         (dbo.tickets.codetraitement IN (900000, 900010, 800010, 800030))
GROUP BY RIGHT(LEFT(dbo.tickets.hist_numeroaudit, 10), 4), DATEPART(year, dbo.tickets.periodebatch), DATEPART(mm,
dbo.tickets.periodebatch), 
            DATEPART(dd, dbo.tickets.periodebatch), DATEPART(mi, dbo.tickets.periodebatch) / 30 + 1, DATEPART(hh, 
dbo.tickets.periodebatch), DATEPART(ww, 
             dbo.tickets.periodebatch)
GO
SET QUOTED_IDENTIFIER OFF 
GO
SET ANSI NULLS ON
GO
SET QUOTED IDENTIFIER ON
GO
SET ANSI NULLS ON
GO
/****** Object: View dbo.t_vv_dia_semana_por_idade Script Date: 30-10-2011 23:05:30 ******/
CREATE VIEW dbo.t_vv_dia_semana_por_idade
AS
SELECT TOP 100 PERCENT YEAR(dbo.tickets.periodebatch) AS ano, MONTH(dbo.tickets.periodebatch) AS mes, DATEPART(wk, 
dbo.tickets.periodebatch) 
            AS semana, DAY(dbo.tickets.periodebatch) AS dia, DATEPART(dw, dbo.tickets.periodebatch) AS dia_semana, 
YEAR(GETDATE()) 
             - YEAR(dbo.mbr_demographic.me_date_naissance) AS idade, SUM(dbo.tickets.nombrearticles) AS qtd_art, 
SUM(dbo.tickets.montantticket) 
            / 100 AS valor
FROM dbo.mbr_demographic INNER JOIN
            dbo.tickets ON dbo.mbr_demographic.me_numero_carte = dbo.tickets.numeroporteur
WHERE (dbo.tickets.codetraitement IN (800010, 900000))
GROUP BY YEAR(dbo.tickets.periodebatch), MONTH(dbo.tickets.periodebatch), DATEPART(wk, dbo.tickets.periodebatch), 
DAY(dbo.tickets.periodebatch), 
            DATEPART(dw, dbo.tickets.periodebatch), YEAR(GETDATE()) - YEAR(dbo.mbr_demographic.me_date_naissance)
ORDER BY YEAR(dbo.tickets.periodebatch), MONTH(dbo.tickets.periodebatch), DATEPART(wk, dbo.tickets.periodebatch), 
DAY(dbo.tickets.periodebatch), 
            DATEPART(dw, dbo.tickets.periodebatch), YEAR(GETDATE()) - YEAR(dbo.mbr_demographic.me_date_naissance)
GO
```
SET QUOTED\_IDENTIFIER OFF GO

SET ANSI NULLS ON GO SET QUOTED IDENTIFIER ON GO SET ANSI\_NULLS ON GO /\*\*\*\*\*\* Object: View dbo.t\_vv\_familia\_lcx\_meia\_hora Script Date: 30-10-2011 23:05:30 \*\*\*\*\*\*/ CREATE VIEW dbo.t\_vv\_familia\_lcx\_meia\_hora AS SELECT RIGHT(LEFT(dbo.tickets.hist\_numeroaudit, 10), 4) AS pdv, DATEPART(yyyy, dbo.tickets.periodebatch) AS Ano, DATEPART(mm, dbo.tickets.periodebatch) AS Mes, DATEPART(ww, dbo.tickets.periodebatch) AS semana, DATEPART(day, dbo.tickets.periodebatch) AS Dia, DATEPART(hh, dbo.tickets.periodebatch) AS Hora, DATEPART(mi, dbo.tickets.periodebatch) / 30 + 1 AS Part\_hora, dbo.seccoes\_lcx.seccao\_lcx, dbo.seccoes\_lcx.desig\_seccao\_lcx, SUM(dbo.achats.quantite) AS Qtd\_art\_familia, SUM(dbo.achats.quantite \* dbo.achats.prixcaisse) AS VV\_familia FROM dbo.seccoes\_lcx INNER JOIN dbo.corresp\_familia\_seclcx ON dbo.seccoes\_lcx.seccao\_lcx = dbo.corresp\_familia\_seclcx.seccao\_lcx INNER JOIN dbo.tickets INNER JOIN dbo.achats ON dbo.tickets.hist\_numeroaudit = dbo.achats.hist\_numeroaudit ON dbo.corresp\_familia\_seclcx.familia = dbo.achats.codefamille WHERE (dbo.tickets.codetraitement IN (900000, 900010, 800010, 800030)) GROUP BY RIGHT(LEFT(dbo.tickets.hist\_numeroaudit, 10), 4), DATEPART(hh, dbo.tickets.periodebatch), DATEPART(day, dbo.tickets.periodebatch), DATEPART(yyyy, dbo.tickets.periodebatch), DATEPART(mi, dbo.tickets.periodebatch) / 30 + 1, DATEPART(mm, dbo.tickets.periodebatch), DATEPART(ww, .<br>dbo.tickets.periodebatch), dbo.seccoes\_lcx.seccao\_lcx, dbo.seccoes\_lcx.desig\_seccao\_lcx GO SET QUOTED\_IDENTIFIER OFF GO SET ANSI NULLS ON GO SET QUOTED IDENTIFIER ON GO SET ANSI\_NULLS ON GO /\*\*\*\*\*\* Object: View dbo.z\_recap\_rfm\_por\_loja\_por\_cliente Script Date: 30-10-2011 23:05:30 \*\*\*\*\*\*/ CREATE VIEW dbo.z\_recap\_rfm\_por\_loja\_por\_cliente AS SELECT TOP 100 PERCENT RIGHT(LEFT(dbo.tickets.hist\_numeroaudit, 10), 4) AS pdv, dbo.tickets.numeroporteur, DATEDIFF(dd, dbo.t\_data\_utilima\_visita\_loja\_por\_portador.ult\_visita, GETDATE()) AS n\_dias\_ult, COUNT(\*) AS visitas, SUM(CAST(dbo.tickets.montantticket AS float)) / 100 AS vcompras, dbo.member.cl\_telemovel, dbo.member.cl\_email FROM dbo.tickets LEFT OUTER JOIN dbo.member INNER JOIN dbo.mbr\_demographic ON dbo.member.cl\_numero\_client = dbo.mbr\_demographic.me\_numero\_client RIGHT OUTER JOIN dbo.t\_data\_utilima\_visita\_loja\_por\_portador ON dbo.mbr\_demographic.me\_numero\_carte = dbo.t\_data\_utilima\_visita\_loja\_por\_portador.numeroporteur ON dbo.tickets.numeroporteur = dbo.t\_data\_utilima\_visita\_loja\_por\_portador.numeroporteur WHERE (dbo.tickets.numeroporteur <> '9999999999999999999') GROUP BY RIGHT(LEFT(dbo.tickets.hist\_numeroaudit, 10), 4), dbo.tickets.numeroporteur, dbo.t\_data\_utilima\_visita\_loja\_por\_portador.ult\_visita, dbo.member.cl\_telemovel. dbo.member.cl\_email ORDER BY DATEDIFF(dd, dbo.t\_data\_utilima\_visita\_loja\_por\_portador.ult\_visita, GETDATE()) GO SET QUOTED\_IDENTIFIER OFF GO

SET ANSI NULLS ON GO

```
SET QUOTED IDENTIFIER ON
GO
SET ANSI_NULLS ON
GO
/****** Object: View dbo.z_vv_loja_dia Script Date: 30-10-2011 23:05:30 ******/
CREATE VIEW dbo.z_vv_loja_dia
AS
SELECT dbo.t_vv_dia_pdv.dia_semana, AVG(dbo.t_vv_dia_pdv.Vvendas) AS vv_medio, 
AVG(dbo.t_vv_dia_portador.Vv_loja_port) AS vv_medio_portador, 
            AVG(dbo.t_vv_dia_nportador.Vv_loja_nport) AS vv_medio_nportador
FROM dbo.t_vv_dia_nportador INNER JOIN
           dbo.t_vv_dia_pdv ON dbo.t_vv_dia_nportador.PDV = dbo.t_vv_dia_pdv.pdv AND dbo.t_vv_dia_nportador.ano =
dbo.t_vv_dia_pdv.ano AND 
            dbo.t_vv_dia_nportador.mes = dbo.t_vv_dia_pdv.mes AND dbo.t_vv_dia_nportador.semana = 
dbo.t_vv_dia_pdv.semana AND 
            dbo.t_vv_dia_nportador.dia = dbo.t_vv_dia_pdv.dia AND dbo.t_vv_dia_nportador.dia_semana = 
dbo.t_vv_dia_pdv.dia_semana INNER JOIN
           dbo.t_vv_dia_portador ON dbo.t_vv_dia_pdv.pdv = dbo.t_vv_dia_portador.PDV AND dbo.t_vv_dia_pdv.ano =
dbo.t_vv_dia_portador.ano AND 
            dbo.t_vv_dia_pdv.mes = dbo.t_vv_dia_portador.mes AND dbo.t_vv_dia_pdv.semana = 
dbo.t_vv_dia_portador.semana AND 
           dbo.t_vv_dia_pdv.dia = dbo.t_vv_dia_portador.dia AND dbo.t_vv_dia_pdv.dia_semana =
dbo.t_vv_dia_portador.dia_semana
GROUP BY dbo.t_vv_dia_pdv.dia_semana
GO
SET QUOTED_IDENTIFIER OFF
GO
SET ANSIL NULLS ON
GO
SET QUOTED_IDENTIFIER ON 
GO
SET ANSI NULLS ON
GO
/****** Object: View dbo.Recap_vv_seccoes_lcx_meia_hora Script Date: 30-10-2011 23:05:30 ******/
CREATE VIEW dbo.Recap_vv_seccoes_lcx_meia_hora
AS
SELECT dbo.t_vv_familia_lcx_meia_hora.Ano, dbo.t_vv_familia_lcx_meia_hora.pdv, dbo.t_vv_familia_lcx_meia_hora.Mes, 
           dbo.t_vv_familia_lcx_meia_hora.semana, dbo.t_vv_familia_lcx_meia_hora.Dia, dbo.t_vv_dia_meia_hora.dia_semana,
            dbo.t_vv_familia_lcx_meia_hora.Hora, dbo.t_vv_familia_lcx_meia_hora.Part_hora, 
dbo.t_vv_familia_lcx_meia_hora.seccao_lcx,
           dbo.t_vv_familia_lcx_meia_hora.desig_seccao_lcx, dbo.t_n_clientes_seccao_lcx_meia_hora.n_tickets,
           dbo.t_vv_familia_lcx_meia_hora.Qtd_art_familia, dbo.t_vv_familia_lcx_meia_hora.VV_familia / 100 AS
[vv_familia_1/2H], 
           dbo.t_vv_dia_meia_hora.vv_loja_hora / 100 AS [vv_loja_1/2H],
           dbo.t_vv_familia_lcx_meia_hora.VV_familia / dbo.t_n_clientes_seccao_lcx_meia_hora.n_tickets / 100 AS Cest_med,
            dbo.t_vv_familia_lcx_meia_hora.VV_familia / dbo.t_vv_dia_meia_hora.vv_loja_hora * 100 AS [%VVLoja]
FROM dbo.t_n_clientes_seccao_lcx_meia_hora INNER JOIN
            dbo.t_vv_familia_lcx_meia_hora ON dbo.t_n_clientes_seccao_lcx_meia_hora.ano = 
dbo.t_vv_familia_lcx_meia_hora.Ano AND 
            dbo.t_n_clientes_seccao_lcx_meia_hora.mes = dbo.t_vv_familia_lcx_meia_hora.Mes AND 
           dbo.t_n_clientes_seccao_lcx_meia_hora.semana = dbo.t_vv_familia_lcx_meia_hora.semana AND
            dbo.t_n_clientes_seccao_lcx_meia_hora.dia = dbo.t_vv_familia_lcx_meia_hora.Dia AND 
            dbo.t_n_clientes_seccao_lcx_meia_hora.hora = dbo.t_vv_familia_lcx_meia_hora.Hora AND 
           dbo.t_n_clientes_seccao_lcx_meia_hora.Part_hora = dbo.t_vv_familia_lcx_meia_hora.Part_hora AND
           dbo.t_n_clientes_seccao_lcx_meia_hora.seccao_lcx = dbo.t_vv_familia_lcx_meia_hora.seccao_lcx AND
            dbo.t_n_clientes_seccao_lcx_meia_hora.pdv = dbo.t_vv_familia_lcx_meia_hora.pdv INNER JOIN
            dbo.t_vv_dia_meia_hora ON dbo.t_vv_familia_lcx_meia_hora.Ano = dbo.t_vv_dia_meia_hora.ano AND 
           dbo.t_vv_familia_lcx_meia_hora.Mes = dbo.t_vv_dia_meia_hora.mes AND
           dbo.t_vv_familia_lcx_meia_hora.semana = dbo.t_vv_dia_meia_hora.Semana AND
           dbo.t_vv_familia_lcx_meia_hora.Dia = dbo.t_vv_dia_meia_hora.dia AND dbo.t_vv_familia_lcx_meia_hora.Hora =
dbo.t_vv_dia_meia_hora.hora AND 
            dbo.t_vv_familia_lcx_meia_hora.Part_hora = dbo.t_vv_dia_meia_hora.part_hora AND 
           dbo.t_vv_familia_lcx_meia_hora.pdv = dbo.t_vv_dia_meia_hora.pdv
```

```
SET QUOTED IDENTIFIER OFF
GO
SET ANSI_NULLS ON
GO
SET QUOTED_IDENTIFIER ON 
GO
SET ANSI_NULLS ON 
GO
/****** Object: View dbo.t_vv_faixa_etaria_1 Script Date: 30-10-2011 23:05:30 ******/
CREATE VIEW dbo.t_vv_faixa_etária_1
AS<br>SELECT
        COUNT(*) AS n_taloes, SUM(dbo.tickets.montantticket) AS valor
FROM dbo.t_lst_clientes_por_idade_sexo_pdv_analisados INNER JOIN
            dbo.tickets ON dbo.t_lst_clientes_por_idade_sexo_pdv_analisados.me_numero_carte = dbo.tickets.numeroporteur
WHERE (dbo.t_lst_clientes_por_idade_sexo_pdv_analisados.Idade <= 24) AND (dbo.tickets.codetraitement IN (900010, 800010, 
900030))
GO
SET QUOTED_IDENTIFIER OFF
GO
SET ANSI NULLS ON
GO
SET QUOTED IDENTIFIER ON
GO
SET ANSI_NULLS ON
GO
/****** Object: View dbo.t_vv_faixa_etaria_2 Script Date: 30-10-2011 23:05:30 ******/
CREATE VIEW dbo.t_vv_faixa_etaria_2
AS
SELECT COUNT(*) AS n_taloes, SUM(dbo.tickets.montantticket) AS valor
FROM dbo.t_lst_clientes_por_idade_sexo_pdv_analisados INNER JOIN
            dbo.tickets ON dbo.t_lst_clientes_por_idade_sexo_pdv_analisados.me_numero_carte = dbo.tickets.numeroporteur
WHERE (dbo.t_lst_clientes_por_idade_sexo_pdv_analisados.Idade BETWEEN 25 AND 34) AND (dbo.tickets.codetraitement IN 
(900010, 800010, 900030))
GO
SET QUOTED IDENTIFIER OFF
GO
SET ANSI NULLS ON
GO
SET QUOTED_IDENTIFIER ON 
GO
SET ANSI_NULLS ON 
GO
/****** Object: View dbo.t_vv_faixa_etaria_3 Script Date: 30-10-2011 23:05:30 ******/
CREATE VIEW dbo.t_vv_faixa_etaria_3
AS
SELECT COUNT(*) AS n_taloes, SUM(dbo.tickets.montantticket) AS valor
FROM dbo.t_lst_clientes_por_idade_sexo_pdv_analisados INNER JOIN
           dbo.tickets ON dbo.t_lst_clientes_por_idade_sexo_pdv_analisados.me_numero_carte = dbo.tickets.numeroporteur
WHERE (dbo.t_lst_clientes_por_idade_sexo_pdv_analisados.Idade BETWEEN 35 AND 64) AND (dbo.tickets.codetraitement IN
(900010, 800010, 900030))
GO
SET QUOTED IDENTIFIER OFF
GO
SET ANSI_NULLS ON 
GO
SET QUOTED_IDENTIFIER ON 
GO
SET ANSI_NULLS ON
```

```
/****** Object: View dbo.t_vv_faixa_etaria_4 Script Date: 30-10-2011 23:05:30 ******/
CREATE VIEW dbo.t_vv_faixa_etaria_4
AS
SELECT COUNT(*) AS n_taloes, SUM(dbo.tickets.montantticket) AS valor
FROM dbo.t_lst_clientes_por_idade_sexo_pdv_analisados INNER JOIN
            dbo.tickets ON dbo.t_lst_clientes_por_idade_sexo_pdv_analisados.me_numero_carte = dbo.tickets.numeroporteur
WHERE (dbo.t_lst_clientes_por_idade_sexo_pdv_analisados.Idade >= 65) AND (dbo.tickets.codetraitement IN (900010, 800010,
900030))
GO
SET QUOTED IDENTIFIER OFF
GO
SET ANSI_NULLS ON 
GO
SET QUOTED_IDENTIFIER ON 
GO
SET ANSI NULLS ON
GO
/****** Object: View dbo.t_vv_total Script Date: 30-10-2011 23:05:30 ******/
CREATE VIEW dbo.t_vv_total
AS
SELECT COUNT(*) AS n_taloes, SUM(dbo.tickets.montantticket) AS valor
          dbo.t_lst_clientes_por_idade_sexo_pdv_analisados INNER JOIN
           dbo.tickets ON dbo.t_lst_clientes_por_idade_sexo_pdv_analisados.me_numero_carte = dbo.tickets.numeroporteur
GO
SET QUOTED_IDENTIFIER OFF 
GO
SET ANSI_NULLS ON 
GO
SET QUOTED_IDENTIFIER ON 
GO
SET ANSI NULLS ON
GO
/****** Object: View dbo.z_classif_client_quanto_perc_vant_atribuidas Script Date: 30-10-2011 23:05:30 ******/
CREATE VIEW dbo.z_classif_client_quanto_perc_vant_atribuidas
AS
SELECT pdv, ano, mes, numeroporteur, freq, qtd_art, vcompras, vant_atrib, vant_atrib / vcompras * 100 AS perc_vant_atrib
FROM dbo.t caract rfm cliente mes
GO
SET QUOTED_IDENTIFIER OFF 
GO
SET ANSI_NULLS ON 
GO
SET QUOTED IDENTIFIER ON
GO
SET ANSI_NULLS ON
GO
/****** Object: View dbo.t_lst_codpostal_por_distrito_concelho Script Date: 30-10-2011 23:05:30 ******/
CREATE VIEW dbo.t_lst_codpostal_por_distrito_concelho
AS
SELECT TOP 100 PERCENT dbo.cod postal.cp cat1, dbo.cod postal.id distrito, dbo.concelho.id concelho,
dbo.distrito.n_distrito, 
            dbo.concelho.n_concelho
FROM dbo.cod_postal INNER JOIN
            dbo.concelho ON dbo.cod_postal.id_distrito = dbo.concelho.id_distrito AND dbo.cod_postal.id_concelho = 
dbo.concelho.id_concelho INNER JOIN
            dbo.distrito ON dbo.concelho.id_distrito = dbo.distrito.id_distrito
```
GO

GROUP BY dbo.cod\_postal.id\_distrito, dbo.cod\_postal.cp\_cat1, dbo.distrito.n\_distrito, dbo.concelho.n\_concelho, dbo.concelho.id\_concelho ORDER BY dbo.cod\_postal.cp\_cat1, dbo.cod\_postal.id\_distrito GO SET QUOTED\_IDENTIFIER OFF GO SET ANSI\_NULLS ON GO SET QUOTED IDENTIFIER ON GO SET ANSI NULLS ON GO /\*\*\*\*\*\* Object: View dbo.z\_cesto\_medio\_faixa\_etaria Script Date: 30-10-2011 23:05:30 \*\*\*\*\*\*/ CREATE VIEW dbo.z\_cesto\_medio\_faixa\_etaria AS SELECT dbo.t\_vv\_total.valor / dbo.t\_vv\_total.n\_taloes AS Total, dbo.t\_vv\_faixa\_etaria\_1.valor / dbo.t\_vv\_faixa\_etaria\_1.n\_taloes AS f1, dbo.t\_vv\_faixa\_etaria\_2.valor / dbo.t\_vv\_faixa\_etaria\_2.n\_taloes AS f2, dbo.t\_vv\_faixa\_etaria\_3.valor / dbo.t\_vv\_faixa\_etaria\_3.n\_taloes AS f3, dbo.t\_w\_faixa\_etaria\_4.valor / dbo.t\_vv\_faixa\_etaria\_4.n\_taloes AS f4<br>FROM dbo.t\_w\_faixa\_etaria\_1 CROSS JOIN dbo.t\_vv\_faixa\_etaria\_1 CROSS JOIN dbo.t\_vv\_faixa\_etaria\_2 CROSS JOIN dbo.t\_vv\_faixa\_etaria\_3 CROSS JOIN dbo.t\_vv\_total CROSS JOIN dbo.t vv faixa etaria 4 GO SET QUOTED\_IDENTIFIER OFF GO SET ANSI\_NULLS ON GO SET QUOTED\_IDENTIFIER ON GO SET ANSI NULLS ON GO /\*\*\*\*\*\* Object: View dbo.z\_distribuição\_vv\_por\_faixa\_etaria Script Date: 30-10-2011 23:05:30 \*\*\*\*\*\*/ CREATE VIEW dbo.[z\_distribuição\_vv\_por faixa\_etaria] AS SELECT dbo.t\_vv\_total.valor AS Total, dbo.t\_vv\_faixa\_etaria\_1.valor AS f1, dbo.t\_vv\_faixa\_etaria\_2.valor AS f2, dbo.t\_vv\_faixa\_etaria\_3.valor AS f3, dbo.t\_vv\_faixa\_etaria\_4.valor AS f4 FROM dbo.t\_vv\_faixa\_etaria\_1 CROSS JOIN dbo.t\_vv\_faixa\_etaria\_2 CROSS JOIN dbo.t\_vv\_faixa\_etaria\_3 CROSS JOIN dbo.t\_vv\_total CROSS JOIN dbo.t\_vv\_faixa\_etaria\_4 GO SET QUOTED\_IDENTIFIER OFF GO SET ANSI NULLS ON GO SET QUOTED\_IDENTIFIER ON GO SET ANSI NULLS ON GO /\*\*\*\*\*\* Object: View dbo.t\_lst\_cartoes\_distrito\_concelho Script Date: 30-10-2011 23:05:30 \*\*\*\*\*\*/ CREATE VIEW dbo.t\_lst\_cartoes\_distrito\_concelho AS SELECT dbo.mbr\_demographic.me\_numero\_carte, dbo.mbr\_demographic.me\_code\_titre, dbo.t\_lst\_codpostal\_por\_distrito\_concelho.cp\_cat1,

 dbo.t\_lst\_codpostal\_por\_distrito\_concelho.id\_distrito, dbo.t\_lst\_codpostal\_por\_distrito\_concelho.id\_concelho, dbo.t\_lst\_codpostal\_por\_distrito\_concelho.n\_distrito, dbo.t\_lst\_codpostal\_por\_distrito\_concelho.n\_concelho<br>FROM dbo.mbr demographic INNER JOIN dbo.mbr\_demographic INNER JOIN dbo.member ON dbo.mbr\_demographic.me\_numero\_client = dbo.member.cl\_numero\_client INNER JOIN dbo.t\_lst\_codpostal\_por\_distrito\_concelho ON LEFT(dbo.member.cl\_cpost, 4) = dbo.t\_lst\_codpostal\_por\_distrito\_concelho.cp\_cat1 WHERE (dbo.member.cl\_cpost IS NOT NULL) GO SET QUOTED\_IDENTIFIER OFF GO SET ANSI\_NULLS ON GO SET QUOTED\_IDENTIFIER ON GO SET ANSI\_NULLS ON GO /\*\*\*\*\*\* Object: View dbo.z\_distribuição\_clientes\_por\_distrito\_por\_genero Script Date: 30-10-2011 23:05:30 \*\*\*\*\*\*/ CREATE VIEW dbo.z\_distribuição\_clientes\_por\_distrito\_por\_genero AS<br>SELECT SELECT TOP 100 PERCENT id\_distrito, me\_code\_titre, n\_distrito, COUNT(me\_numero\_carte) AS qtd<br>FROM dbo.t lst cartoes distrito concelho FROM dbo.t\_lst\_cartoes\_distrito\_concelho GROUP BY n\_distrito, id\_distrito, me\_code\_titre ORDER BY me\_code\_titre, id\_distrito GO SET QUOTED\_IDENTIFIER OFF GO SET ANSI\_NULLS ON

GO
# Anexo IV – SQL Utilizado na Etapa de Processamento de Dados

#### **Extração 1 - Numero de tickets recuperados**

select count(\*) from tickets

Resultado: 692 505

**Extração 2 - Numero de linhas de ticket (detalhe de tickets) recuperadas** select count(\*) from achats

Resultado: 6 684 460

**Extração 3 - Numero de vantagens atribuídas no período em análise** select count(\*) from remise

Resultado: 208 343

**Extração 4 - Numero de artigos vendidos no período em análise** select sum(nombrearticles) from tickets

Resultado: 8 112 125

**Extração 5 – Numero de clientes portadores de cartão válido** SELECT Count(\*) FROM mbr\_demographic

where me\_code\_statut=0

Resultado: 39 898

# **Extração 6 - Numero de clientes com cartão que passaram em caixa**  (Só é contabilizada a primeira passagem)

select count (distinct numeroporteur)

from tickets

where numeroporteur<>9999999999999999999

order by 1

Resultado: 37 994

# **Extração 7 - Número de clientes com cartão que receberam pelo menos uma vantagem no período em análise.**

select count (distinct numeroporteur)

from tickets t inner join remise r

on t.hist\_numeroaudit=r.hist\_numeroaudit

Resultado: 20 978

#### **Extração 8 - Numero de referencias transacionadas**

select count(distinct codearticle) from achats

Resultado: 41 003

#### **Extração 9 - Quantificação dos clientes quanto ao género**

select me\_code\_sexe,count(\*) as qtd from mbr\_demographic

group by me\_code\_sexe

Resultado:

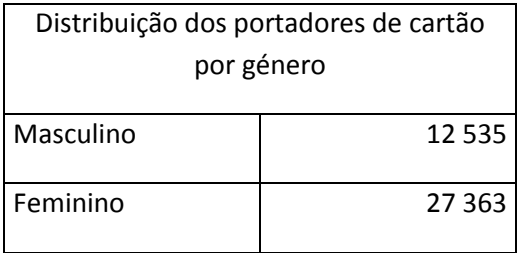

## **Extração 10 - Distribuição dos clientes por idade**

SELECT

CASE

WHEN DATEDIFF(YY,mbr.me\_date\_naissance,GETDATE()) < 24 THEN '0-24'

WHEN DATEDIFF(YY,mbr.me\_date\_naissance,GETDATE()) BETWEEN 25 AND 34 THEN '25-34'

WHEN DATEDIFF(YY, mbr.me\_date\_naissance, GETDATE()) BETWEEN 35 AND 54 THEN '35-64'

ELSE '>=65'

END AS idade,

COUNT(\*) AS qtd

FROM dbo.MBR\_DEMOGRAPHIC AS mbr INNER JOIN dbo.MEMBER AS m

ON mbr.me\_numero\_client = m.cl\_numero\_client

WHERE (mbr.me\_code\_statut = '0')

GROUP BY

CASE

WHEN DATEDIFF(YY,mbr.me\_date\_naissance,GETDATE()) < 24 THEN '0-24'

WHEN DATEDIFF(YY, mbr.me\_date\_naissance, GETDATE()) BETWEEN 25 AND 34 THEN '25-34'

WHEN DATEDIFF(YY, mbr.me\_date\_naissance, GETDATE()) BETWEEN 35 AND 54 THEN '35-64'

ELSE '>=65'

**FND** 

ORDER BY idade

#### Resultado:

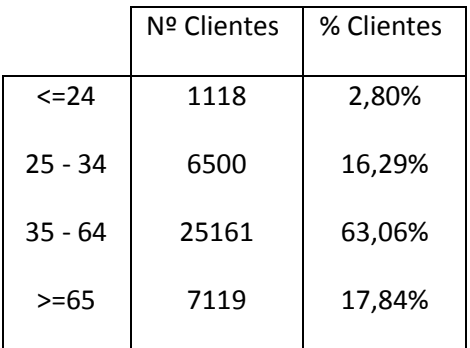

## **Extração 11 - Distribuição etária dos clientes portadores de cartão por genero** SELECT me\_code\_sexe

CASE

WHEN DATEDIFF(YY,mbr.me\_date\_naissance,GETDATE()) <=24 THEN '0-24'

WHEN DATEDIFF(YY,mbr.me\_date\_naissance,GETDATE()) BETWEEN 25 AND 34 THEN '25-34'

WHEN DATEDIFF(YY, mbr.me\_date\_naissance, GETDATE()) BETWEEN 35 AND 64 THEN '35-64'

ELSE '>=65'

END AS faixa\_etaria,

Count(\*)

FROM mbr\_demographic mbr

GROUP BY

me\_code\_sexe,

CASE

WHEN DATEDIFF(YY,mbr.me\_date\_naissance,GETDATE()) <=24 THEN '0-24'

WHEN DATEDIFF(YY, mbr.me\_date\_naissance,GETDATE()) BETWEEN 25 AND 34 THEN '25-34'

WHEN DATEDIFF(YY,mbr.me\_date\_naissance,GETDATE()) BETWEEN 35 AND 64 THEN '35-64'

ELSE '>=65'

END

# Resultado:

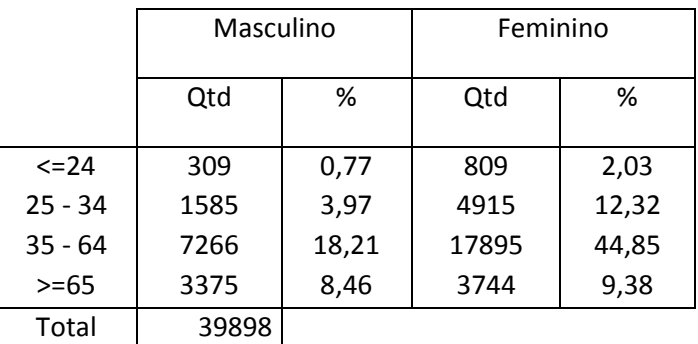

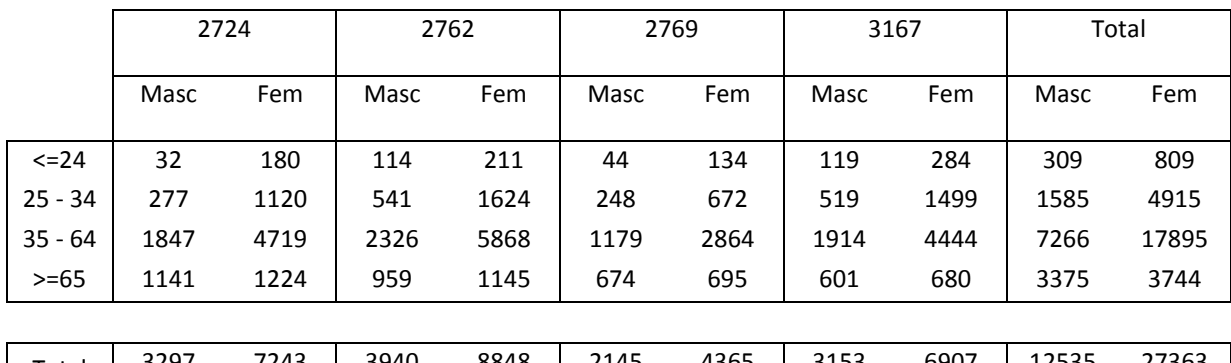

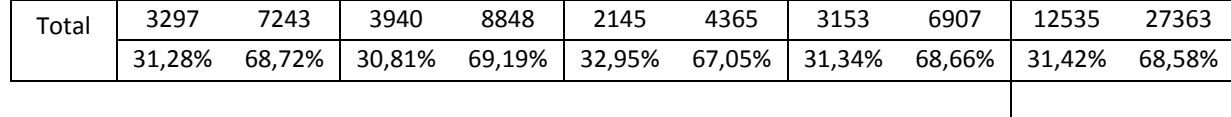

Total 39898

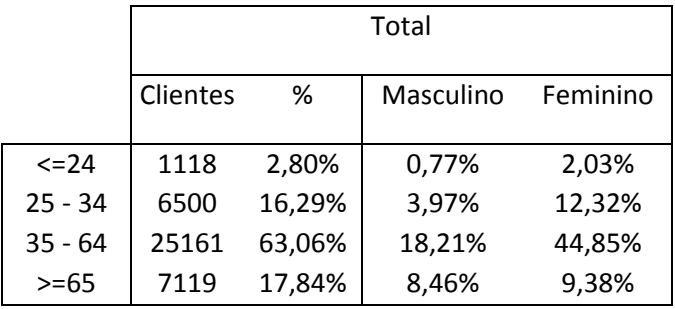

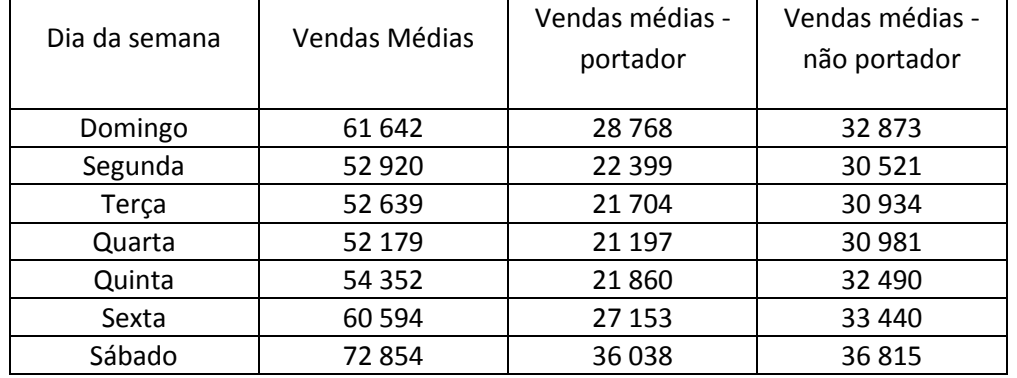

#### **Extração 12 - Vendas médias por dia da semana**

# **Extração 13 – Volume de vendas – Clientes não portadores, sem considerar o combustivel**

select

RIGHT(LEFT(tickets.hist\_numeroaudit, 10), 4) AS PDV,

count(\*) transacoes,

sum(nombrearticles) qtd\_art,

sum(montantticket)/100 as vvendas,

(sum(montantticket)/count(\*)) cestomedio

from tickets

where

codetraitement=900010

and hist\_numeroaudit not in

(

SELECT

DISTINCT hist\_numeroaudit

FROM achats

WHERE codefamille IN ('4240', '4241', '4242', '4243', '4244')

)

```
group by RIGHT(LEFT(tickets.hist_numeroaudit, 10), 4)
```
## Resultado:

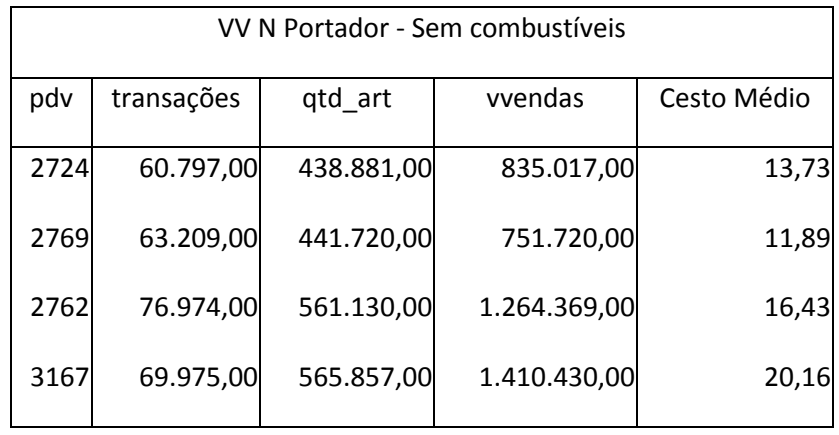

## **Extração 14 – Volume de vendas – Clientes portadores de cartão de fidelização** Select

RIGHT(LEFT(tickets.hist\_numeroaudit, 10), 4) AS PDV,

count(\*) transacoes,

sum(nombrearticles) qtd\_art,

sum(montantticket)/100 as vvendas,

(sum(montantticket)/count(\*))/100 cestomedio

from tickets

where

codetraitement in (900000,800010)

group by RIGHT(LEFT(tickets.hist\_numeroaudit, 10), 4)

#### Resultado:

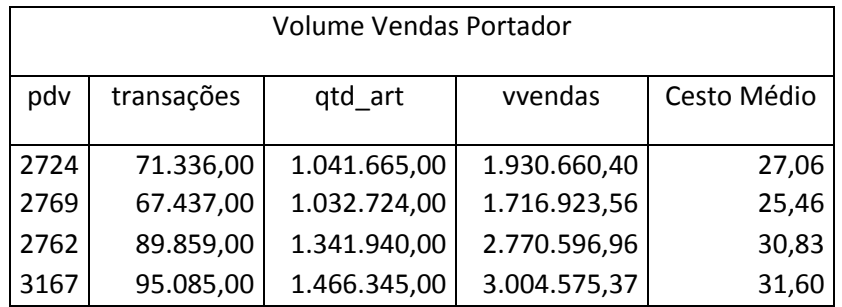

A junção dos dois quadros dá origem à tabela seguinte:

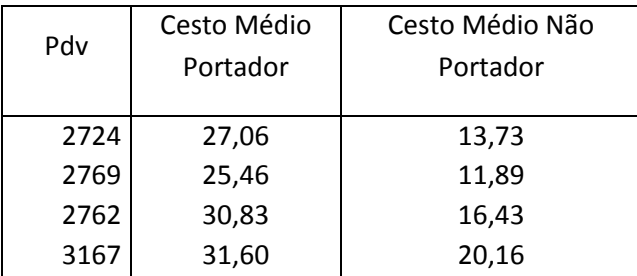

# **Extração 15 – Volume de vendas Médio e frequência média dos clientes portadores de cartão, por faixa etária**

SELECT

CASE

WHEN idade <= 24 THEN '0-24'

WHEN idade BETWEEN 25 AND 34 THEN '25-34'

WHEN idade BETWEEN 35 AND 64 THEN '35-64'

ELSE '>=65'

END AS faixa\_etaria,

avg(visitas) AS media\_visitas,

sum(valor)/sum(visitas) AS media\_vendas\_cliente

FROM dbo.t\_resumo\_actividade\_cliente

GROUP BY CASE WHEN idade <= 24 THEN '0-24'

WHEN idade BETWEEN 25 AND 34 THEN '25-34'

WHEN idade BETWEEN 35 AND 64 THEN '35-64'

ELSE '>=65'

END

Resultado:

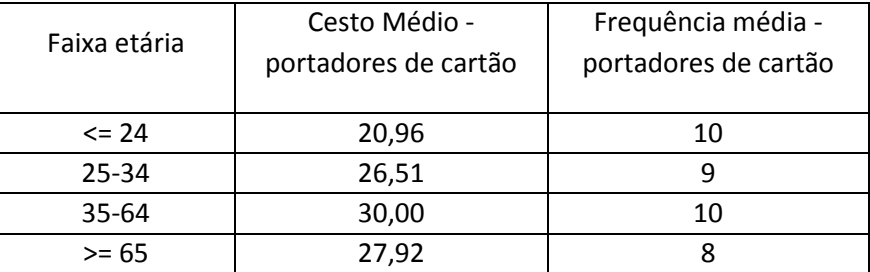

## **Extração 16 – Top Artigos Mensal Segmento Colaboradores** Use cartao\_fidelidade;

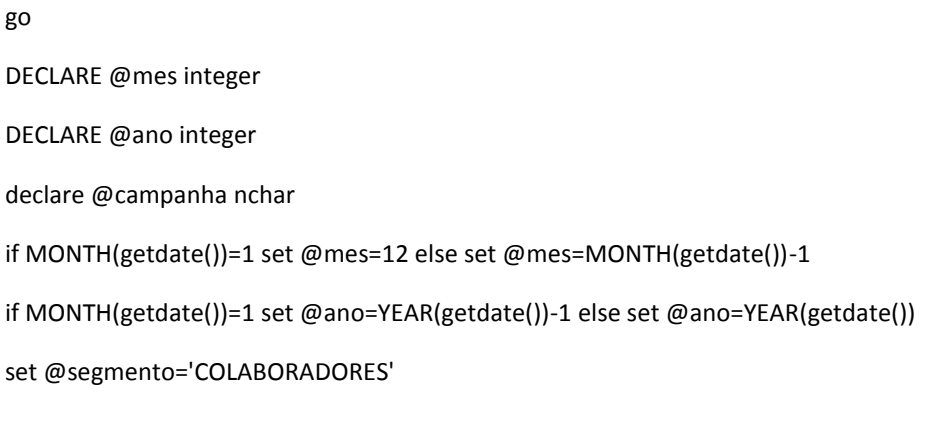

SELECT

convert

(char(100), RIGHT(LEFT(tickets.hist\_numeroaudit, 10), 4)+';'

+rtrim(YEAR(periodebatch))+';'

```
+rtrim(MONTH(periodebatch))+';'
```
+rtrim(ACHATS.codearticle)+';'

+rtrim(COUNT (distinct numeroporteur))+';'

+rtrim(SUM(ACHATS.quantite))+';'

+rtrim(convert(INT,SUM(ACHATS.quantite \* ACHATS.prixplu)/100))+';'

)

FROM ACHATS INNER JOIN TICKETS

ON ACHATS.hist\_numeroaudit = TICKETS. hist\_numeroaudit

WHERE

(TICKETS.codetraitement IN (800010, 800030, 900000, 900030))

and TICKETS.numeroporteur in

(

select n\_cartao from Client\_Segmento inner join segmento\_merc

on Client\_Segmento.id\_segmento=segmento\_merc.id\_segmento

where design\_segmento=@segmento

)

GROUP BY

RIGHT(LEFT(tickets.hist\_numeroaudit, 10), 4),

YEAR(TICKETS.periodebatch),

MONTH(TICKETS.periodebatch),

#### ACHATS.codearticle

Having

YEAR(TICKETS.periodebatch)=@ano and

MONTH(TICKETS.periodebatch)=@mes

## **Extração 17 – Avaliacao Semanal Campanhas Artigo – Por PDV**

CREATE VIEW [fidpor\_vant\_camp\_art]

AS

SELECT

REMISE.hist\_numeroaudit,

YEAR(TICKETS.periodebatch) AS Ano,

MONTH(TICKETS.periodebatch) AS mes,

DAY(TICKETS.periodebatch) AS dia,

CAMPAGNE.NUMEROCAMPAGNE,

CAMPAGNE.LIBELLECAMPAGNE,

CAMPAGNE.date\_fin\_camp,

REMISE.categorieremise,

COUNT(REMISE.hist\_numeroaudit) AS numlinhas,

SUM(REMISE.quantitematch) AS QtdArtCVant,

SUM(REMISE.quantitematch \* REMISE.prixreel) AS VVArtCVant,

SUM(REMISE.remise) AS VantAtrib

FROM REMISE INNER JOIN TICKETS

ON REMISE.hist\_numeroaudit = TICKETS.hist\_numeroaudit

INNER JOIN CAMPAGNE

ON REMISE.numerocampagne = CAMPAGNE.NUMEROCAMPAGNE

WHERE

(TICKETS.codetraitement IN (800010, 800030, 900000, 900030))

AND (REMISE.categorieremise <> 35)

GROUP BY

REMISE.hist\_numeroaudit,

DAY(TICKETS.periodebatch),

MONTH(TICKETS.periodebatch),

YEAR(TICKETS.periodebatch), CAMPAGNE.NUMEROCAMPAGNE, CAMPAGNE.LIBELLECAMPAGNE, CAMPAGNE.date\_fin\_camp, REMISE.categorieremise

GO

SELECT

convert

char(150),

RIGHT(LEFT(tickets.hist\_numeroaudit, 10), 4)+';'

+rtrim(fidpor\_vant\_camp\_art.Ano)+';'

+rtrim(DATEPART(wk,TICKETS.periodebatch))+';'

+rtrim(fidpor\_vant\_camp\_art.NUMEROCAMPAGNE)+';'

+rtrim(fidpor\_vant\_camp\_art.LIBELLECAMPAGNE)+';'

+rtrim(YEAR(fidpor\_vant\_camp\_art.date\_fin\_camp))+'-'

+right('00'+ convert(nvarchar(2),MONTH(fidpor\_vant\_camp\_art.date\_fin\_camp)),2)+'-'

+right('00'+ convert(nvarchar(2),DAY(fidpor\_vant\_camp\_art.date\_fin\_camp)),2)+';'

+rtrim(fidpor\_vant\_camp\_art.categorieremise)+';'

+rtrim(COUNT(distinct TICKETS.HIST\_NUMEROAUDIT))+';'

+rtrim(COUNT(DISTINCT TICKETS.numeroporteur))+';'

+rtrim(SUM(TICKETS.nombrearticles))+';'

+rtrim(convert(INT,SUM(TICKETS.montantticket)))+';'

+rtrim(SUM(fidpor\_vant\_camp\_art.QtdArtCVant))+';'

+rtrim(convert(INT,SUM(fidpor\_vant\_camp\_art.VVArtCVant)))+';'

+rtrim(SUM(fidpor\_vant\_camp\_art.VantAtrib))+';'

)

FROM fidpor\_vant\_camp\_art INNER JOIN TICKETS

ON fidpor\_vant\_camp\_art.HIST\_NUMEROAUDIT = TICKETS.HIST\_NUMEROAUDIT

WHERE

DATEPART(wk,TICKETS.periodebatch)=(DATEPART(wk,getdate())-1)

GROUP BY

RIGHT(LEFT(tickets.hist\_numeroaudit, 10), 4), fidpor\_vant\_camp\_art.Ano, DATEPART(wk,TICKETS.periodebatch), fidpor\_vant\_camp\_art.NUMEROCAMPAGNE, fidpor\_vant\_camp\_art.LIBELLECAMPAGNE, fidpor vant camp art.date fin camp, fidpor\_vant\_camp\_art.categorieremise go

## **Extração 18 – Avaliacao Mensal Global Campanhas Artigo – Por PDV**

CREATE VIEW [fidpor\_vant\_camp\_art]

AS

SELECT

REMISE.hist\_numeroaudit,

YEAR(TICKETS.periodebatch) AS Ano,

MONTH(TICKETS.periodebatch) AS mes,

DAY(TICKETS.periodebatch) AS dia,

CAMPAGNE.NUMEROCAMPAGNE,

CAMPAGNE.LIBELLECAMPAGNE,

CAMPAGNE.date\_fin\_camp,

REMISE.categorieremise,

COUNT(REMISE.hist\_numeroaudit) AS numlinhas,

SUM(REMISE.quantitematch) AS QtdArtCVant,

SUM(REMISE.quantitematch \* REMISE.prixreel) AS VVArtCVant,

SUM(REMISE.remise) AS VantAtrib

FROM REMISE INNER JOIN TICKETS

ON REMISE.hist\_numeroaudit = TICKETS.hist\_numeroaudit

INNER JOIN CAMPAGNE

ON REMISE.numerocampagne = CAMPAGNE.NUMEROCAMPAGNE

WHERE

(TICKETS.codetraitement IN (800010, 800030, 900000, 900030))

AND (REMISE.categorieremise <> 35)

# GROUP BY REMISE.hist\_numeroaudit, DAY(TICKETS.periodebatch), MONTH(TICKETS.periodebatch), YEAR(TICKETS.periodebatch), CAMPAGNE.NUMEROCAMPAGNE, CAMPAGNE.LIBELLECAMPAGNE, CAMPAGNE.date\_fin\_camp, REMISE.categorieremise GO Declare @ano integer Declare @mes integer Declare @datainicio as datetime Declare @dataFim as datetime

if MONTH(getdate())=1 set @ano=YEAR(getdate())-1 else set @ano=YEAR(getdate()) if MONTH(getdate())=1 set @mes=12 else set @mes=MONTH(getdate())-1 set @datainicio=cast((rtrim(@ano))+'-'+rtrim(@mes)+'-02' as smalldatetime) set @datafim=cast((rtrim(@ano))+'-'+rtrim(MONTH(getdate()))+'-02' as datetime)

SELECT

convert

(char(150),

RIGHT(LEFT(tickets.hist\_numeroaudit, 10), 4)+';'

+rtrim(fidpor\_vant\_camp\_art.Ano)+';'

+rtrim(fidpor\_vant\_camp\_art.NUMEROCAMPAGNE)+';'

+rtrim(fidpor\_vant\_camp\_art.LIBELLECAMPAGNE)+';'

+rtrim(YEAR(fidpor\_vant\_camp\_art.date\_fin\_camp))+'-'

+right('00'+ convert(nvarchar(2),MONTH(fidpor\_vant\_camp\_art.date\_fin\_camp)),2)+'-'

+right('00'+ convert(nvarchar(2),DAY(fidpor\_vant\_camp\_art.date\_fin\_camp)),2)+';'

+rtrim(fidpor\_vant\_camp\_art.categorieremise)+';'

+rtrim(COUNT(DISTINCT TICKETS.hist\_numeroaudit))+';'

+rtrim(COUNT(DISTINCT TICKETS.numeroporteur))+';' +rtrim(SUM(TICKETS.nombrearticles))+';' +rtrim(convert(INT,SUM(TICKETS.montantticket)))+';' +rtrim(SUM(fidpor\_vant\_camp\_art.QtdArtCVant))+';' +rtrim(convert(INT,SUM(fidpor\_vant\_camp\_art.VVArtCVant)))+';' +rtrim(SUM(fidpor\_vant\_camp\_art.VantAtrib))+';' ) FROM fidpor\_vant\_camp\_art INNER JOIN TICKETS ON fidpor\_vant\_camp\_art. hist\_numeroaudit = TICKETS. hist\_numeroaudit WHERE (date\_fin\_camp BETWEEN @datainicio and @dataFim ) GROUP BY RIGHT(LEFT(tickets.hist\_numeroaudit, 10), 4), fidpor vant camp art.Ano, fidpor\_vant\_camp\_art.NUMEROCAMPAGNE, fidpor\_vant\_camp\_art.LIBELLECAMPAGNE, fidpor vant camp art.date fin camp, fidpor vant camp art.categorieremise go

#### **Extração 19 – Avaliacao Mensal Campanhas Artigo – Por portador** SELECT

convert

char(150),

RIGHT(LEFT(tickets.hist\_numeroaudit, 10), 4)+';'

+rtrim(fidpor\_vant\_camp\_art.Ano)+';'

+rtrim(fidpor\_vant\_camp\_art.mes)+';'

+rtrim(fidpor\_vant\_camp\_art.dia)+';'

+rtrim(fidpor\_vant\_camp\_art.NUMEROCAMPAGNE)+';'

+rtrim(fidpor\_vant\_camp\_art.LIBELLECAMPAGNE)+';'

+rtrim(YEAR(fidpor\_vant\_camp\_art.date\_fin\_camp))+'-'

+right('00'+ convert(nvarchar(2),MONTH(fidpor\_vant\_camp\_art.date\_fin\_camp)),2)+'-'

+right('00'+ convert(nvarchar(2),DAY(fidpor\_vant\_camp\_art.date\_fin\_camp)),2)+';'

```
+rtrim(fidpor_vant_camp_art.categorieremise)+';'
+rtrim(TICKETS.numeroporteur)+';'
+rtrim(COUNT(distinct TICKETS.HIST_NUMEROAUDIT))+';'
+rtrim(SUM(TICKETS.nombrearticles))+';'
+rtrim(convert(INT,SUM(TICKETS.montantticket)))+';'
+rtrim(SUM(fidpor_vant_camp_art.QtdArtCVant))+';'
+rtrim(convert(INT,SUM(fidpor_vant_camp_art.VVArtCVant)))+';'
+rtrim(SUM(fidpor_vant_camp_art.VantAtrib))+';'
)
FROM fidpor_vant_camp_art INNER JOIN TICKETS
ON fidpor_vant_camp_art.HIST_NUMEROAUDIT = TICKETS.HIST_NUMEROAUDIT
  CROSS JOIN NUMERO_SITE
WHERE
DATEPART(mm,TICKETS.periodebatch)=(DATEPART(mm,getdate())-1)
GROUP BY 
RIGHT(LEFT(tickets.hist_numeroaudit, 10), 4),
fidpor_vant_camp_art.Ano,
fidpor_vant_camp_art.mes,
fidpor vant camp art.dia,
fidpor_vant_camp_art.NUMEROCAMPAGNE,
fidpor_vant_camp_art.LIBELLECAMPAGNE,
fidpor_vant_camp_art.date_fin_camp,
fidpor_vant_camp_art.categorieremise,
TICKETS.numeroporteur
```
go